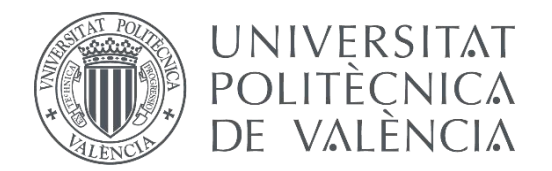

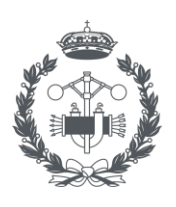

**ESCUELA TÉCNICA** 

# **TRABAJO FIN DE MASTER EN INGENIERÍA BIOMÉDICA**

# **MODELADO Y SIMULACIÓN COMPUTACIONAL DE LA ELECTROESTIMULACIÓN DE NEURONAS PIRAMIDALES IN VITRO**

AUTORA: EMMA SERRANO PALLICER

TUTOR: JOSÉ MARÍA FERRERO DE LOMA-OSORIO

**Curso Académico: 2019-20**

# AGRADECIMIENTOS

A Chema, el ejemplo de lo que debería ser un profesor en cualquier etapa de nuestra vida estudiantil. Esfuerzo, dedicación, pasión, alegría, confianza, sinceridad, cercanía, amor por lo que hace. Chema es el profesor que todo alumno querría tener, es alguien que hace sencillas cosas que en verdad no lo son. Te hace creer en ti mismo y eso te da alas para conseguir un objetivo, hace que disfrutes de lo que estas aprendiendo. Capaz de reinventarse en tiempos de Covid para poder ser el mismo profesor cercano de siempre. Gracias.

A mis padres, por estar siempre a mi lado y darme la oportunidad de crecer. De crecer como persona y hacerme ver que con esfuerzo y trabajo uno es capaz de conseguir lo que se proponga. Por haber hecho posible que llegue hasta aquí y darme también la oportunidad de aprender, que es algo que habéis hecho que me encante desde que soy pequeña. Espero no dejar de aprender nunca y sobre todo no dejar de aprender de vosotros, que sois el mejor ejemplo. Espero poder devolveros todo lo que habéis hecho por mí, gracias.

A mi hermano, por ser mi referente, por demostrarme que los sueños se consiguen y que eso se hace esforzándose, trabajando duro y siendo buena persona. Espero algún día tener al menos la mitad de la capacidad de trabajo que tienes tu, te admiro. Soy afortunada por saber que siempre tendré a mi lado un ejemplo, un amigo, un hermano.

A Jaime, por ser mi apoyo a pesar de la distancia. Gracias por haber estado ahí siempre. Te cedo el relevo, ahora te toca acabar a ti, tú puedes. Ya queda menos y lo harás increíble. Voy a ser para ti el mismo apoyo que has sido tu para mí, te quiero.

A Mana y Baru, por ayudarme siempre que os necesito. Por estar conmigo aun sin estar a mi lado. Porque sé que os tengo cerca y me acompañaréis siempre. Gracias por ser y estar.

### RESUMEN

En el presente Trabajo Fin de Máster se ha realizado un estudio sobre la respuesta excitatoria de diferentes neuronas mediante su modelado matemático y posterior simulación computacional. Uno de los factores que se tiene en cuenta a la hora de realizar dicho estudio es cómo influye el detalle de la descripción morfológica y electrofisiológico de la neurona que se incluyen en el modelo, así como el número de compartimentos que se consideran en el modelo. Además, se caracteriza la respuesta de las neuronas frente a dos tipos de estimulación: electroestimulación por corriente de campo extracelular (EFS) e inyección de corriente intracelular (ICS). El último de los factores para el que se estudia el comportamiento es el valor de la conductancia de sodio en el modelo, utilizándose el modelo para predecir cómo se comporta el potencial de acción de las neuronas al aumentar el nivel de expresión de los canales de sodio.

El motivo por el que es de interés la realización de este estudio es aplicar las ventajas de la simulación computacional a la investigación de la alteración de los canales iónicos en neuronas piramidales (y de otros tipos de neuronas). La alteración de estos canales puede ser útil en el contexto de los implantes de neuronas maduras en lesiones neuronales y tener información previa sobre su comportamiento implica un avance y un ahorro tanto de tiempo como de dinero.

A lo largo del proceso, se estudian diversos tipos de neuronas. En primer lugar, se realiza un modelo sencillo de neurona con un conjunto básico de canales iónicos para obtener un resultado preliminar del comportamiento ante la electroestimulación. A continuación, se mejora el modelo añadiendo distintas partes de la neurona y se estudia su comportamiento frente a dos tipos diferentes de electroestimulación. Finalmente, se realiza un modelo detallado de 8 tipos diferentes de neuronas, que contienen neuronas auto excitables y no auto excitables. De este último modelo, se estudia el efecto de duplicar el valor de la conductancia de los canales de sodio, así como la estimulación con dos tipos de técnicas diferentes.

Tras llevar a cabo las simulaciones, los resultados muestran una diferencia significativa en la respuesta de los modelos al aumentar el nivel de detalle de las neuronas. También, se puede observar el efecto de duplicar el valor de la conductancia de sodio en el disparo de los potenciales de acción de las neuronas: la frecuencia de auto disparo muestra una dependencia bifásica con el nivel de expresión de los canales de sodio en neuronas auto excitables, mientras que el umbral de disparo disminuye en neuronas no auto excitables. Finalmente se puede observar también que el tipo de electroestimulación de inyección de corriente intracelular necesita valores de amplitud de una escala mucho menor que los necesarios para estimular con estimulación por inyección de corriente en el campo extracelular.

**Palabras clave:** electroestimulación, potencial de acción, neurona, simulación computacional.

# RESUM

En el present Treball Fi de Màster s'ha realitzat un estudi sobre la resposta excitatoria de diferents neurones mitjançant el seu modelatge matemàtic i posterior simulació computacional. Un dels factors que es té en compte a l'hora de realitzar aquest estudi és com influeix el detall de la descripció morfològica i electrofisiològica de la neurona que s'inclouen en el model, així com el nombre de compartiments que es consideren en el model. A més, es caracteritza la resposta de les neurones davant de dos tipus d'estimulació: electroestimulació per corrent de camp extracel·lular (EFS) i injecció de corrent intracel·lular (ICS). L'últim dels factors per al qual s'estudia el comportament és el valor de la conductància de sodi en el model, utilitzant-se el model per predir com es comporta el potencial d'acció de les neurones a l'augmentar el nivell d'expressió dels canals de sodi .

El motiu pel qual és d'interès la realització d'aquest estudi és aplicar els avantatges de la simulació computacional a la investigació de l'alteració dels canals iònics en neurones piramidals (i d'altres tipus de neurones). L'alteració d'aquests canals pot ser útil en el context dels implants de neurones madures en lesions neuronals i tenir informació prèvia sobre el seu comportament implica un avanç i un estalvi tant de temps com de diners.

Al llarg del procés, s'estudien diversos tipus de neurones. En primer lloc, es realitza un model senzill de neurona amb un conjunt bàsic de canals iònics per obtenir un resultat preliminar del comportament davant la electroestimulació. A continuació, es millora el model afegint diferents parts de la neurona i s'estudia el seu comportament davant de dos tipus diferents d'electroestimulació. Finalment, es realitza un model detallat de 8 tipus diferents de neurones, que contenen neurones auto excitables i no auto excitables. D'aquest últim model, s'estudia l'efecte de duplicar el valor de la conductància dels canals de sodi, així com l'estimulació amb dos tipus de tècniques diferents.

Després de portar a terme les simulacions, els resultats mostren una diferència significativa en la resposta dels models al augmentar el nivell de detall de les neurones. També, es pot observar l'efecte de duplicar el valor de la conductància de sodi en el tir dels potencials d'acció de les neurones: la freqüència d'auto tret mostra una dependència bifàsica amb el nivell d'expressió dels canals de sodi en neurones auto excitables, mentre que el llindar de tret disminueix en neurones no auto excitables. Finalment es pot observar també que el tipus d'electroestimulació d'injecció de corrent intracel·lular necessita valors d'amplitud d'una escala molt menor que els necessaris per estimular amb estimulació per injecció de corrent en el camp extracel·lular.

**Paraules clau:** electroestimulació, potencial d'acció, neurona, simulació computacional.

# **ABSTRACT**

In this Master's Thesis, a study has been carried out on the excitatory response of different neurons by means of mathematical modeling and subsequent computational simulation. One of the factors that is taken into account when carrying out this study is how the detail of the morphological and electrophysiological description of the neuron that is included in the model influences, as well as the number of compartments that are considered in the model. In addition, the response of neurons to two types of stimulation is characterized: electrostimulation by extracellular field current (EFS) and intracellular current injection (ICS). The last of the factors for which behavior is studied is the value of sodium conductance in the model, using the model to predict how the action potential of neurons behaves when the level of expression of sodium channels increases. .

The reason why this study is of interest is to apply the advantages of computational simulation to the investigation of the alteration of ion channels in pyramidal neurons (and other types of neurons). The alteration of these channels can be useful in the context of the implantation of mature neurons in neuronal lesions and having prior information on their behavior implies an advance and a saving of both time and money.

Throughout the process, various types of neurons are studied. First, a simple neuron model is made with a basic set of ion channels to obtain a preliminary result of electrostimulation behavior. Next, the model is improved by adding different parts of the neuron and its behavior against two different types of electrostimulation is studied. Finally, a detailed model of 8 different types of neurons is made, which contain self-excitable and non-self-excitable neurons. From this last model, the effect of doubling the value of the sodium channel conductance is studied, as well as the stimulation with two different types of techniques.

After carrying out the simulations, the results show a significant difference in the response of the models when increasing the level of detail of the neurons. Also, the effect of doubling the value of sodium conductance in firing the action potentials of neurons can be observed: the self-firing frequency shows a biphasic dependence with the level of expression of sodium channels in selfexcitable neurons, while the firing threshold decreases in non-self-excitable neurons. Finally, it can also be observed that the intracellular current injection type of electrostimulation needs amplitude values on a much smaller scale than those necessary to stimulate with stimulation by current injection in the extracellular field.

**Keywords:** electrostimulation, action potential, neuron, computational simulation.

# LISTA DE FIGURAS

**Figura 2.1.** Representación anatómica del sistema nervioso central. (Fuente: Thibodeau y Patton, 2007)

**Figura 2.2.** Representación anatómica del sistema nervioso periférico. (Fuente: Thibodeau y Patton, 2007)

**Figura 2.3** Estructura de una neurona clásica. Se definen las componentes que forman el cuerpo celular de la neurona, el axón y el terminal axonal de esta. (Fuente: Kandel et al., 2012)

**Figura 2.4.** Diagrama esquemático de una fibra nerviosa con mielina. Se indica la ubicación del internodo, el nodo, el axón, el espacio periaxonal y la mielina. (Fuente: Richardson et al., 2000)

**Figura 2.5.** Anatomía fisiológica de la sinapsis neuronal. Se definen las partes involucradas del terminal presináptico y la dendrita de la neurona. Las dos componentes principales involucradas en el proceso. (Fuente: Guyton & Hall, 2011)

**Figura 2.6.** Mecanismos de transporte iónico. Incluye los mecanismos pasivos: canales iónicos, intercambiadores y cotransportadores. Así como los mecanismos activos: bombas. (Fuente: Ferrero, 2019)

**Figura 2.7.** Establecimiento de un potencial de difusión a través de la membrana de una fibra nerviosa. La figura 2.7 A muestra dicho proceso relacionados con el potasio y la figura 2.7 B muestra el proceso de difusión relacionado con el sodio. (Fuente: Guyton & Hall, 2011)

**Figura 2.8.** Fases del potencial de acción neuronal. Incluye las fases de reposo, despolarización (fase ascendente), repolarización (fase descendente) y fase refractaria. Así como el valor umbral, el pico y el estímulo. (Fuente: Merino y Noriega, 2011)

**Figura 2.3.** Propagación del potencial de acción en una fibra de conducción en ambas direcciones (Fuente: Guyton & Hall, 2011)

**Figura 2.10.** Esquema eléctrico resultante de una célula completa. Incluye los distintos tipos de canales iónicos, bombas, intercambiadores y la capacidad de membrana. (Fuente: Ferrero, 2019)

**Figura 2.41.** Modelo equivalente de la neurona. Esquema del modelo equivalente y ecuación que lo define. (Fuente: Ferrero, 2019)

**Figura 2.12.** Fibra nerviosa con mielina y sus diversos compartimentos. Detalle de la composición del axón en la zona de las vainas de mielina. (Fuente: Elaboración propia)

**Figura 4.1.** Estructura del código del modelo 1. Indica el contenido de las entradas al código, el módulo principal, las salidas de este y las corrientes iónicas que intervienen.

**Figura 4.2.** Posiciones del electrodo en los ensayos de estimulación por campo de corriente en el modelo 1. Se muestran las 9 combinación de coordenadas en el eje x y el eje y del electrodo respecto a la posición de la neurona.

**Figura 4.3.** Estructura de la neurona del modelo 2. Incluye las diferentes partes en las que esta se divide: dendritas apicales, shaft, soma, dendritas basales, axón y terminales sinápticos.

**Figura 4.4.** Detalles de longitud y compartimentación de la neurona utilizada en el modelo 2. En primer lugar, se presenta el detalle de la neurona utilizada. A continuación, su correspondiente compartimentación y en tercer lugar la longitud de cada una de las partes en las que está dividida.

**Figura 4.5.** Estructura del código del modelo 2. Incida el contenido de las entradas al código, el módulo principal, las salidas de este y las corrientes iónicas que intervienen.

**Figura 4.6.** Arquitectura general de las neuronas del modelo 3. Se muestran los 8 tipos de neurona que modelan en el presente apartado. A: células de núcleo reticular talámico. B: células de relevo talamocortical. C: neuronas piramidales no deformadas de capa 6. D: interneuronas profundas. E: neuronas piramidales de estallido intrínseco de capa 5. F: Células estrelladas espinosas de capa 4. G: Células piramidales de capa 2/3. H: interneuronas superficiales. (Fuente: Traub et al., 2005)

**Figura 4.7.** Estructura del código del modelo 3. Incida el contenido de las entradas al código, el módulo principal, las salidas de este y las corrientes iónicas que intervienen.

**Figura 5.1.** Respuesta supraumbral del potencial de acción del modelo 1 con el electrodo en posición 3.

**Figura 5.2.** Respuesta subumbral del potencial de acción del modelo 1 con el electrodo en posición 3. Figura 5.3. Curva de excitabilidad de la posición de electrodo 1 del modelo 1

**Figura 5.4.** Curva de excitabilidad de la posición de electrodo 2 del modelo 1.

**Figura 5.5.** Curva de excitabilidad de la posición de electrodo 3 del modelo 1.

**Figura 5.6.** Curva de excitabilidad de la posición de electrodo 4 del modelo 1.

**Figura 5.7.** Curva de excitabilidad de la posición de electrodo 5 del modelo 1.

**Figura 5.8.** Curva de excitabilidad de la posición de electrodo 6 del modelo 1.

**Figura 5.9.** Curva de excitabilidad de la posición de electrodo 7 del modelo 1.

**Figura 5.10.** Curva de excitabilidad de la posición de electrodo 8 del modelo 1.

**Figura 5.11.** Curva de excitabilidad de la posición de electrodo 9 del modelo 1.

**Figura 5.12.** Comparativa de las curvas de excitabilidad de las posiciones 1, 4 y 7 del modelo 1. En color azul se muestra el resultado de la posición de electrodo 1, en color naranja se muestra el resultado de la posición de electrodo 4 y en color gris se muestra el resultado de la posición de electrodo 7.

**Figura 5.13.** Comparativa de las curvas de excitabilidad de las posiciones 2, 5 y 8 del modelo 1. En color azul se muestra el resultado de la posición de electrodo 2, en color naranja se muestra el resultado de la posición de electrodo 5 y en color gris se muestra el resultado de la posición de electrodo 8.

**Figura 5.14.** Comparativa de las curvas de excitabilidad de las posiciones 3, 6 y 9 del modelo 1. En color azul se muestra el resultado de la posición de electrodo 3, en color naranja se muestra el resultado de la posición de electrodo 6 y en color gris se muestra el resultado de la posición de electrodo 9.

**Figura 5.15.** Comparativa del modelo 1, posición de electrodo 3 de valores de conductancia normales (azul) y conductancia de sodio multiplicada por dos (naranja).

**Figura 5.16.** Potencial de acción del modelo de neurona 2. Respuesta subumbral de los 21 nodos de Ranvier que componen el axón de dicha neurona.

**Figura 5.17.** Respuesta subumbral de la simulación del modelo 2. La respuesta que aparece en esta figura simula el resultado obtenido para los 21 nodos de Ranvier que forman el axón de esta neurona.

**Figura 5.18.** Curva de excitabilidad del modelo 2 con electroestimulación de campo extracelular.

**Figura 5.19.** Curva de excitabilidad del modelo 2 con electroestimulación de inyección directa de corriente.

**Figura 5.20.** Comparativa de las curvas de excitabilidad del modelo 1 y el modelo 2. En color azul se muestra el resultado del modelo 1, en color naranja el resultado del modelo 2 con el tipo de electroestimulación EFS y en color gris se muestra el resultados del modelo 2 con el tipo de electroestimulación ICS.

**Figura 5.21.** Potencial de acción del tipo de neurona 1 del modelo 3 de una neurona con auto disparo. Se representa el potencial de membrana en función del tiempo de los 21 nodos de Ranvier que forman el modelo.

**Figura 5.22.** Potencial de acción del tipo de neurona 5 del modelo 3 de una neurona sin auto disparo. Se representa el potencial de membrana en función del tiempo de los 21 nodos de Ranvier que forman el modelo.

**Figura 5.23.** Curva de excitabilidad del tipo de neurona 4 del modelo 3 con electroestimulación EFS.

**Figura 5.24.** Curva de excitabilidad del tipo de neurona 4 del modelo 3 con electroestimulación ICS.

**Figura 5.25.** Curva de excitabilidad del tipo de neurona 5 del modelo 3 con electroestimulación EFS.

**Figura 5.26.** Curva de excitabilidad del tipo de neurona 5 del modelo 3 con electroestimulación ICS.

**Figura 5.27.** Curva de excitabilidad del tipo de neurona 4 del modelo 3 con electroestimulación EFS y el doble del valor de la conductancia de sodio.

**Figura 5.28.** Curva de excitabilidad del tipo de neurona 4 del modelo 3 con electroestimulación ICS y el doble del valor de la conductancia de sodio.

**Figura 5.29.** Curva de excitabilidad del tipo de neurona 5 del modelo 3 con electroestimulación EFS y el doble del valor de la conductancia de sodio.

**Figura 5.30.** Curva de excitabilidad del tipo de neurona 5 del modelo 3 con electroestimulación ICS y el doble del valor de la conductancia de sodio.

# LISTA DE TABLAS

**Tabla 4.1.** Detalles de los settings de Gestión del Tiempo del modelo 1.

**Tabla 4.2**. Detalle de los settings de Gestión de la Geometría de las Neuronas del modelo 1.

**Tabla 4.3.** Detalle de los settings de Gestión de las Propiedades Eléctricas Pasivas de las Neuronas del modelo 1.

**Tabla 4.4.** Detalle de los settings de Gestión de las Propiedades Eléctricas Activas del modelo 1.

**Tabla 4.5.** Detalle de los settings de Gestión del Estímulo del modelo 1.

**Tabla 4.6.** Valores iniciales de las componentes del modelo 1.

**Tabla 4.7.** Posiciones del electrodo en los ensayos de estimulación por campo de corriente en el modelo 1.

**Tabla 4.8.** Detalles de la estructura de la neurona del modelo 2. Incluye información sobre la parte de la neurona, el número de compartimentos de esta y la longitud de cada uno de los compartimentos.

**Tabla 4.9.** Detalle de los settings de la Configuración de la Simulación del modelo 2.

**Tabla 4.10.** Detalle de los settings de la Configuración Estructural del modelo 2.

**Tabla 4.11.** Detalle de los settings de la Configuración Geométrica del modelo 2.

**Tabla 4.12.** Detalle de los settings de la Configuración del Ambiente del modelo 2.

**Tabla 4.13.** Detalle de los settings de la Configuración de la Simulación del modelo 2.

**Tabla 4.14.** Detalle de los settings de la Configuración de las Propiedades Eléctricas Pasivas del modelo 2.

**Tabla 4.15.** Detalle de los settings de la Configuración de las Propiedades Eléctricas Activas del modelo 2.

**Tabla 4.16.** Valores de conductancia máxima de los canales del modelo 2.

**Tabla 4.17.** Tipos de neurona del modelo 3.

**Tabla 4.18.** Detalle de los settings de la Configuración de Simulación del modelo 3.

**Tabla 4.19.** Detalle de los settings de la Configuración Estructural del modelo 3.

**Tabla 4.20.** Detalle de los settings de la Configuración Geométrica del modelo 3.

**Tabla 4.21.** Detalle de los settings de la Configuración del Ambiente del modelo 3.

**Tabla 4.22.** Detalle de los settings de la Configuración de Simulación del modelo 3.

**Tabla 4.23.** Detalle de los settings de la Configuración de las Propiedades Eléctricas Pasivas del modelo 3.

**Tabla 4.24.** Detalle de los settings de la Configuración de las Propiedades Eléctricas Activas del modelo 3.

**Tabla 4.25.** Parámetros cinéticos de conductancia iónica. (Fuente: Traub et al., 2003) **Tabla 4.26.** Valores de conductancia máxima para el tipo de neurona 1 del modelo 3. **Tabla 4.27.** Valores de conductancia máxima para el tipo de neurona 2 del modelo 3. **Tabla 4.28.** Valores de conductancia máxima para el tipo de neurona 3 del modelo 3. **Tabla 4.29.** Valores de conductancia máxima para el tipo de neurona 4 del modelo 3. **Tabla 4.30.** Valores de conductancia máxima para el tipo de neurona 5 del modelo 3. **Tabla 4.31.** Valores de conductancia máxima para el tipo de neurona 6 del modelo 3. **Tabla 4.32.** Valores de conductancia máxima para el tipo de neurona 7 del modelo 3. **Tabla 4.33.** Valores de conductancia máxima para el tipo de neurona 8 del modelo 3.

**Tabla 5.1.** Detalles del tipo de canales iónicos, compartimentación y número de neuronas que incluye

cada uno de los modelos realizados en el presente Trabajo Fin de Máster.

# ABREVIATURAS Y SÍMBOLOS

- ρ Resistividad
- ATP Adenosín trifosfato
- EFS Estimulación por campo eléctrico extracelular
- G Conductancia
- I Corriente
- ICS Estimulación por inyección de corriente intracelular
- SNC Sistema Nervioso Central
- SNP Sistema Nervioso Periférico
- V Potencial

# ÍNDICE GENERAL

- Memoria
- Presupuesto

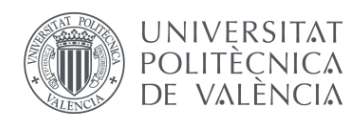

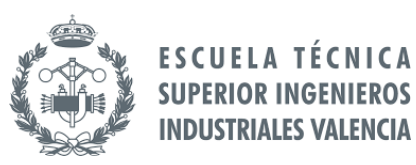

# MEMORIA

# ÍNDICE DE LA MEMORIA

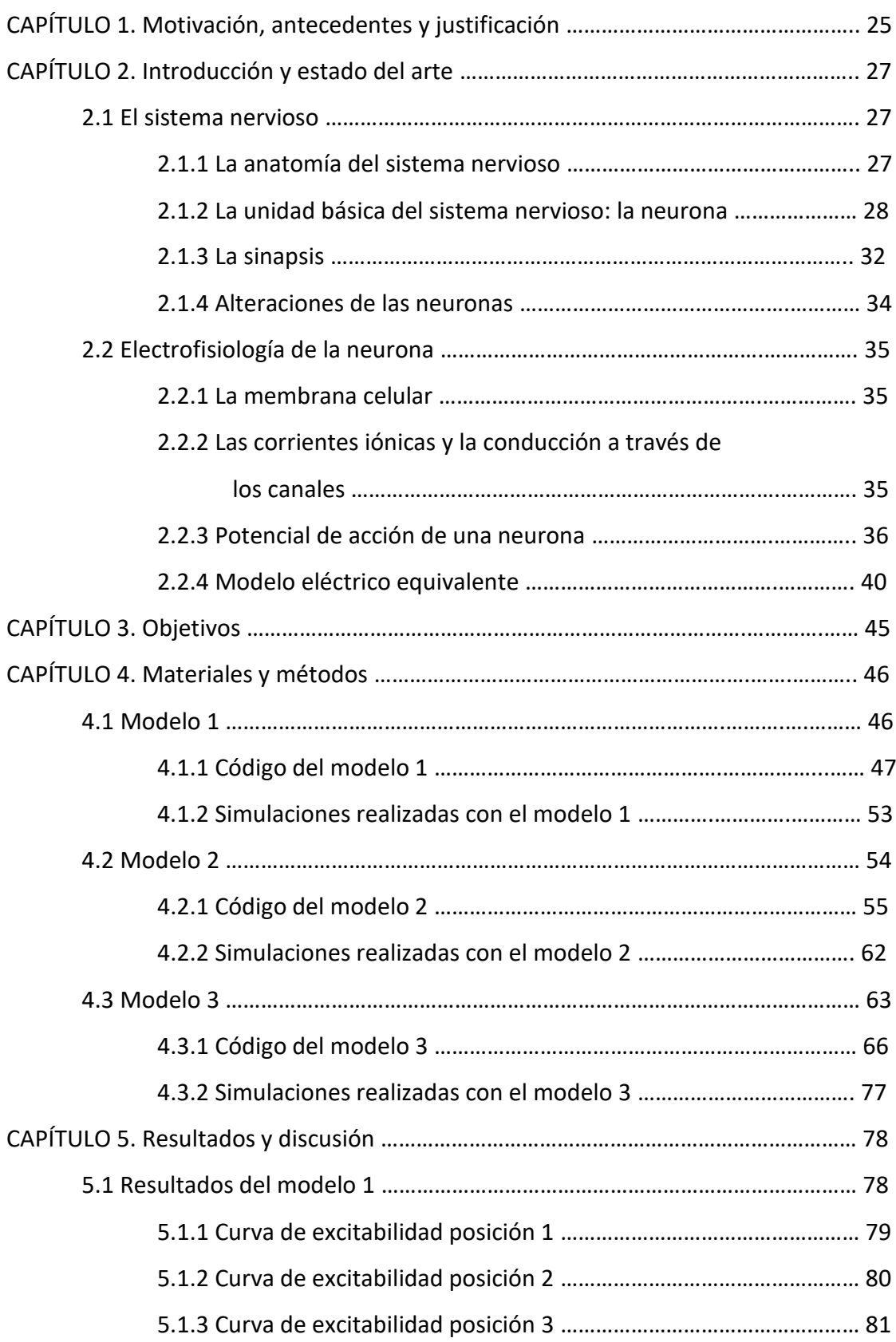

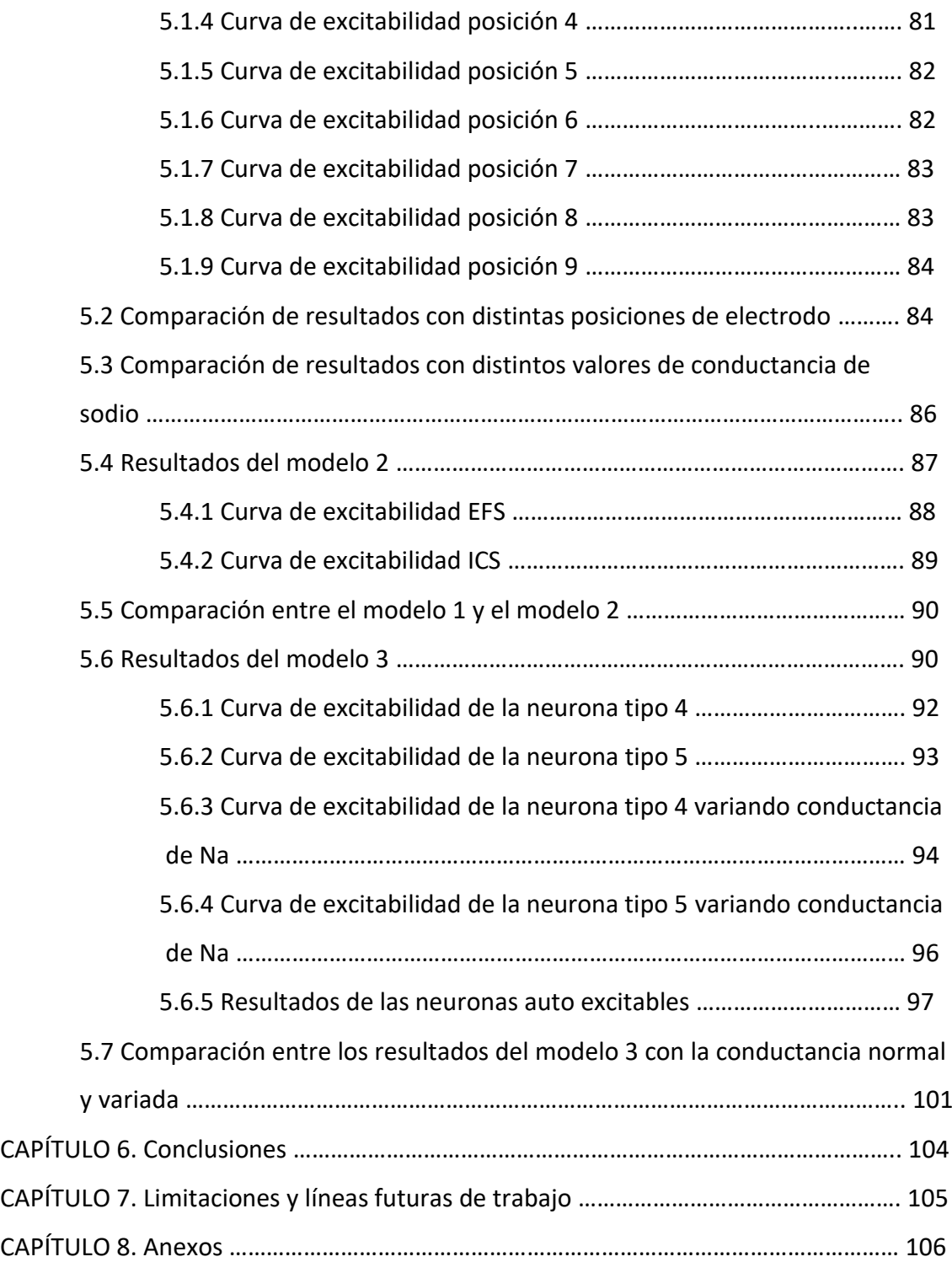

# CAPÍTULO 1. Motivación, antecedentes y justificación

Uno de los sistemas más complejos del cuerpo humano es el sistema nervioso, el cual está formado, entre otros, por billones de neuronas relacionadas entre sí para llevar a cabo diversas funciones. Las neuronas no tienen una continuidad anatómica, pero por el contrario sí que tienen una relación a nivel funcional. (Tresguerres, 2005).

Este importante elemento, la neurona, es probablemente la célula del organismo más diferenciada a la vez que la más especializada. Permite transmitir impulsos eléctricos (en forma de potenciales de acción) para llegar a numerosos puntos del cuerpo, siendo su papel fundamental para desarrollar un gran número de actividades. La propiedad de autogenerar impulsos nerviosos es una de las propiedades fundamentales de algunas neuronas, que en general presentan excitabilidad y conductividad eléctricas. Constan también de una particular característica que las define: el hecho de que una vez han madurado pierden su capacidad para dividirse y, con ello, deja de ser probable su reposición de una manera eficiente una vez muere (Ullán, 2012).

De esta condición nace el interés de poder estudiar su comportamiento con detalle para conocer si existe la posibilidad de encontrar una alternativa ante dicha incapacidad de reponerse. Esta necesidad puede surgir principalmente por dos motivos (Goyal y Hirano, 1996): en primer lugar, por muerte natural (apoptosis) y, en segundo lugar, debido a necrosis producida por lesiones.

En el caso de la apoptosis, no siempre conlleva consecuencias negativas, sino que en ocasiones es necesaria para permitir el óptimo desarrollo. El problema surge en el momento en que esta situación desencadena pérdidas de facultades al individuo que la sufre.

Si se hace referencia al segundo caso en que se produce la muerte de una neurona, la necrosis, se presenta un escenario completamente diferente ya que esta se produce debido a factores externos que pueden ser lesiones, intoxicaciones o infecciones.

Tras contactar con el grupo de investigación en Regeneración Tisular y Neuronal del Centro de Investigación Príncipe Felipe y conocer su interés por el estudio en este campo (uno de sus proyectos está basado en la sobreexpresión de un canal de sodio bacteriano en una neurona con el objetivo de modificar su excitabilidad para conocer y controlar el disparo de sus potenciales de acción), surgió la idea de este Trabajo de Fin de Máster. Motivado por la posibilidad de incorporar el modelado y posterior simulación de modelos de neurona para conseguir un modelo de potencial de acción propagado lo suficientemente detallado como para aportar información preliminar sobre su funcionamiento bioeléctrico.

Estudios anteriores relacionados con este tema, como el de 'Bloqueo del canal de sodio bacteriano, NaChBac' (Kuzmenkin et al., 2004), pretenden dar respuesta a cuestiones similares a las que se presentan en este Trabajo Fin de Máster. En concreto, este artículo defiende que este canal de sodio bacteriano presenta un escenario idóneo para estudiar las relaciones que hay entre la estructura y la función de los canales de iones que se activan por voltaje. Dando como resultado información referente a su activación, inactivación, modelado de corrientes iónicas a varios voltajes y estado estacionario.

Además, las investigaciones que aparecen en el artículo 'Modelado de la excitabilidad de las fibras nerviosas de mamíferos: influencia de los pospotenciales en el ciclo de recuperación' (Mclntyre et al., 2002) pretenden ofrecen información sobre las propiedades de excitación que tienen las fibras nerviosas con mielina, combinando tanto la morfología como la disposición y las características de los canales iónicos que intervienen en dicho proceso. Con los resultados obtenidos, se muestra la influencia de las diferencias cinéticas de las conductancias nodales de Na<sup>+</sup> en la forma del potencial de acción de las neuronas estudiadas.

También se puede obtener información relevante sobre el modelado del comportamiento bioeléctrico de las neuronas que puede ser de utilidad en artículos 'Modelado de los efectos de los campos eléctricos sobre las fibras nerviosas: influencia de la vaina de mielina' (Richardson et.al, 2000) que hace referencia a producción de pospotenciales despolarizantes de las neuronas tratadas. Otro estudio anterior que hace referencia a algunos conceptos relacionados es el realizado en el trabajo de final de máster 'Desarrollo de un software para el modelado de los defectos de la hiperglucemia en la actividad bioeléctrica del tejido nervioso del hipocampo' (Chavarría, 2017) con un modelo de neurona con detalles sobre su estructura y canales iónicos y cómo responde frente a los cambios que se le presentan.

Con estos datos y escenarios obtenidos de estudios previos sobre temas que tienen algunos aspectos comunes con el objetivo que se pretende conseguir en este trabajo, se combinan para realizar el modelo que pretenda dar salida a las necesidades que se plantean a la hora de comprender el comportamiento de ciertas neuronas, en lo que a electroestimulación y modificación de propiedades de canales iónicos se refiere, mediante la utilización de modelos y simulaciones computacionales de las mismas.

# CAPÍTULO 2. Introducción y estado del arte

### 2.1 El sistema nervioso

### 2.1.1. La anatomía del sistema nervioso

Al hablar del sistema nervioso, se hace referencia a uno de los sistemas más complejos que se pueden encontrar en el cuerpo humano debido a la enorme cantidad de procesos de pensamientos y acciones que es capaz de realizar y a su complejidad. A lo largo de un minuto este sistema es capaz de recibir millones de señales procedentes de diferentes partes del cuerpo con el objetivo de integrarlos para generar las respuestas que posteriormente emite el organismo (Delgado, 2014).

El sistema nervioso se compone en dos partes:

- Sistema Nervioso Central (SNC)
- Sistema Nervioso Periférico (SNP)

El primero lo forman el cerebro y la médula espinal. El segundo está formado por 43 pares de nervios que tienen como objetivo transmitir la información desde el SNC hasta todas las partes del cuerpo y viceversa. Esta idea se muestra de manera más detallada en las figuras Figura 2.1 y Figura 2.2.

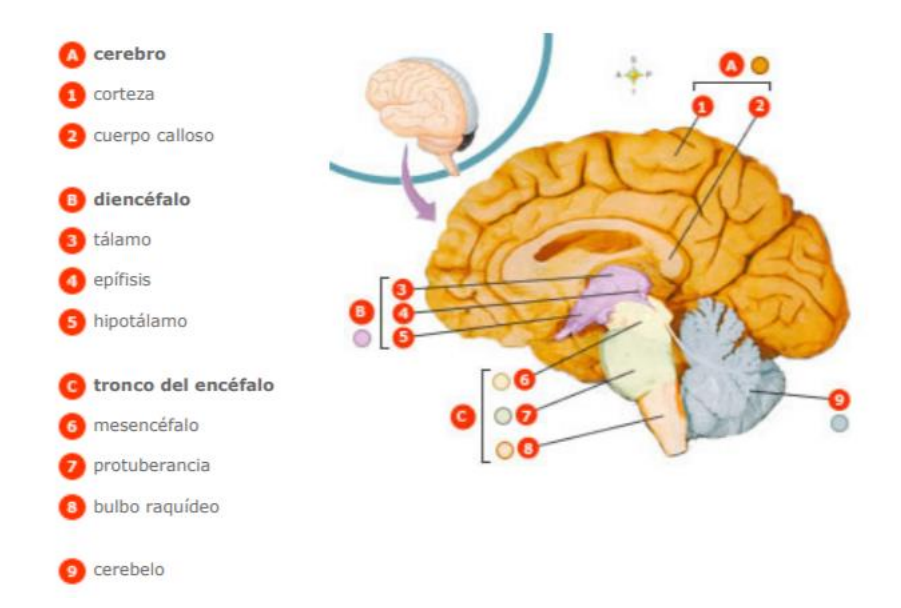

Figura 2.6. Representación anatómica del sistema nervioso central. (Fuente: Thibodeau y Patton, 2007)

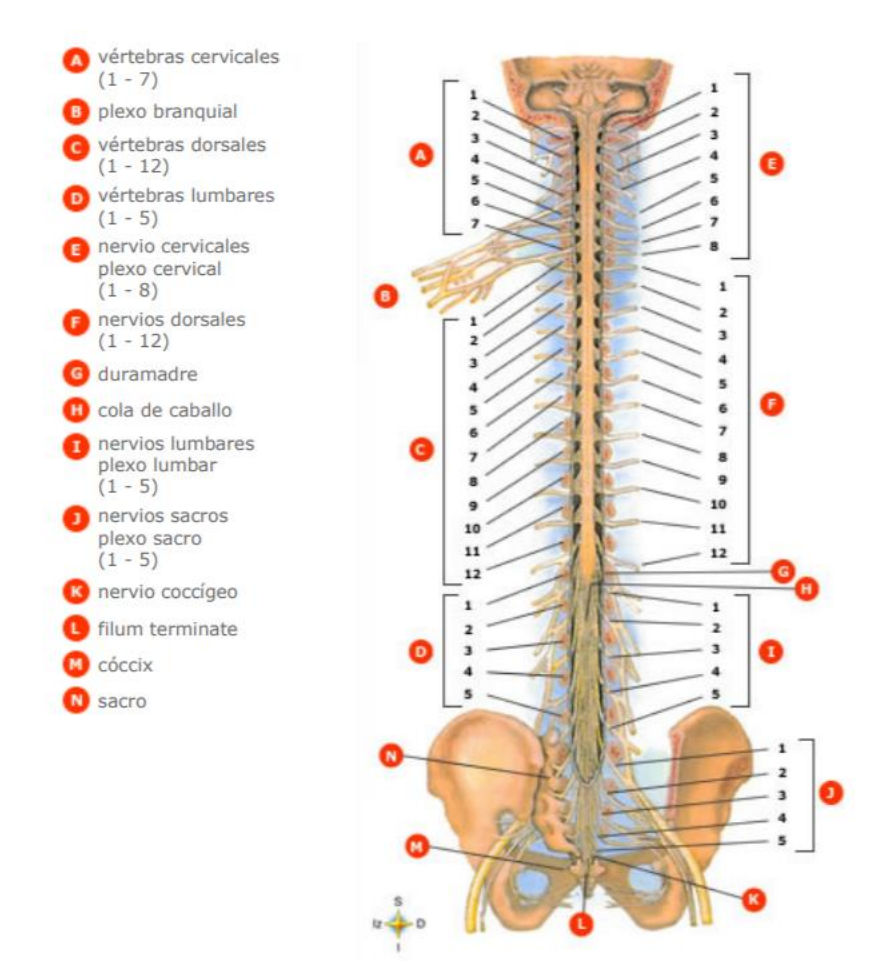

Figura 7.2. Representación anatómica del sistema nervioso periférico. (Fuente: Thibodeau y Patton, 2007)

La actividad del sistema nervioso puede iniciarse debido a la excitación de los receptores sensitivos (visuales, auditivos, táctiles, etc.) que desencadenan reacciones. Estas reacciones pueden ser inmediatas o pueden desencadenar reacciones corporales en un futuro, ya sea después de minutos, días o años.

El sistema nervioso tiene una misión principal (Lizana, 2012), que es la de regular diversas actividades del organismo. Principalmente, para llevar a cabo este cometido se deben controlar:

- Los músculos esqueléticos necesarios.
- La musculatura lisa de las vísceras.
- La secreción de sustancias por parte de las glándulas (endocrinas y exocrinas).

### 2.1.2. La unidad básica del sistema nervioso: la neurona

La unidad básica en la que se organiza el sistema nervioso central es esta estructura, la neurona (Guyton & Hall, 2011). Una de sus principales características es la de ser capaz de responder frente a estímulos y de producir impulsos nerviosos, que están estrechamente ligadas a dos importantes propiedades, que son la excitabilidad (capacidad de reaccionar ante estímulos externos) y la conductividad (capacidad de transmitir de un lugar a otro la excitación). Estas capacidades son posibles

debido a las prolongaciones del cuerpo neuronal, las dendritas y el axón, ya que a ella llegan señales de entrada a través de la sinapsis tal como se explicará de manera más extensa a continuación. Tienen un modo usual de funcionamiento, la señal de salida se transfiere a través del axón que da origen a numerosas dendritas, que son ramas independientes que se dirigen a diversas zonas del sistema nervioso y a la periferia del cuerpo. Estas, enlazan las neuronas entre sí o con los diversos órganos del cuerpo, teniendo en cuenta los efectores y los receptores relacionando al ser humano con el mundo exterior. (Haines, 1997)

En lo que a su estructura se refiere está dividida en tres partes principales, el soma neuronal, las dendritas y el axón. Las dendritas suelen ser varias y el axón uno, ambas estructuras son anatómicamente distintas.

El soma neuronal tiene un tamaño muy variable que puede variar entre 2 y 90 micras. Consta, entre otras estructuras, de una membrana celular cuya actividad es de gran importancia en el momento de llevar a cabo la remodelación y formación de espinas dendríticas, además de las nuevas sinapsis. Los mensajes que se envían de unas neuronas a otras son transportados por sustancias químicas conocidas como neurotransmisores.

Las dendritas son prolongaciones del citoplasma de la neurona que suelen estar ramificadas. Su utilidad es ser el lugar de recepción y excitación de la neurona, ampliando su área para recibir las señales que proceden de los axones de otras neuronas y una vez obtenidas llevan la corriente hacia el cuerpo de esta. Con el objetivo de cumplir este cometido, su morfología presenta prominencias cortas (Delgado, 2014).

Finalmente, en lo que a la tercera parte principal de las neuronas se refiere, se encuentra el axón. En este caso, a diferencia de las dendritas, el axón es una sola prolongación de la neurona. El axón tiene una morfología prácticamente uniforme de forma cilíndrica, no como las dendritas, dónde el grosor está estrechamente relacionado con su longitud y velocidad de conducción (si el diámetro es mayor el impulso se conduce más rápido). El impulso nervioso a su alrededor es capaz de ser transmitido gracias a él. Generalmente se encuentra rodeado de una vaina que lo protege, la vaina de mielina, que se puede encontrar desde el origen del axón hasta prácticamente su terminación, distribuida de forma discontinua. La función de ésta es comportarse como un elemento aislante de manera muy eficaz, por tanto, mejora la eficiencia de la conductancia de los impulsos nerviosos. La mejor manera de ver su efecto es en el momento en el que esta se destruye o desnaturaliza: la velocidad de propagación del impulso, por ejemplo, desciende de manera muy significativa. La función del aislamiento de las neuronas lo llevan a cabo diversas estructuras dependiendo del lugar del sistema nervioso en que se mire. Entre ellas se encuentran las células de Schwann, dónde una célula glial mieliniza cada tramo y cada uno de ellos se encuentra separado por una hendidura estrecha conocida como nodo de Ranvier (Lizana, 2012). Las fibras que no tienen esta característica son conocidas como amielínicas y en ellas el potencial de acción de propaga de una manera continua. A continuación, en la Figura 2.3 puede verse la con detalle la estructura de una neurona clásica.

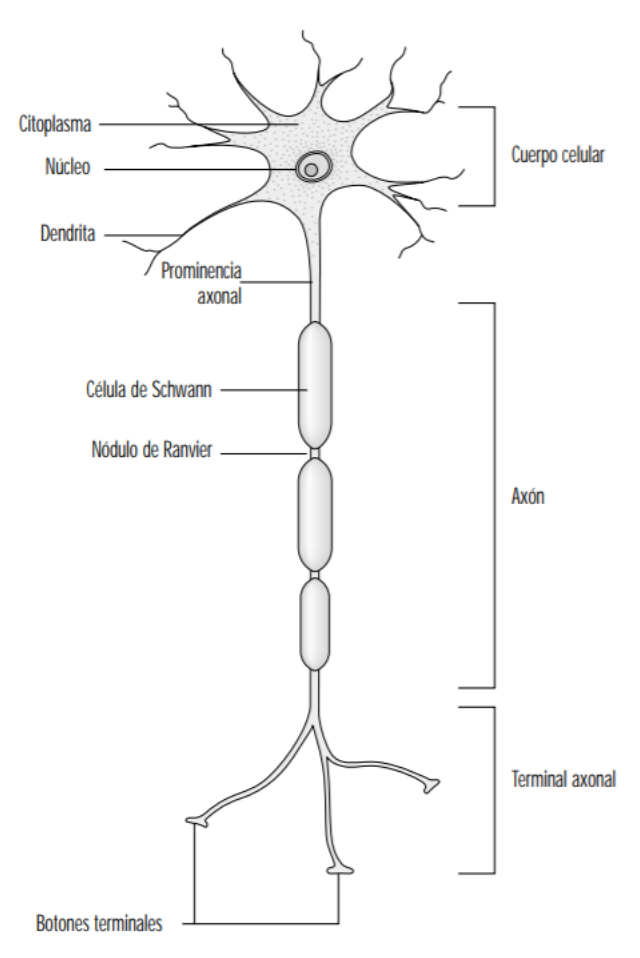

Figura 2.3 Estructura de una neurona clásica. Se definen las componentes que forman el cuerpo celular de la neurona, el axón y el terminal axonal de esta. (Fuente: Kandel et al., 2012)

Las neuronas pueden ser estimuladas de diversas maneras, a la hora de hablar de su estimulación habitual se hace referencia a la estimulación in vivo que se produce con la sinapsis, proceso del cual se explica el funcionamiento en el apartado siguiente (Delgado, 2014).

En cuanto a la estimulación externa (de laboratorio), se centra la atención en dos procedimientos que se realizan in vitro:

- La estimulación con un electrodo externo que genera campo eléctrico.
- La estimulación mediante inyección directa de corriente con un microelectrodo

La estimulación mediante campo eléctrico lo que produce es un campo eléctrico externo que afecta a la neurona y la estimula, al generar una corriente de estímulo secundaria que atraviesa la membrana como consecuencia del campo eléctrico aplicado. Este procedimiento utiliza, por tanto, las corrientes intracelulares y el efecto del campo extracelular. Se generan potenciales extracelulares a partir de un electrodo que proporciona corriente primaria en un punto, y se basa en la ecuación 2.1 (Traub, 2003):

$$
V_e(j) = \frac{\rho_e l_{ext}}{4\pi ((X_{elec} - X(j))^2 + (Y_{elec} - Y(j))^2)^{1/2}}
$$
(2.1)

donde ρ<sub>e</sub> es la resistividad extracelular, lext la amplitud de la corriente extracelular generada por el electrodo, Y<sub>elec</sub> es la distancia que hay entre el electrodo y el axón, X<sub>elec</sub> la localización del electrodo a lo largo del axón. Además, hay que tener presente la ecuación equivalente de las corrientes intracelulares (2.1) así como cuatro ecuaciones que hacen referencia a la no uniformidad de los tamaños de los compartimentos, siendo estas las que regulan los compartimentos internodales (2.2), dos para los compartimentos paranodales (2.3 y 2.5) y uno para los compartimentos nodales (2.4).

$$
I_{int}(internodo) = G_{ax}[V_e(j-1) - 2V_e(j) + V_e(j+1)] \qquad (2.2)
$$
  
\n
$$
I_{int}(paranodo) = G_{ax}[V_e(j-1) - V_e(j)] + G_{an}[V_e(j+1) - V_e(j)] \qquad (2.3)
$$
  
\n
$$
I_{int}(nodo) = G_{an}[V_e(j-1) - 2V_e(j) + V_e(j+1)] \qquad (2.4)
$$
  
\n
$$
I_{int}(rparanodo) = G_{an}[V_e(j-1) - V_e(j)] + G_{ax}[V_e(j+1) - V_e(j)] \qquad (2.5)
$$

Donde, cada uno de sus componentes son:

- Gan: conductancia axoplasmática entre los compartimentos nodal e internodal.
- G<sub>ax</sub> es la conductancia axoplasmática entre dos compartimentos internodales.

El procedimiento que se lleva a cabo para realizar la simulación tiene como objetivo obtener la curva de las propiedades de amplitud y duración, así como las distancia a la que debe colocarse el electrodo. (Richardson, 2000) La estructura neuronal en la que se basa, con los compartimentos correspondientes es la que se encuentra en la Figura 2.4:

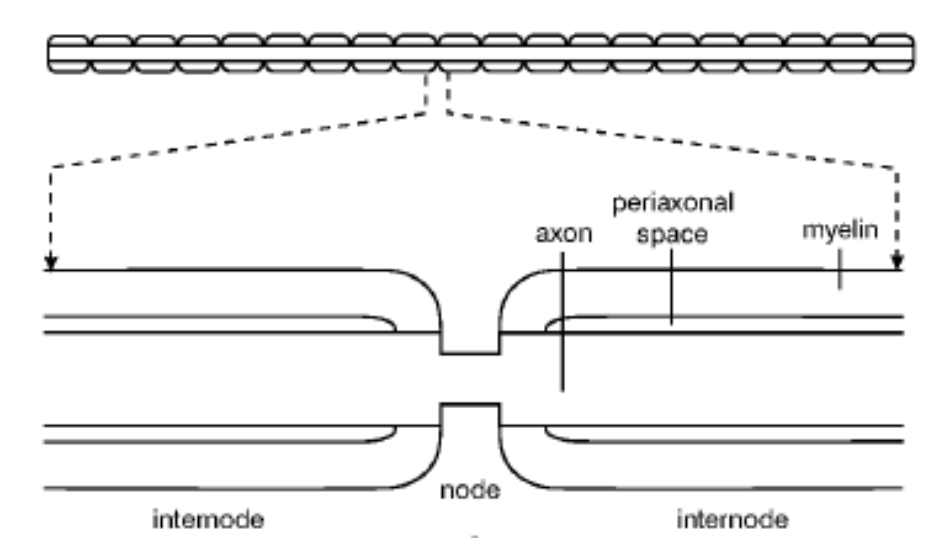

Figura 2.4. Diagrama esquemático de una fibra nerviosa con mielina. Se indica la ubicación del internodo, el nodo, el axón, el espacio periaxonal y la mielina. (Fuente: Richardson et al., 2000)

En cambio, la inyección directa de corriente, lo que realiza es la estimulación mediante un microelectrodo que penetra la membrana celular, el proceso de estimulación se produce a lo largo de la neurona hacia ambos lados del punto en el que se coloque dicho microelectrodo.

### 2.1.3. La sinapsis

Una característica fundamental de las neuronas es la transmisión de señales, y la estructura específica que se encarga de la comunicación se conoce como sinapsis. La sinapsis es el microsistema mediante el cual se comunican una neurona y la vecina. La manera en la que se produce el contacto sináptico entre neuronas se lleva a cabo en pequeños puntos de su membrana celular destinados al traspaso de información. Estas estructuras pueden encontrarse tanto en el sistema nervioso central como en el sistema nervioso periférico, en el lugar dónde las prolongaciones de los nervios establecen contacto tanto con receptores nerviosos, como con células ganglionares, musculares y glándulas. La información viaja a través del SNC, en su mayoría, en forma de "impulsos nerviosos" que son potenciales de acción. Un elemento imprescindible en esta acción son las células gliales. (Haines, 2003)

La transferencia de señales depende de miles de circunstancias que la condicionan, ya que las sinapsis son extremadamente complejas. Se puede observar este fenómeno desde la perspectiva morfológica, encontrando:

- La membrana presináptica, las vesículas presinápticas (en el botón terminal) y la terminación dilatada de un axón.
- En la neurona receptora, una membrana postsináptica.
- Es espacio sináptico o hendidura, que se trata del hueco que hay entre las membranas postsinápticas y presinápticas. Este elemento tiene una importancia vital a la hora de realizar la comunicación intercelular.

Centrando la atención en alguna de estas estructuras, se conoce que las vesículas sinápticas con las que almacenan una serie de sustancias químicas rodeadas de una membrana, con unas características concretas, que se liberan en el espacio sináptico. Estas sustancias son conocidas como neurotransmisores, inhibidores o moduladores, en función al objetivo de que deben cumplir a la hora de interactuar con el impulso nervioso. (Spruston, 2008)

La membrana presináptica es una parte reducida de la membrana celular y es un elemento determinando para la comunicación entre neuronas. Su organización es diferente a la del resto de la membrana neuronal, ya que es más gruesa y próximas a ella se encuentran las vesículas presinápticas dónde se abren y se vacían.

También destaca a estructura del espacio sináptico, como se ha comentado anteriormente se trata de una estrecha hendidura ubicada en la región sináptica, es de gran importancia ya que por norma general lastransmisiones de impulsos eléctricos entre neuronas no se suelen llevar a cabo por contacto directo. Las membranas suelen estar separadas a una distancia de 20 nm y durante la sinapsis se pueden ver involucrados diversos mecanismos a la hora de transmitir información. El mecanismo más común para ello es la liberación a la hendidura sináptica de neurotransmisores, almacenados en las vesículas sinápticas.

Finalmente, la membrana postsináptica, acumula proteínas que suelen estar organizadas como receptores y son imprescindibles para poder reconocer las señales, tanto eléctricas como químicas, que proceden de las neuronas presinápticas. (Poliak y Peles, 2003)

Al hacer referencia al término sinapsis, se puede decir que hay varios tipos de ella, clasificadas en función a diversos criterios. Estos tipos de sinapsis pueden ser excitatorias, inhibitorias o de modulación según su estructura, los receptores o el tipo de sustancia que se libere durante el proceso. Una de las distinciones se puede hacer en función a los elementos anatómicos que la forman, las más comunes reciben el nombre de axodendríticas, otras axosomáticas y por último las axoaxónicas. Dentro de las axoaxónicas se encuentran las terminaciones presinápticas donde el axón termina cerca del botón sináptico de otro axón (Goya y Hirano, 1996). Además, se pueden encontrar casos en los que hay contactos dendríticos entre varias neuronas. La clasificación de sinapsis puede realizarse también según la manera en la que se produce la transmisión de la información, creando dos grupos:

- Las sinapsis eléctricas.
- Las sinapsis químicas.

En el caso de las primeras se muestran uniones de gran densidad en las regiones sinápticas de las membranas celulares, y es ahí donde se transfiere la señala la siguiente neurona en lugar de hacerlo químicamente (Ullán, 2012). El proceso por el que se llevan a cabo las sinapsis eléctricas consiste en unos canales que conducen la electricidad de manera directa entre la primera y la segunda célula. Aunque, se debe remarcar que la mayoría de las sinapsis que transmiten señales en el SNC del ser humano son químicas. Lo que ocurre en este caso es que la primera neurona segrega un neurotransmisor que actúa sobre las proteínas receptoras ubicadas en la membrana de la siguiente neurona con el fin de llevar a cabo la acción deseada. Una característica de las sinapsis químicas es que transmiten la información en un solo sentido, desde la neurona presináptica (la que segrega el neurotransmisor) hasta la neurona postsináptica (neurona sobre la que actúa) (Spruston, 2008). La estructura anatómica de la fisiología de la sinapsis puede observarse en la Figura 2.5.

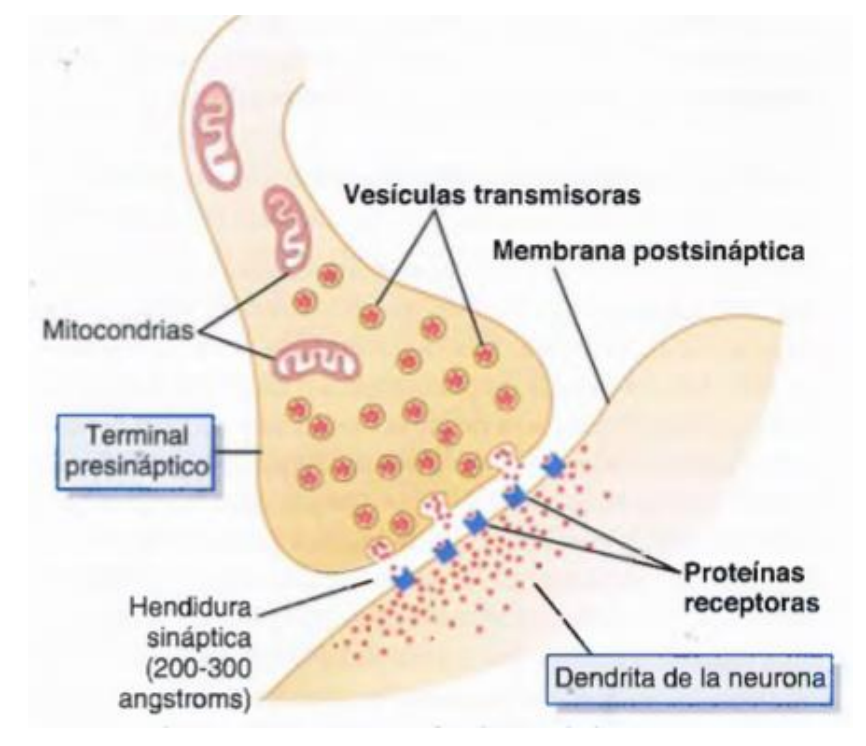

Figura 2.5. Anatomía fisiológica de la sinapsis neuronal. Se definen las partes involucradas del terminal presináptico y la dendrita de la neurona. Las dos componentes principales involucradas en el proceso. (Fuente: Guyton & Hall, 2011)

### 2.1.4. Alteraciones de las neuronas

El hecho de que las células nerviosas estén tan especializadas lleva a que sean poco persistentes a cambios en su entorno biológico. La actividad que llevan a cabo tiene muy poca tolerancia a cambios en parámetros como: la disponibilidad de oxígeno, la variación de temperatura, las exigencias metabólicas (deben ser satisfechas al momento). Por tanto, son células que reaccionan de manera especialmente adversa ante las condiciones de hipoxia o isquemia, y el daño inflamatorio, físico, metabólico o infeccioso las lesionan. Como resultado de dichas lesiones suele producirse necrosis neuronal, esto unido a la capacidad que se ha mencionado anteriormente de que no son capaces de reproducirse tiene como resultado la pérdida funcional irreversible de estas neuronas. (Goyal y Hirano, 1996)

La degeneración neuronal es un hecho, el cuerpo celular de esta manifiesta más alteraciones que el núcleo y es esencial ya que es de donde parten los componentes que deben llegar a los demás rincones de la célula. Es por esto por lo que cuando se daña de una manera significativa se ve reflejado en el resto de la neurona y esta degenera por completo. Si se trata de las expansiones es diferente, se encuentran varios casos:

- Si lo que se ve dañado o destruido es una o pocas partes de las prolongaciones dendríticas se pueden regenerar a partir del cuerpo de la neurona.
- En caso de que sea el axón lo que se daña (seccionado) se llevan a cabo cambios rápidos que progresan, pero solo hasta el primer nodo de Ranvier. En este caso se diferencia entre el comportamiento de la parte proximal y la parte distal del sitio de la interrupción. La parte proximal se reconstruye, pero la distal no lo hace, que por el contrario degenera pronto. A pesar de que la parte proximal tenga la posibilidad de regenerarse no siempre es así, puede la lesión puede llevar también a una degeneración de esta parte, especialmente si dicha lesión se produce en un punto próximo al cuerpo neuronal, desencadenando así la degeneración total de la neurona. En el caso en que la destrucción de las prolongaciones neuronales sea de un alcance mayor en cuanto a tamaño y magnitud ocasiona un trastorno en el cuerpo neuronal que produce una destrucción neuronal.

Los huecos que quedan libres cuando las neuronas se destruyen y son fagocitadas se rellenan por astrocitos. Estos sí que tienen capacidad de proliferar, al igual que las demás células gliales (Haines, 2003).

Otro aspecto importante es la regeneración neuronal. Este tipo de regeneración funciona mediante estrictos y complejos mecanismos que todavía no son del todo conocidos pero que generan un gran interés en el ámbito de la medicina. Es un hecho que no se debe confundir con la neuroneogénesis o la reposición neuronal, que se basan en el concepto de la formación de nuevas neuronas.

Lo que ocurre tras una lesión completa de una neurona es que el axón se vuelve tumefacto y sus bordes se vuelven irregulares, después pasa a fragmentarse tras dos o tres días. Es entonces cuando se produce la acción de limpieza de los restos por parte de la propia célula de Schwann o de los macrófagos. La acción de destruir el axón en su totalidad puede tardar alrededor de una semana (Lizana, 2012).

Hay múltiples equipos de investigadores que trabajan para lograr reparar lesiones nerviosas. Se ha demostrado que un factor que influye en la regeneración, tanto anatómica como funcional, es el

sustrato no celular. Hay ocasiones en las que es posible reestablecer el funcionamiento de una neurona, siempre que la función neuronal de esta haya sido anulada de manera temporal. Estos son casos no lesivos para la neurona, como podrían ser el frío o congelación de fibras nerviosas o la interrupción del flujo axonal debido a la aplicación de una fuerza de compresión. (Ullán, 2012)

## 2.2 Electrofisiología

### 2.2.1. La membrana celular

La membrana celular es una parte fundamental de las células cuya función y estructura es vital conocer a la hora de hablar de la base de funcionamiento del sistema nervioso, el potencial de acción.

En primer lugar, en cuanto a su estructura, la membrana celular está formada por una bicapa lipídica con una parte hidrófila y una parte hidrófoba. La manera de que la estructura sea estable energéticamente es la orientación de la bicapa con parte hidrófila hacia el exterior e hidrófoba en el interior. La membrana es aislante, no permite el paso de agua, ni, por tanto, de cargas en disolución. Su equivalente eléctrico es un condensador. Cuyo objetivo es actuar como una barrera entre el líquido intracelular y el líquido extracelular. Además, contiene moléculas proteicas insertadas entre los lípidos de la bicapa lipídica. Pueden ser receptores químicos, canales iónicos, proteínas, etc. (Ferrero, 2019)

Entre los líquidos mencionados, el intracelular y el extracelular existe además una importante diferencia en cuanto a sus concentraciones iónicas. Haciendo referencia a los iones más relevantes presentes en ambos medios se puede destacas que:

- El medio extracelular tiene gran cantidad de iones de cloro y sodio, y una pequeña cantidad de potasio.
- En el medio intracelular ocurre lo contrario, se encuentra gran cantidad de potasio y una pequeña cantidad de iones de cloro y sodio.

Estas concentraciones iónicas producen una corriente de difusión que irá desde la zona donde haya una mayor concentración de iones a la que haya menos. Además, estos iones tienen una carga eléctrica, esto generará una diferencia de potencial que llevará a la creación de una corriente de campo eléctrico. (Guyton & Hall, 2011)

A pesar de las corrientes eléctrica y de difusión, la membrana lipídica impide que circulen las moléculas hidratadas o con cargas. La manera que tienen estos de traspasarle es mediante las moléculas proteicas (bombas y canales iónicos). Estos dos sistemas se regulan por señales eléctricas que se activan por voltaje o por la unión de sustancias químicas (ligandos).

Como resultado de este cúmulo de características, se genera un potencial de membrana debido a las concentraciones de iones que hay a ambos lados de está generando un gradiente electroquímico. En concreto en las neuronas, el potencial de reposo en condiciones normales es aproximadamente de - 70 mV.

### 2.2.2. Las corrientes iónicas y la conducción a través de los canales

Como se ha dicho anteriormente, existen una serie de proteínas en la membrana celular que dejan pasar las cargas.
En primer lugar, están los canales iónicos, pero aparte de estos, existen otros mecanismos como las bombas iónicas, intercambiadores y cotransportadores. Estos otros mecanismos a parte de los canales iónicos también son proteínas que intercambian iones, pero se diferencian en que su estructura no tiene un poro central, sino que tienen lugares de unión donde los iones tienen afinidad y se produce este intercambio. Las bombas y los intercambiadores hacen lo mismo, pero las bombas necesitan una fuerte de energía externa para poder realizar el intercambio de iones, sin embargo, los intercambiadores no necesitas energía externa, usan la propia energía de los iones que intervienen en el intercambio. Esta diferencia, el hecho de que las bombas necesitan adenosín trifosfato (ATP) para funcionar crea una distinción entre los mecanismos de transporte iónico dividiéndolos en mecanismos activos y mecanismos pasivos, como se ilustra en la Figura 2.6.

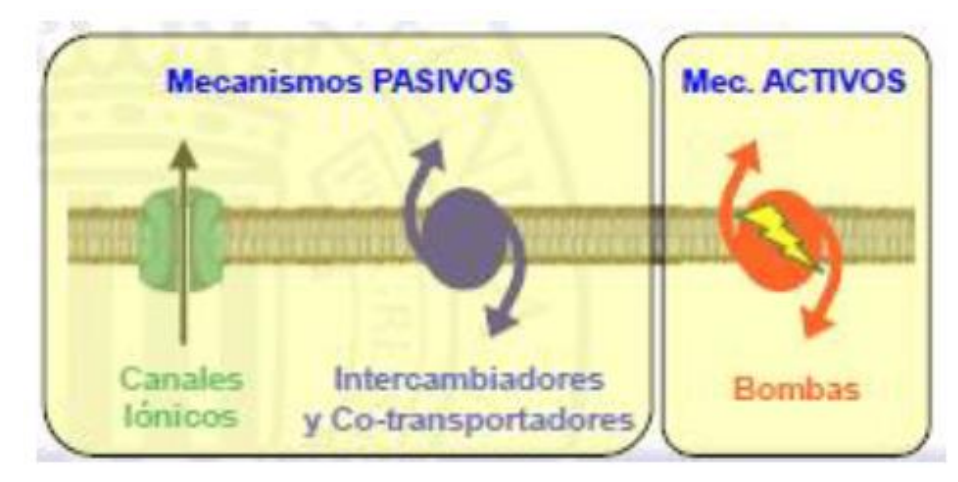

Figura 2.6. Mecanismos de transporte iónico. Incluye los mecanismos pasivos: canales iónicos, intercambiadores y cotransportadores. Así como los mecanismos activos: bombas. (Fuente: Ferrero, 2019)

Al centrar la atención en los canales iónicos de la membrana de las neuronas se puede hacer una distinción entre dos tipos:

- Los canales catiónicos, que habitualmente dejan pasar iones de sodio al abrirse y cumpliendo esta función con el calcio o, de manera inversa, con el potasio.
- Los canales aniónicos, los cuales permiten principalmente el paso de iones de cloro.

Este primer tipo de canales, los que transportan iones de sodio tiene una capa de cargas negativas que los recubre. Con ello se ven atraídos los iones de sodio con carga positiva pero esas mismas cargas negativas hacen que los iones de cloro y otros aniones no se atraigan y por tanto impiden su paso. (Guyton & Hall, 2011)

En cuanto a los canales aniónicos, en el momento en el que su diámetro obtiene las dimensiones suficientes, los iones de cloro los atraviesan y los de calcio quedan retenidos por ser demasiado grandes.

### 2.2.3. Potencial de acción de la neurona

Prácticamente todas las membranas de las células del cuerpo de un ser humano tienen potenciales eléctricos. Además, algunas de estas pueden generar impulsos electroquímicos que

cambiar de una manera muy rápida a través de sus membranas. Uno de esos casos es el de las neuronas. (Haines, 1997)

Los potenciales de membrana pueden estar provocados por una diferencia en la concentración iónica a ambos lados de esta, de ser así se trata de potenciales de difusión. Este es el caso de la Figura 2.7 A dónde se puede observar que en el interior de la membrana la concentración de potasio es alta y fuera de ella es muy baja. Se considera que la membrana es permeable a estos iones y a ningún otro. Con este gradiente en la concentración de potasio se genera una tendencia a que estos iones difundan de dentro a fuera atravesando la membrana. Con este movimiento de potasio se crea una salida de cargas eléctricas positivas del interior de la fibra nerviosa al exterior. Esta situación da como resultado electronegatividad en el interior de la membrana y electro positividad en el exterior. El potencial de difusión es la diferencia de potencial que se genera, en apenas 1 milisegundo, entre el interior y el exterior. Este potencial es lo suficientemente grande como para bloquear la difusión neta hacia el exterior de potasio a pesar de que haya una gran diferencia de concentración de iones de este (Rea, 2015).

En el caso de la Figura 2.7 B se puede observar el mismo fenómeno, pero con una concentración de iones de sodio elevada fuera de la membrana y baja en el interior. Los iones de sodio también tienen carga positiva y en este caso se considera que la membrana es permeable a estos iones y a ninguno más. Al generarse una difusión de sodio con carga positiva hacia el interior de la membrana se genera un potencial de membrana con polaridad opuesta al del caso anterior, siendo negativo el exterior y positivo el interior de esta. A pesar de que la polaridad sea opuesta el efecto que se genera es el mismo, el potencial de membrana es suficientemente alto como para bloquear la difusión de iones de sodio del exterior al interior.

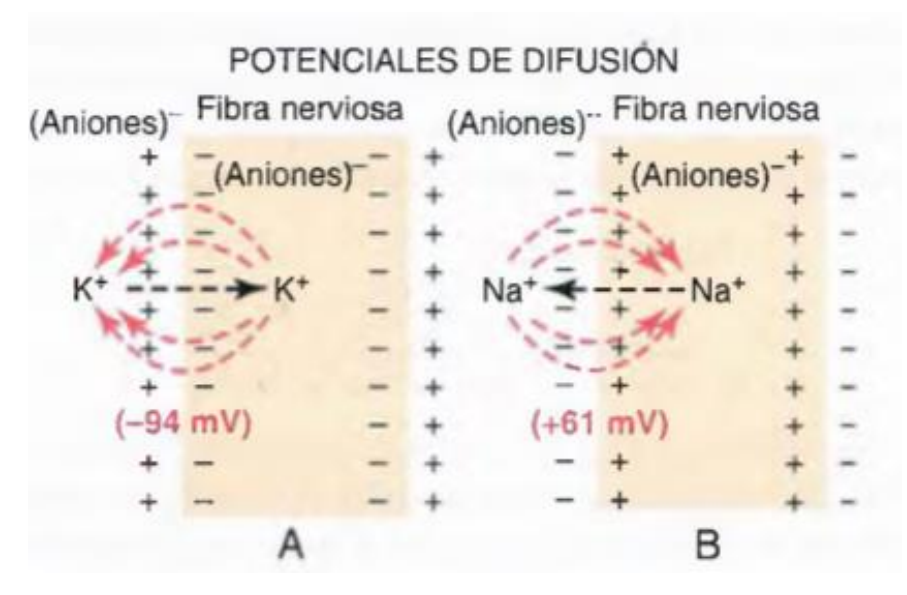

Figura 2.7. Establecimiento de un potencial de difusión a través de la membrana de una fibra nerviosa. La figura 2.7 A muestra dicho proceso relacionados con el potasio y la figura 2.7 B muestra el proceso de difusión relacionado con el sodio. (Fuente: Guyton & Hall, 2011)

Cualquier señal nerviosa se transmite mediante un mecanismo llamado potencial de acción. Un potencial de acción es un cambio rápido del potencial de membrana que se propaga de manera rápida por la fibra nerviosa.

Los potenciales de acción se inicial desde el potencial de reposo, se trata de un potencial negativo que posteriormente presenta un repentino aumento hasta conseguir alcanzar un potencial positivo para volver velozmente de nuevo a un potencial negativo. Esto puede verse con más detalle en la Figura 2.8 que describe el funcionamiento básico de un potencial de acción con sus fases más relevantes: el potencial de reposo (-70 milivoltios), la despolarización, el pico del potencial de acción, la repolarización y el periodo refractario.

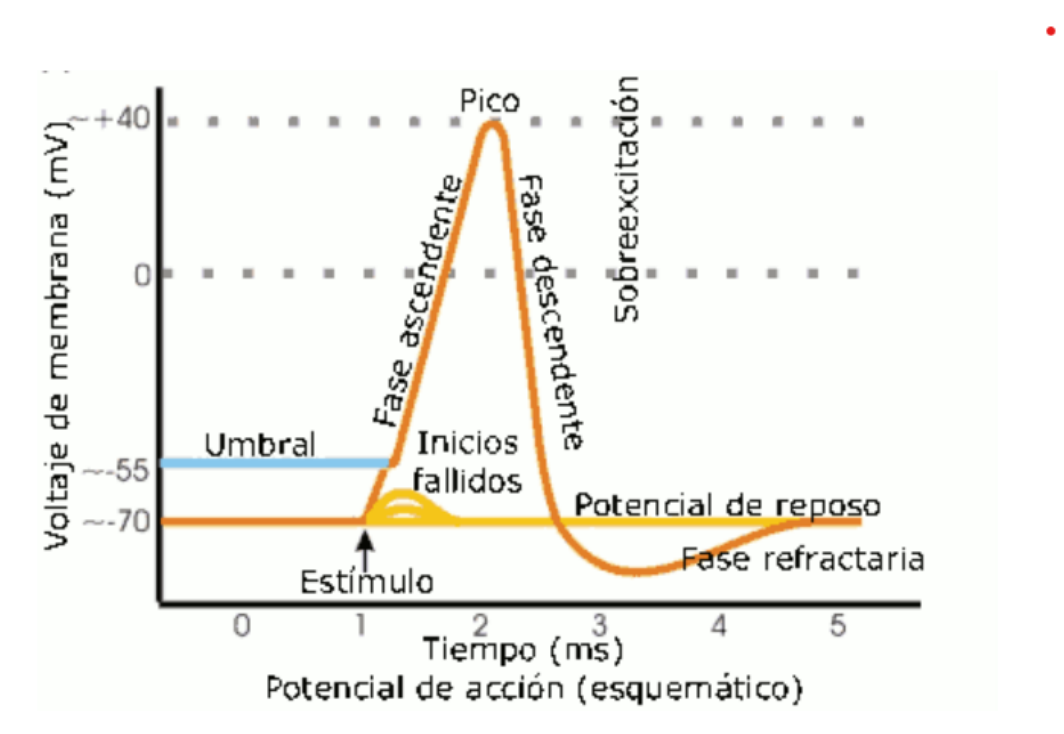

Figura 2.8. Fases del potencial de acción neuronal. Incluye las fases de reposo, despolarización (fase ascendente), repolarización (fase descendente) y fase refractaria. Así como el valor umbral, el pico y el estímulo. (Fuente: Merino y Noriega, 2011)

Se puede ver de manera más detallada lo que sucede en cada una de las fases principales de un potencial de acción (Rea, 2015):

- La fase de reposo es aquella que se encuentra antes del comienzo de cualquier potencial de acción.
- La fase de despolarización de produce tras la recepción de un estímulo que sobrepase el valore de potencial umbral para producir un disparo. En ese momento, la membrana pasa a ser muy permeable frente a los iones de sodio con lo que entra una gran cantidad de ellos con carga positiva. Lo que esto produce es un aumento del potencial de manera muy rápida haciendo que la carga total sea más positiva en el interior y más negativa alrededor. Entonces se produce una corriente en dirección a la zona negativa que hace que aumente su potencial y la

despolarice. Con este mecanismo es con el que se consigue transmitir a lo largo de la membrana neuronal el potencial de acción.

- La fase de repolarización se produce aproximadamente transcurrido un milisegundo, es entonces cuando los canales de sodio se cierran y los canales de potasio se abren más de lo habitual. Dadas estas circunstancias se genera una gran difusión de potasio hacia el exterior de la célula y con ello disminuye de manera considerable el potencial de membrana.
- Finalmente, el periodo refractario es aquel que se produce tras la repolarización, en el momento en el que esta hace que el potencial de membrana disminuya a valores inferiores a los de reposo. Dada esta circunstancia, se dificulta o impide que la neurona reciba un estímulo que pueda hacer que dispare un potencial de acción mientras dure este periodo de tiempo. Transcurrido el periodo refractario se retorna a las condiciones de potencial de reposo tras cerrarse los canales de potasio.

Los potenciales de acción que se han descrito hasta el momento se producen en un punto de la membrana, pero un potencial de acción desencadenado en cualquier punto de esta suele excitar porciones adyacentes y da lugar a la propagación de dicho potencial de acción a lo largo de toda la membrana (Haines, 1997). Esto puede verse claramente en la Figura 2.9, donde en el apartado A se aprecia una fibra nerviosa en reposo. A continuación, en el apartado B se excita la fibra en su porción media presentando en ese momento un aumento de la permeabilidad a los iones de sodio. Las flechas de color rojo simulan un 'circuito local' de flujo de corriente que va de las zonas despolarizadas hacia las zonas adyacentes de la membrana. Lo que ocurre es que las cargas positivas se desplazan por difusión hacia el interior y aumentan el voltaje a lo largo de la fibra (en este caso mielinizada) hasta llegar a un valor superior al umbral del voltaje para iniciar el potencial de acción. Es entonces cuando los canales de sodio de esta zona de abren de manera inmediata como se observa en los apartados C y D de la figura y se produce una propagación del potencial de acción. En el momento en el que estas zonas se despolarizan producen con ello más circuitos de flujo de corriente a nivel local en las zonas más alejadas de la membrana. Este fenómeno conlleva una despolarización que crece de manera progresiva, haciendo que el proceso de despolarización de extienda a lo largo de toda la fibra. La transmisión de la despolarización que se produce a lo largo de una fibra nerviosa es conocida como impulso nervioso (Rea, 2015).

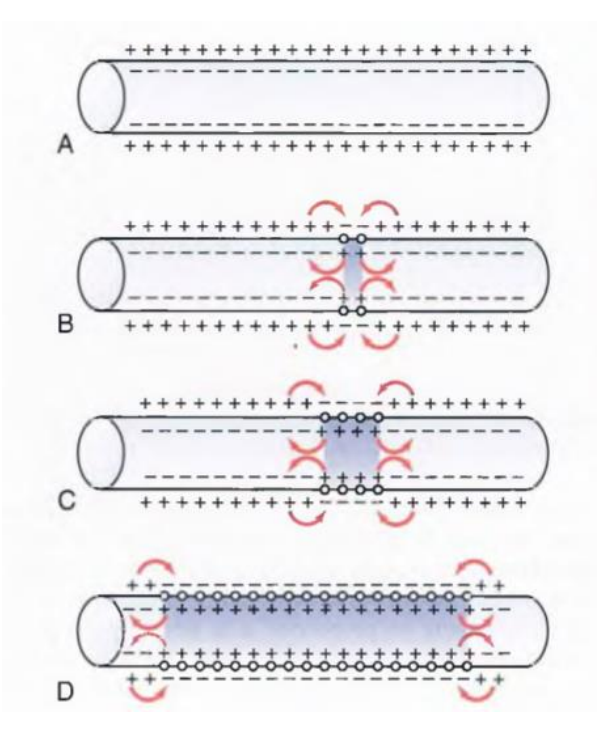

Figura 2.9. Propagación del potencial de acción en una fibra de conducción en ambas direcciones (Fuente: Guyton & Hall, 2011)

### 2.2.4. Modelo eléctrico equivalente

En primer lugar, es necesario recordar que todas las neuronas tienen al menos un axón, en este caso se hace referencia a la propagación sobre dicho axón. Esta parte de la neurona, el axón, puede tener mielina o no tenerla (amielínico). Los axones mielínicos, son aquellos que están rodeados por vainas de mielina, éstas no recubren el axón completo, sino que dejan nodos intermedios conocidos como nodos de Ranvier (Blunck et al., 2004).

El potencial de acción no es solo un fenómeno eléctrico local (ocurre en una pequeña porción de la membrana celular), sino que se produce de manera no simultánea en diferentes puntos de una célula o un tejido. De hecho, la actividad bioeléctrica se propaga por los tejidos excitables a cierta velocidad. Por tanto, en general el potencial de membrana es una función del tiempo, pero también del espacio (2.6):

$$
V_m = V_m(x, y, z) \qquad (2.6)
$$

En el caso de las neuronas, el potencial de acción se propaga a lo largo del axón, y por ello el potencial de membrana es (2.7):

$$
V_m = V_m(z, t) \qquad (2.7)
$$

Donde z es el eje longitudinal del axón. En el caso de pinchar un axón con un microelectrodo en un punto z1, se observa que existe un potencial de acción que varía con el tiempo. Además, dicho potencial se propaga por el axón. Si a continuación se observa con otro microelectrodo un punto z2, se puede ver como el potencial tarda un tiempo T en llegar a este y con ello puede calcularse la velocidad de propagación.

En los axones amielínicos, la propagación del potencial de acción tiene lugar gracias a la propagación de circuitos locales. En ellos, la corriente iónica es transmembranal y entrante (negativa) en la zona del axón en la que existe corriente de sodio (ese segmento de axón se está despolarizando, iniciando un potencial de acción), axial y hacia adelante en el medio intracelular aguas debajo de la zona anterior, transmembranal y saliente (positiva) en la zona donde el axón está comenzando a ser despolarizado por corriente capacitiva), y axial y hacia detrás en el medio extracelular para cerrar el circuito. (Ferrero,2020)

Por el contrario, en los axones mielinizados – en los que las vainas de mielina, bien en forma de células de Schwann o de oligodendrocitos, impide el intercambio iónico entre el citoplasma y el medio extracelular -, la propagación se produce mediante circuitos macroscópicos en los que existe corriente axial hacia adelante en el tramo de axón aislado, intercambio iónico (en forma capacitiva o de corriente de sodio) en los nodos de Ranvier, y corriente axial hacia detrás en el medio extracelular para cerrar el macro circuito. Se dice que esta conducción es "saltatoria" porque va "saltando" de un nodo de Ranvier al siguiente (Lin et al., 2010).

La naturaleza de la propagación hace que, a igualdad de diámetro de axón, la velocidad de propagación sea mucho mayor en los axones mielinizados comparados con los amielínicos.

En una neurona como cualquier célula excitable, se puede modelar su potencial de acción y sus corrientes iónicas con unas ecuaciones generéricas, que son:

- Cada corriente iónica a través de cualquier familia es la conductancia de la familia por la fuerza de conducción (diferencia entre el potencial de membrana y el potencial de reversión del canal).

$$
I_s = G_s(V_m - E_s) \tag{2.8}
$$

- La conductancia de la familia es la unitaria por cantidad de canales por la fracción de canales abiertos.

$$
G_s = N_s \cdot f_s \cdot \gamma_s \qquad (2.9)
$$

- Además de eso, la suma de todas esas corrientes más la corriente capacitiva es igual a la corriente de difusión.

$$
I_{Diffusion} = \sum I_s + C_m \frac{dVm}{dt} \qquad (2.10)
$$

La Figura 2.10 muestra el esquema eléctrico resultante de una célula completa, combinando los distintos tipos de canales iónicos, la capacidad de membrana y las bombas e intercambiadores modelados como una fuente de corriente.

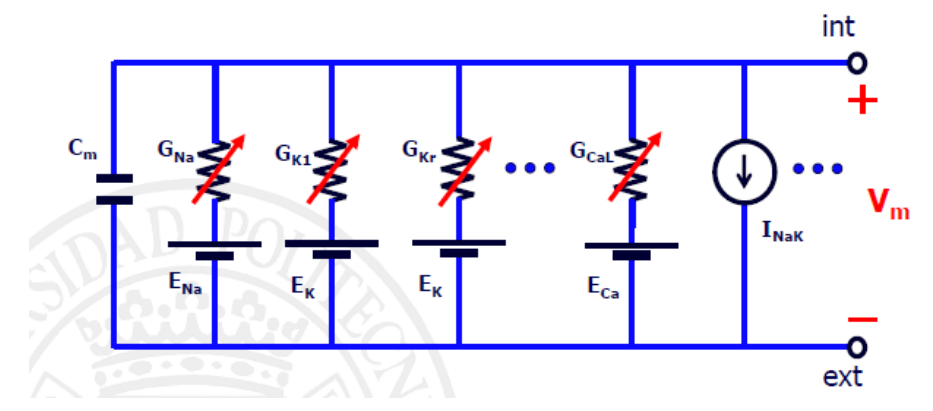

Figura 2.10. Esquema eléctrico resultante de una célula completa. Incluye los distintos tipos de canales iónicos, bombas, intercambiadores y la capacidad de membrana. (Fuente: Ferrero, 2019)

Cuando se inyecta corriente con un microelectrodo para estimular la neurona, la relación entre la duración del estímulo y su amplitud se rige por la ecuación 2.11, la curva que genera es decreciente y presenta un valor característico que aparece en la Figura 2.31 como una línea roja. El valor de esta línea roja es el correspondiente a la amplitud de reobase, por debajo de la cual es imposible que la neurona responda con un potencial de acción. La ecuación del 2.11 corresponde con el circuito equivalente de la neurona que se observa en la Figura 2.9.

$$
I_{th} = g_{m0} \frac{V_{m,th} - V_r}{1 - e^{-T_{th}/\tau_m}}
$$
 (2.11)

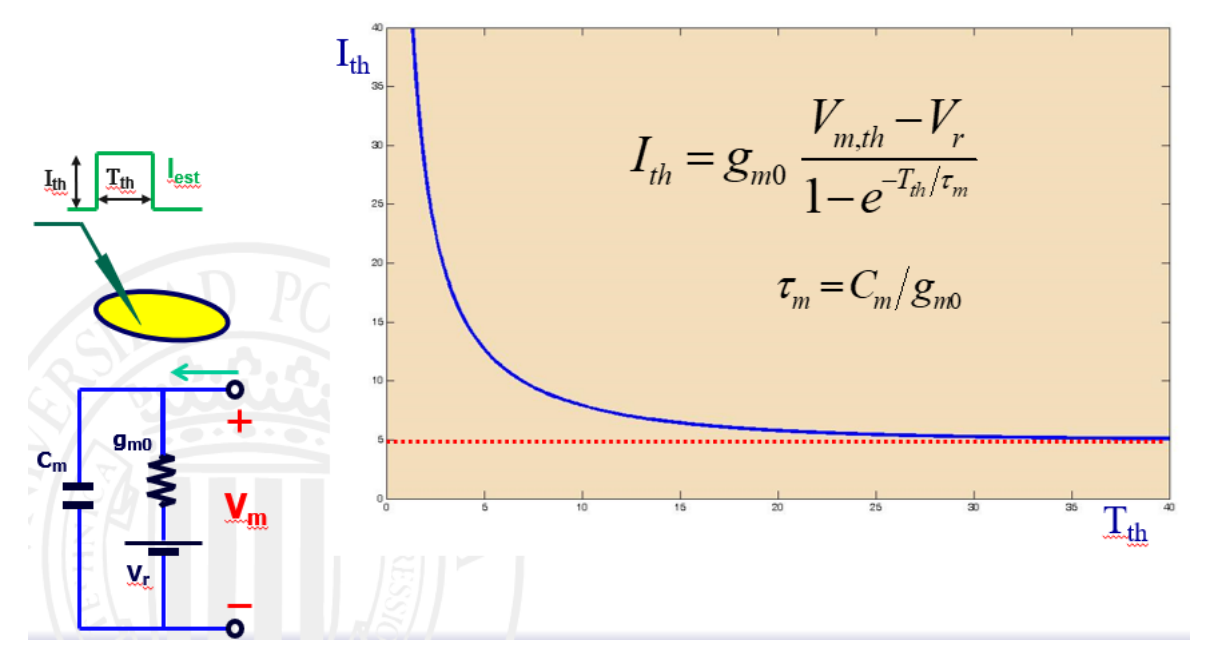

Figura 2.11. Modelo equivalente de la neurona. Esquema del modelo equivalente y ecuación que lo define. (Fuente: Ferrero, 2019)

Donde cada término es:

- I<sub>th</sub>: Amplitud del estímulo
- T<sub>th</sub>: Duración
- Gm0: Conductancia de la membrana en reposo
- $V_{m,th}$ : Potencial umbral de disparo
- Vr: Potencial de reposo
- τm: ecuación
- $G_m$ : Capacidad de la membrana

Por tanto, el axón corresponde con un modelo en el que hay un medio intracelular, un medio extracelular y eléctricamente, cada parte del axón lo que tiene es una membrana celular que separa el interior del exterior (con un conjunto de canales iónico) y la capacidad de membrana. (Ferrero, 2020)

El medio intracelular es resistivo y lo mismo ocurre con el medio extracelular, equivalen eléctricamente a una resistencia. Al analizar el comportamiento eléctrico del axón se obtiene una ecuación continua que dice que la segunda derivada espacial del potencial de acción es proporcional a la primera derivada temporal (por la corriente capacitiva) más la suma de las corrientes iónicas, bombas e intercambiadores:

$$
\frac{D\sigma_i}{4(1+\beta)}\frac{\partial^2 u_m}{\partial z^2} = C_m \frac{\partial u_m}{\partial t} + \sum_S g_S \left( u_m - E_S \right) + I_{B,I} + I_{sim} \qquad (2.12)
$$

Donde D es el diámetro del axón,  $\sigma_i$  la conductividad intracelular,  $\beta$  un factor de forma, u<sub>m</sub> el potencial de membrana, z la coordenada longitudinal del axón,  $C_m$  la capacidad de membrana,  $g_s$  la conductancia de la familia s-*ésima* de canales iónicos, E<sup>s</sup> el potencial de equilibrio de los iones de paso, IB,I la corriente de las bombas y los intercambiadores, y I<sub>stim</sub> la corriente de estímulo.

El modelo que se debe llevar a cabo es el axón de una neurona que tiene mielina rodeándole de manera periódica. Como se ha mencionado anteriormente la mielina son células que dan vueltas alrededor del axón y lo aíslan del exterior. Pueden ser células de Schwann (típicas del sistema nervioso periférico) u oligodendrocitos (típicas del SNC). El axón queda configurado de una manera discontinua como se observa en la Figura 2.12.

La longitud de los nodos de Ranvier es realmente pequeña (del orden de los micrómetros), son trozos de axón que asoman al exterior porque las vainas de mielina no son continuas, sino que dejan pequeños huecos. Ahí se encuentran los canales de sodio, potasio y todos los canales típicos de las células excitables, que tienen la posibilidad de intercambiar iones entre el medio intracelular y extracelular.

Por otra parte, se encuentran las zonas de la mielina, lo que ocurre es que los canales iónicos que hay no pueden intercambiar iones con el exterior ya que la mielina es aislante. La interacción entre la mielina y el axón es algo más compleja. Finalmente, el periaxón sería el compartimento de varios nm que quedaría entre la membrana celular y la mielina. Es un medio conductor ya que está lleno de líquido con iones. (Poliak y Peles, 2003)

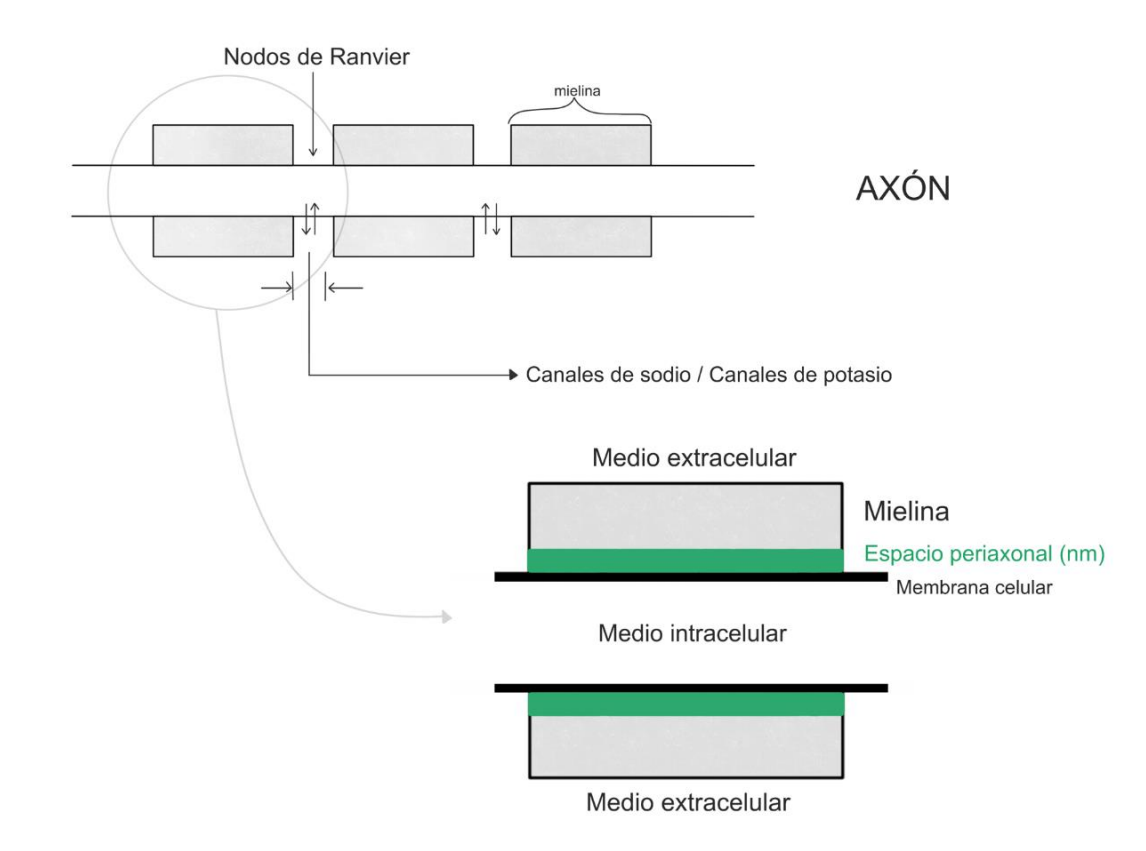

Figura 2.12. Fibra nerviosa con mielina y sus diversos compartimentos. Detalle de la composición del axón en la zona de las vainas de mielina. (Fuente: Elaboración propia)

Contando con ello, el circuito eléctrico equivalente es algo más complejo. Separando el medio intracelular y el periaxón se encuentra la membrana celular, por tanto, consta de la capacidad de la membrana y entre el periaxón y el medio extracelular tengo la mielina. La mielina es un aislante, pero no un aislante perfecto, equivale a una capacidad y una resistencia. Los iones pueden pasar del periaxón al medio extracelular por los huecos que hay en la mielina (ya que no es estanca y da vueltas alrededor del axón y al dar estas vueltas quedan huecos) por tanto se incluye también una conductancia en la mielina (Rea, 2015).

Finalmente, para comunicar el internodo con el nodo de Ranvier hay una conductancia axial, lo mismo en el periaxon y lo mismo en el medio extracelular.

Por tanto, este circuito es algo más complejo que el anterior, ya que en el anterior solo se encuentra un equivalente de membrana y las resistencias intracelulares y extracelulares (con dos cables, el intracelular y el extracelular). En cambio, en este caso hay tres cables: medio intracelular, medio extracelular y periaxón. Además, en medio se encuentra el circuito de membrana, el internodo y la mielina.

# CAPÍTULO 3. Objetivos

Una vez analizadas las necesidades iniciales a la hora de plantear el presente Trabajo Fin de Máster, el objetivo principal del mismo es realizar el modelado y simulación computacional de la electroestimulación de neuronas piramidales in vitro. La motivación detrás de este objetivo general es obtener unos datos preliminares de los resultados que puede ofrecer la simulación ante el supuesto de sobre expresar un canal de sodio de origen bacteriano para modificar la excitabilidad neuronal. En efecto, se estudiará mediante simulación el cambio de excitabilidad producido al aumentar la conductancia de los canales de sodio (simulando, por ejemplo, una sobreexpresión de estos) en diferentes tipos de neurona. Además, se pretende estudiar la diferencia entre dos tipos de estimulación: la estimulación por campo extracelular y la estimulación intracelular. Por último, en aquellos tipos de neuronas que tengan la capacidad de auto excitarse, se estudiará el efecto del mencionado aumento de la densidad de canales de sodio en su frecuencia de autoestimulación.

Por tanto, se pretende:

- Como objetivo general, desarrollar un software en entorno Matlab<sup>®</sup> que permita simular la actividad eléctrica del potencial de acción de una neurona mielínica y su propagación a lo largo de la misma.
- Como primer paso, desarrollar un primer modelo sencillo de neurona simple con un solo compartimento que simule el axón, con una sola corriente de sodio entrante y una corriente de potasio saliente, corriente de fugas y un canal de corriente persistente de sodio.
- Simular en dicho modelo la propagación del potencial de acción, obteniendo así un protocolo de simulación donde determinar la curva de excitabilidad.
- Analizar los resultados de dicho modelo variando la conductancia de los canales de sodio.
- Realizar una comparativa entre los dos casos mencionados anteriormente.
- A continuación, mejorar el modelo (desarrollando una segunda versión de este) para poder simular una neurona con distintos compartimentos y una mayor variedad de familias de canales iónicos, haciendo así que se asemeje lo máximo posible a la realidad.
- Realizar entonces una nueva simulación son este segundo modelo variando de nuevo la conductancia de sodio.
- Comparar los resultados de ambas simulaciones, las del segundo modelo de neurona con conductancia de sodio normal y con la conductancia de sodio alterada.
- Finalmente realizar ampliar el segundo modelo de neurona (desarrollando una tercera versión del software) para que pueda hacer la simulación de diversos tipos de estas.
- Con los distintos tipos de neurona, realizar las simulaciones variando los valores de conductancia de los canales de sodio.
- Llevar a cabo una comparativa entre los distintos modelos de tipos de neurona con los valores de conductancia normales y alterados.
- Realizar un estudio comparativo sobre las simulaciones con los distintos supuestos de neuronas y conductancias mencionados anteriormente.
- Realizar estas tareas para ambos tipos de estimulación y establecer una diferencia entre el comportamiento de ambas.

# CAPÍTULO 4. Materiales y métodos

En el presente proyecto se lleva a cabo el modelado y simulación de neuronas junto con el desarrollo de diversos programas en el entorno Matlab®. Para llevarlo a cabo se ha utilizado información extraída de la bibliografía para conocer las características necesarias de conducción de dichas neuronas. A continuación, se detalla en cada una de las versiones de código:

- La bibliografía de donde se ha extraído la información
- La estructura del código
- El contenido de cada uno de los apartados del código
- Las simulaciones que se han realizado con cada uno de los modelos

Las versiones que se han realizado son tres, que se ordenan de manera creciente en cuanto a grado de evolución. Una vez realizado el modelo de éstas, se llevan a cabo simulaciones con los dos tipos de electroestimulación mencionados anteriormente:

- Estimulación por campo eléctrico extracelular (EFS)
- Estimulación por inyección de corriente intracelular (ICS)

La estimulación por campo eléctrico extracelular se consigue inyectando corriente al medio extracelular. La idea es que rodeando el axón que se quiere excitar se encuentra el medio extracelular (experimentalmente es un baño electrolítico en el que se sumerge la neurona). La forma de conseguirlo es sumergiendo un electrodo en algún punto de ese medio extracelular que proporciona una intensidad (amplitud del estímulo) durante un periodo de tiempo (duración del estímulo). Si se coloca el electrodo en el medio extracelular la corriente sale en todas las direcciones (por ser un medio conductor), lo que produce un campo de potenciales en este medio. Cada nodo de Ranvier ve como el medio extracelular que le rodea (el que hay al otro lado de la membrana) tiene un valor de potencial determinado. La neurona se estimula por este potencial eléctrico extracelular.

Y a partir de los resultados obtenidos en las simulaciones, se obtienen las correspondientes curvas de excitabilidad para cada uno de los casos, con el objetivo de poder comparar después los resultados obtenidos entre ellos, así como el efecto que produce duplicar el valor de la conductancia de sodio en dichos modelos.

Para no incrementar en demasía la extensión de esta memoria, los códigos Matlab de los programas desarrollados no se ofrecen aquí (salvo algunos extractos de estos), sino que están depositados en el repositorio del enlace que aparece más abajo, de donde se pueden descargar para su consulta:

<https://www.dropbox.com/home/TFM%20Emma%20Serrano>

### 4.1 Modelo 1

El modelo de la primera versión está desarrollado como prueba de concepto, para ver que el programa modela correctamente la propagación en un axón mielinizado. Es por ello por lo que no se elige una neurona en concreto, sino que se trabaja con una especie de neurona genérica obtenida de los datos de bibliografía donde se han realizado estudios anteriores con neuronas mielínicas de mamíferos(McIntyre et a., 2002). Los experimentos con técnica de fijación de membranas *patch-clamp* ofrecen información sobre el comportamiento de algunos canales de axones humanos que responden

de manera similar a los de rata estudiados con anterioridad (Scholz et al., 1993). El comportamiento de los canales de potasio se ha podido obtener de datos experimentales realizados en ensayos anteriores de pacientes sometidos a operaciones de injerto nervioso (Schwarz et al., 1995) (Reid et al., 1999). Este se ha realizado con el objetivo de ver la respuesta atente un potencial de acción en una célula aislada, reproduciendo el comportamiento eléctrico del axón utilizando la información de los nodos con una combinación de canales iónicos que incluyen:

- Conductancia de los canales rápidos de sodio
- Conductancia de los canales persistentes de sodio
- Conductancia de los canales lentos de potasio
- Conductancia de la corriente de fugas
- Capacidad de membrana

Se trata de un modelo sencillo de neurona con mielina teniendo en cuenta el espacio periaxonal. Se ha definido por cuantas vainas de mielina está formado y cuantos nodos de Ranvier. Este caso consta de 40 vainas de mielina y 41 nodos de Ranvier, para poder discretizar mejor el modelo se divide la vaina de mielina en 8 compartimentos y, por tanto, teniendo 40 vainas de mielina divididas en 8 compartimentos cada una se obtiene un total de 320 compartimentos. A esto se le debe sumar el número de nodos de Ranvier (41) y se obtiene un total de 361 compartimentos para todo el modelo. Estos deben repartirse a lo largo de la longitud del axón.

## 4.1.1 Código del modelo 1

El código del modelo 1 se basa en la estructura que aparece en la Figura 4.1.

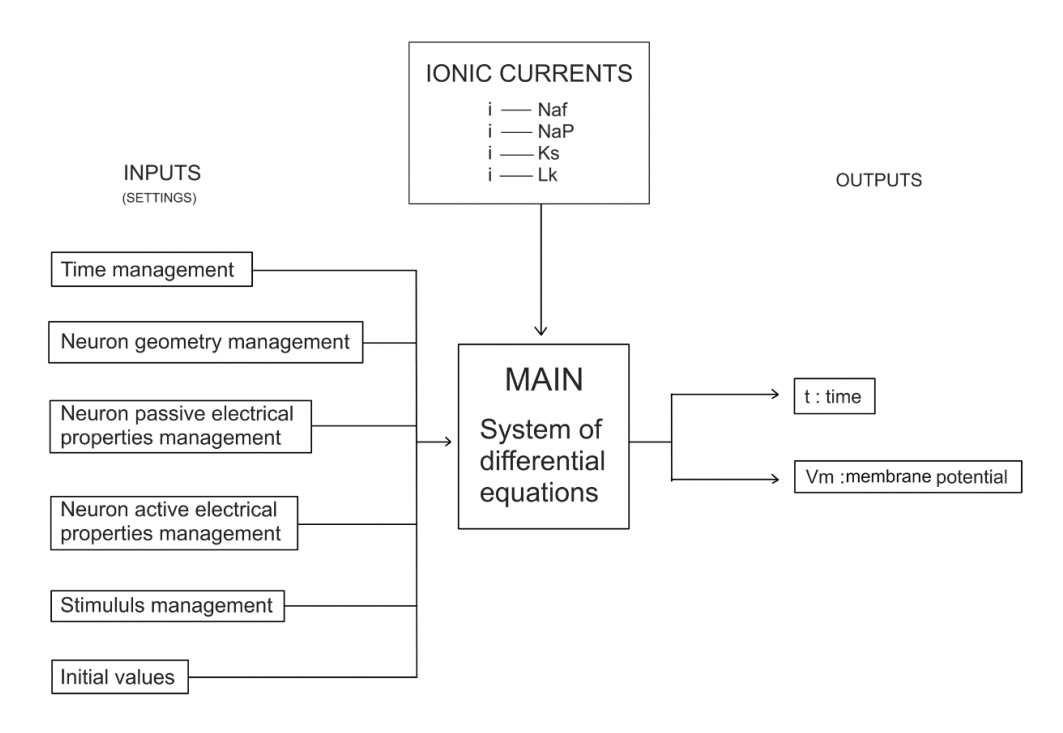

Figura 4.1. Estructura del código del modelo 1. Indica el contenido de las entradas al código, el módulo principal, las salidas de este y las corrientes iónicas que intervienen.

Como se puede observar, el código está dividido en tres bloques principales:

- Entradas *Inputs*
- Módulo principal *Main*
- Salidas *Outputs*

El apartado de 'inputs' del programa está a su vez dividido en un conjunto de ajustes *settings* dentro de los cuales se encuentran una serie de parámetros que pueden ser configurados durante la simulación de este. Las tablas Tabla 4.1, Tabla 4.2, Tabla 4.3, Tabla 4.4, Tabla 4.5, Tabla 4.6 resumen cuales son y como están agrupados.

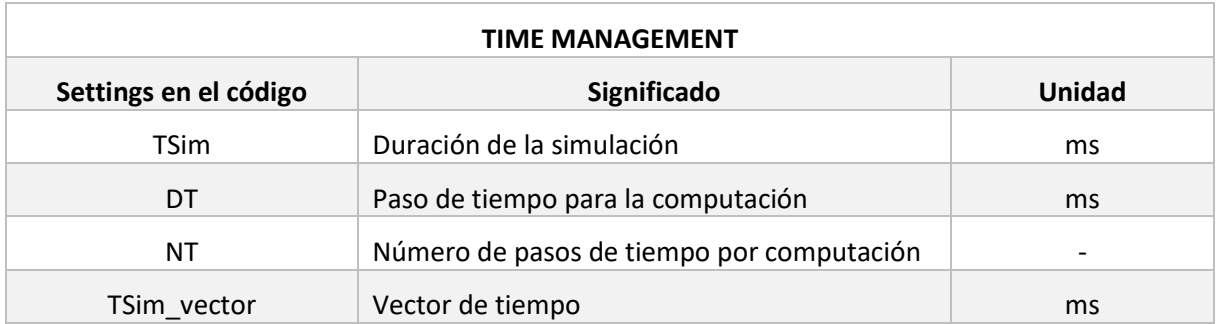

Tabla 4.34. Detalles de los settings de Gestión del Tiempo del modelo 1.

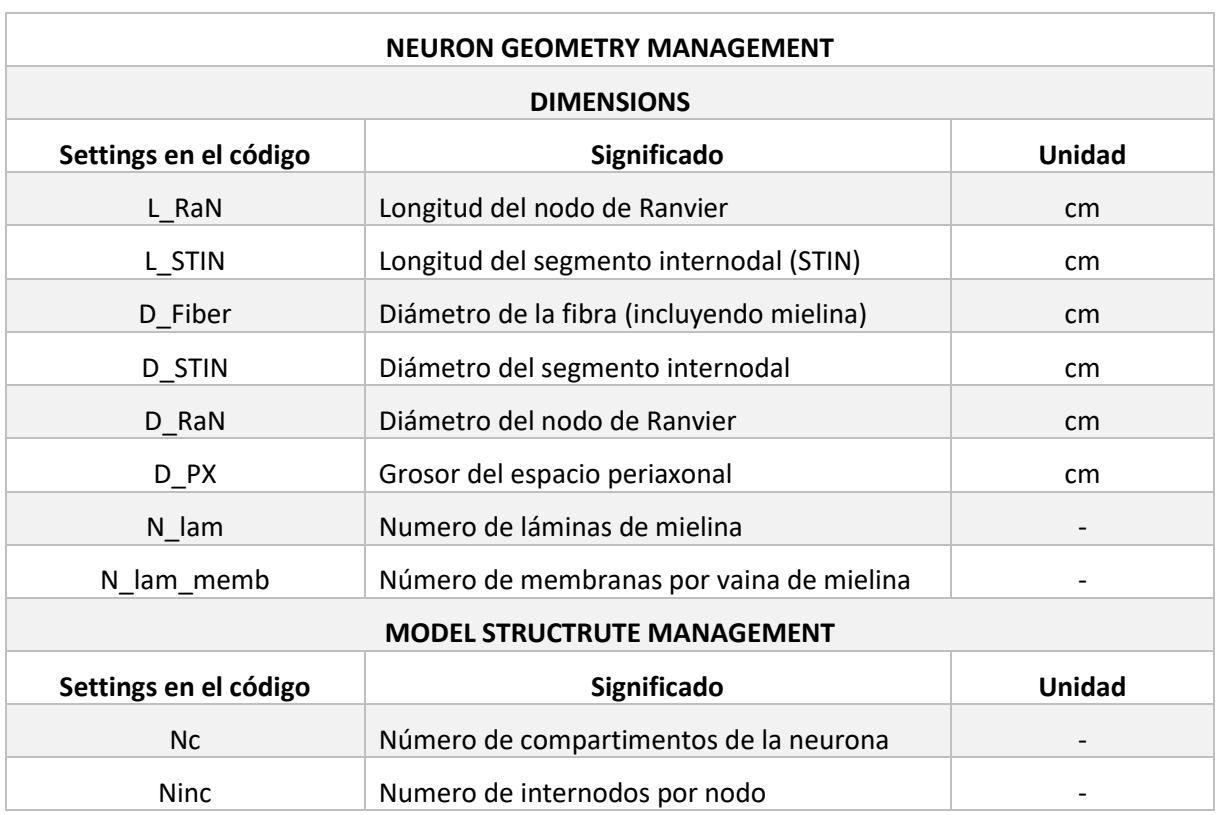

Tabla 4.35. Detalle de los settings de Gestión de la Geometría de las Neuronas del modelo 1.

En el apartado de 'model structure management' de la Tabla 4.2, el número de compartimentos de la neurona tiene como valor predeterminado 41 y el número de internodos por nodo tiene como valor predeterminado 2.

Tabla 4.36. Detalle de los settings de Gestión de las Propiedades Eléctricas Pasivas de las Neuronas del modelo 1.

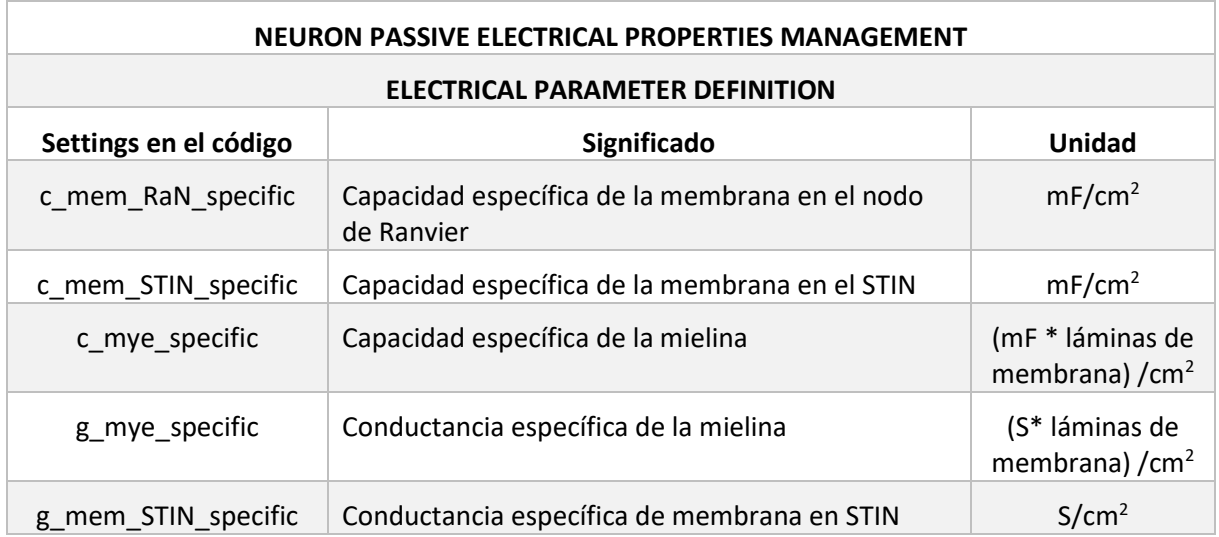

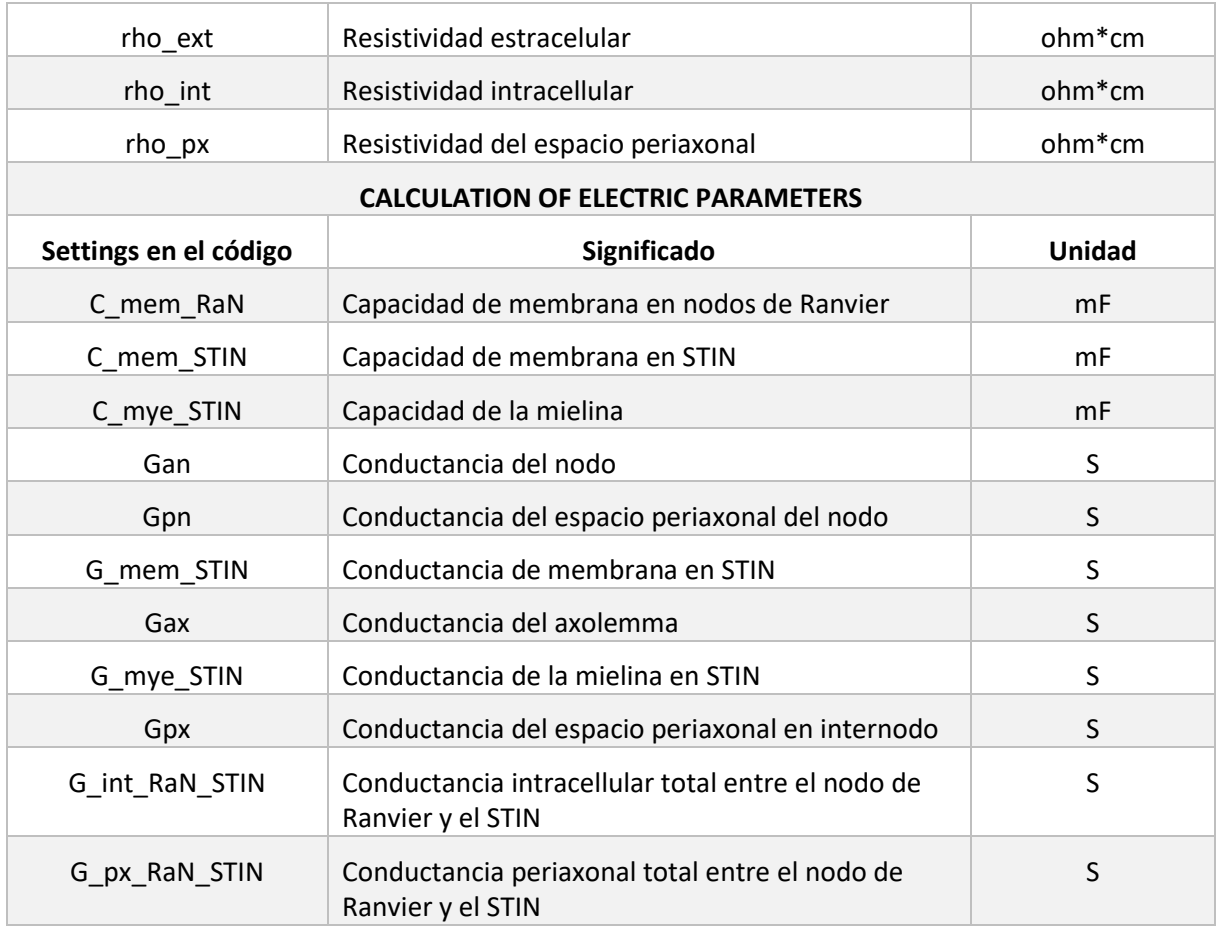

Tabla 4.37. Detalle de los settings de Gestión de las Propiedades Eléctricas Activas del modelo 1.

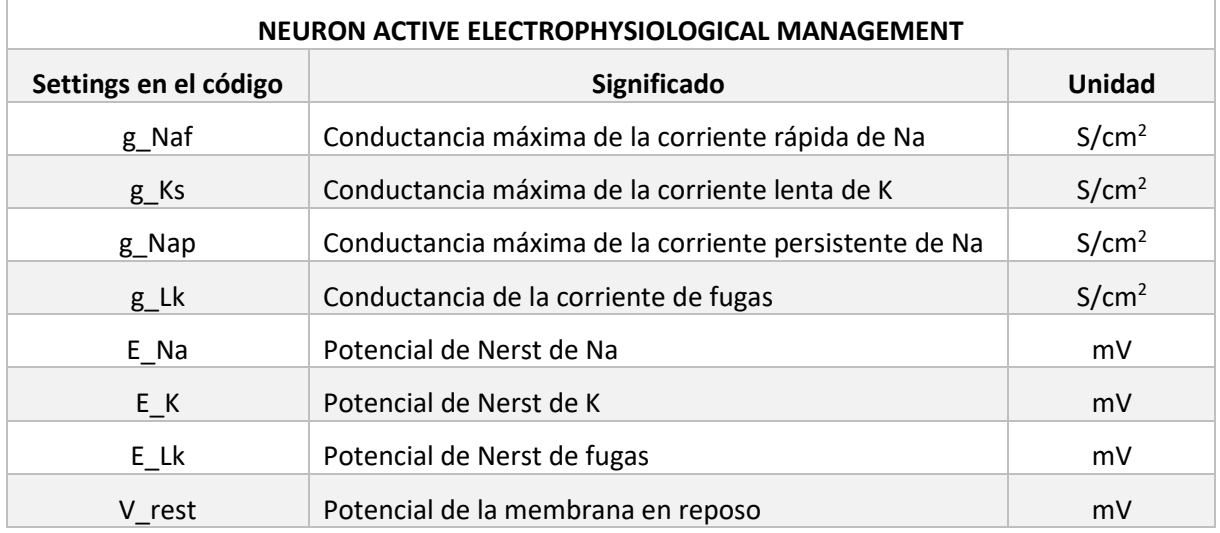

Tabla 4.38. Detalle de los settings de Gestión del Estímulo del modelo 1.

#### **STIMULUS MANAGEMENT**

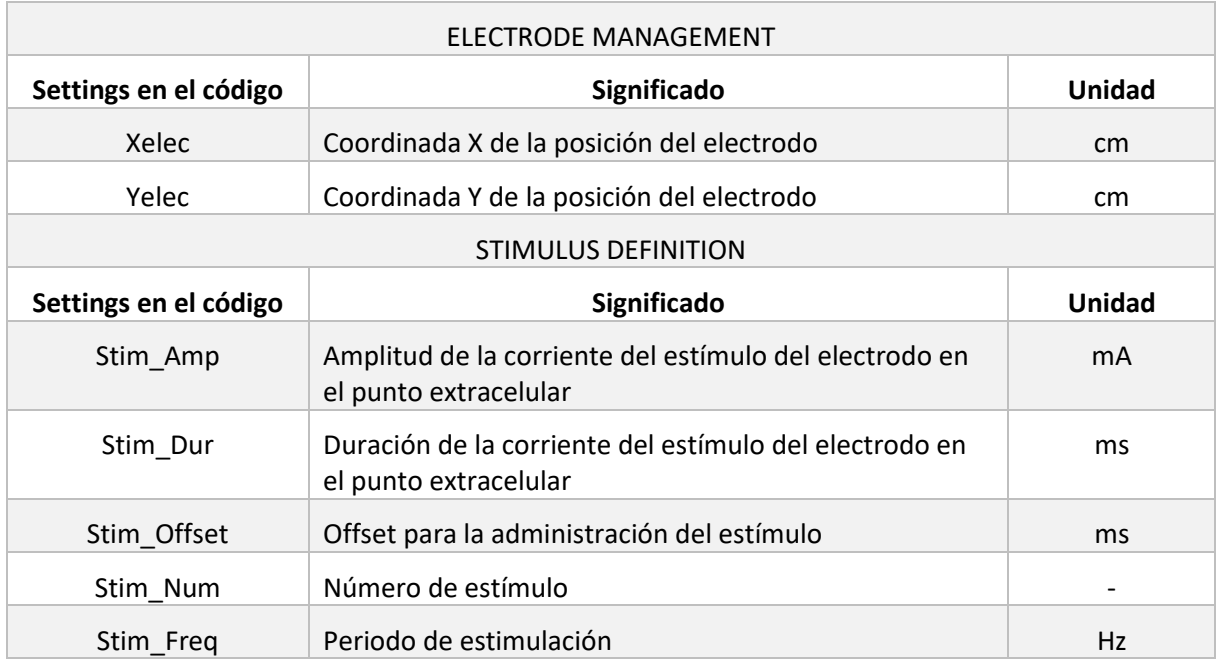

Además de los settings, el modelo tiene una serie de canales iónicos que también sirven de entrada para el módulo principal. En este caso son:

- I Naf: Corriente rápida de sodio
- I\_Nap: Corriente persistente de sodio
- I\_Ks: Corriente lenta de potasio
- I\_Lk: Corriente de fugas

El valor total de las corrientes iónicas se expresa como la suma de las corrientes de cada uno de los canales y de manera individual, el comportamiento de cada una de ellas se rige por las ecuaciones 4.1, 4.2, 4.3 y 4.4 que aparecen a continuación:

$$
i_{Na_f}(i + 1, n) = g_{Na_f} \cdot M(i, n)^3 \cdot H(i, n) \cdot (V - E_{Na}) \qquad (4.1)
$$
  
\n
$$
i_{Na_p}(i + 1, n) = g_{Na_p} \cdot P(i, n) \cdot (V - E_{Na}) \qquad (4.2)
$$
  
\n
$$
i_{K_S}(i + 1, n) = g_{K_S} \cdot S(i, n) \cdot (V - E_K) \qquad (4.3)
$$
  
\n
$$
i_{LK}(i + 1, n) = g_{LK} \cdot (V - E_{LK}) \qquad (4.4)
$$

Siendo los valores de M, H, P y S los que de las ecuaciones 4.5, 4.6, 4.7 y 4.8 respectivamente:

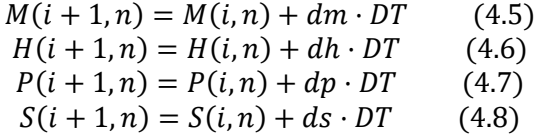

Donde dm, dh, dp, y ds se obtienen de las ecuaciones 4.9, 4.10, 4.11 y 4.12:

$$
dm = \alpha_{mf}(V) \cdot (1 - M(i, n)) - \beta_{mf}(V) \cdot M(i, n) \tag{4.9}
$$

$$
dh = \alpha_h(V) \cdot (1 - H(i, n)) - \beta_h(V) \cdot H(i, n) \qquad (4.10)
$$
  
\n
$$
dp = \alpha_{mp}(V) \cdot (1 - P(i, n)) - \beta_{mp}(V) \cdot P(i, n) \qquad (4.11)
$$
  
\n
$$
ds = \alpha_s(V) \cdot (1 - S(i, n)) - \beta_s(V) \cdot S(i, n) \qquad (4.12)
$$

Todo esto se debe a que cada una de estas corrientes iónicas tiene una serie de compuertas de activación, inactivación o ambas y unos valores iniciales (Tabla 4.6), que son las siguientes:

- Corriente rápida de sodio:

Compuerta de activación

$$
\alpha_{mf} = \frac{4.092 \cdot (V + 25.4)}{(1 - e^{\frac{V + 25.4}{10.3}})} \qquad (4.13)
$$

$$
\beta_{mf} = \frac{-0.1892 \cdot (V + 29.7)}{(1 - e^{\frac{V + 29.7}{9.16}})} \qquad (4.14)
$$

Compuerta de inactivación

$$
\alpha_h = \frac{-0.09744 \cdot (V + 118)}{(1 - e^{\frac{V + 118}{11}})} \qquad (4.15)
$$

$$
\beta_h = \frac{6.67}{(1 - e^{\frac{V + 35.8}{13.4}})} \qquad (4.16)
$$

- Corriente persistente de sodio Compuerta de activación

$$
\alpha_{mp} = \frac{0.4092 \cdot (V + 48.4)}{(1 - e^{-\frac{V + 48.4}{10.3}})} \qquad (4.17)
$$

$$
\beta_{mp} = \frac{-0.1892 \cdot (V + 42.7)}{(1 - e^{-\frac{V + 42.7}{9.16}})} \qquad (4.18)
$$

- Corriente lenta de potasio Compuerta de activación

$$
\alpha_{s} = \frac{0.00366 \cdot (V + 19.5)}{(1 - e^{-\frac{V + 19.5}{23.6}})} \qquad (4.19)
$$

$$
\beta_{mp} = \frac{-0.002217 \cdot (V + 87.1)}{(1 - e^{-\frac{V + 87.1}{21.8}})} \qquad (4.20)
$$

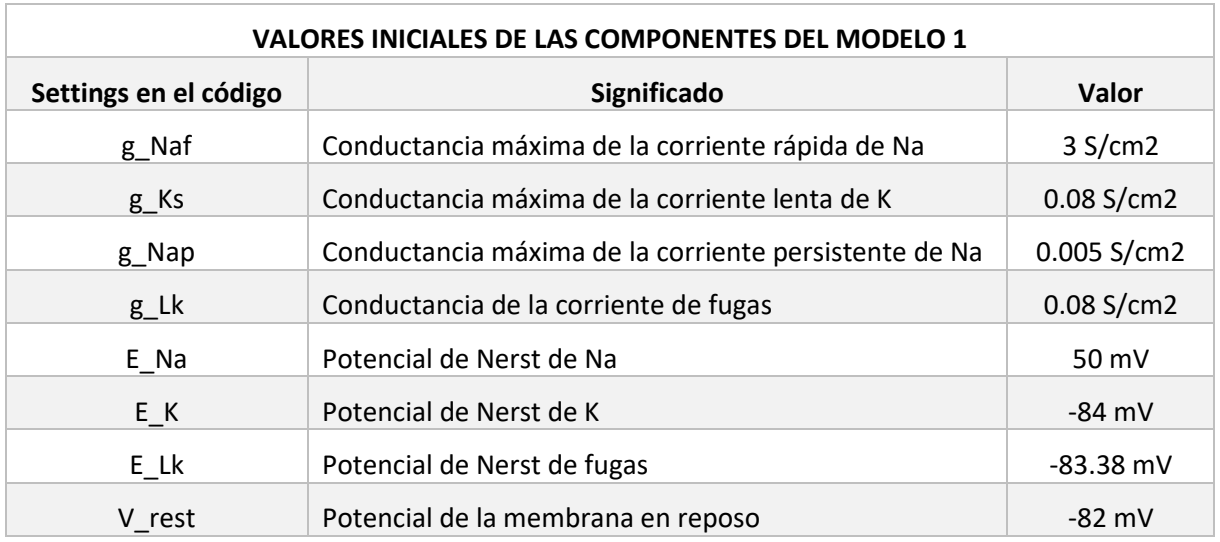

Tabla 4.39. Valores iniciales de las componentes del modelo 1.

### 4.1.2 Simulaciones realizadas con el modelo 1

Las simulaciones que se han llevado a cabo con el modelo 1 pretenden obtener un procedimiento estándar a la hora de realizar las simulaciones para obtener la curva de excitabilidad de los potenciales de acción de la neurona que se ha modelado. Dicha curva de excitabilidad expresa el valor umbral de amplitud necesario para disparar un potencial de acción con una duración determinada de estímulo. Se ha estudiado esta curva para distintos supuestos:

- Electroestimulación mediante campo extracelular para nueve posiciones de electrodo
- Electroestimulación mediante campo extracelular duplicando el valor de la conductancia del canal de sodio

Las posiciones elegidas del electrodo para llevar a cabo dichas simulaciones se observan en la Tabla 4.7 y de manera gráfica junto a la estructura del axón en la Figura 4.2.

Tabla 4.40. Posiciones del electrodo en los ensayos de estimulación por campo de corriente en el modelo 1.

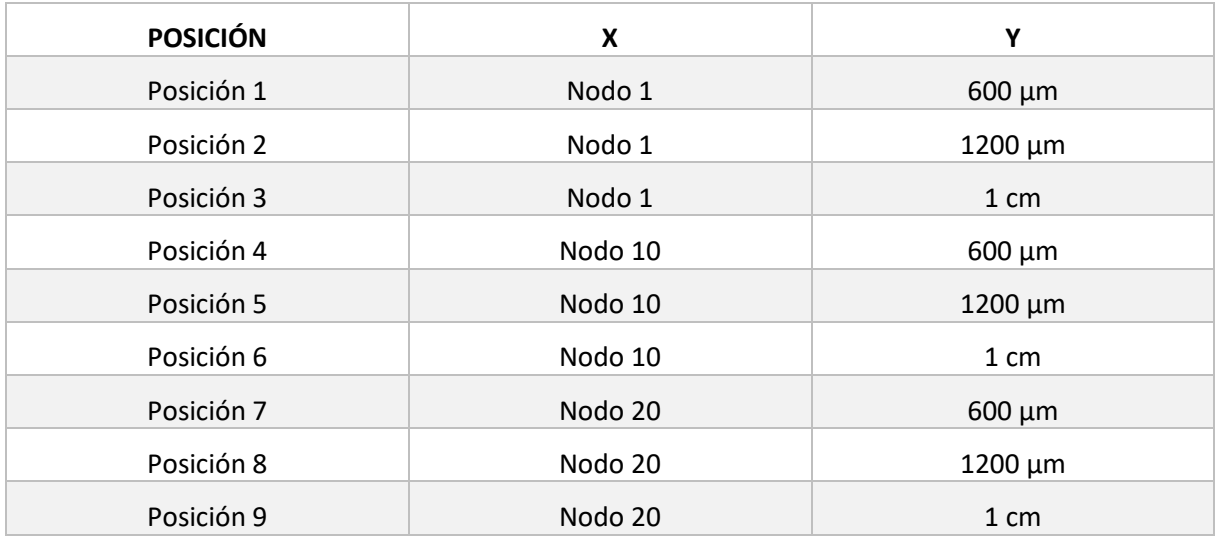

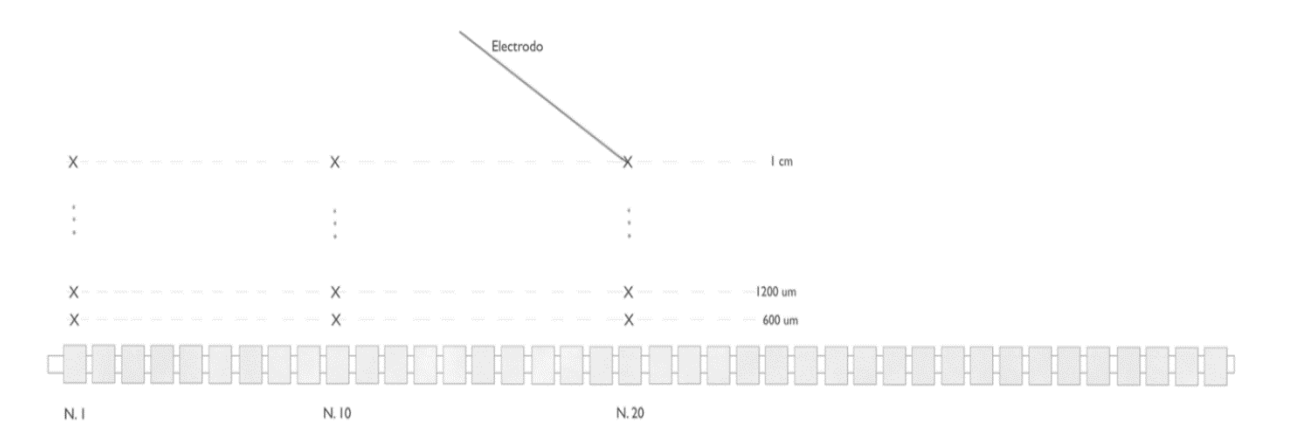

Figura 4.2. Posiciones del electrodo en los ensayos de estimulación por campo de corriente en el modelo 1. Se muestran las 9 combinación de coordenadas en el eje x y el eje y del electrodo respecto a la posición de la neurona.

Para cada una de las posiciones mencionadas se debe realizar una curva de excitabilidad, que represente para una duración dada cual es la amplitud umbral, es decir, la amplitud para la cual es capaz de generarse un potencial de acción.

La precisión con la que se obtienen los valores para realizar la curva es de un 5%.

Los puntos seleccionados correspondientes a la duración del estímulo para la realización de dicha curva corresponden con:

- 5 microsegundos
- 20 microsegundos
- 50 microsegundos
- 100 microsegundos
- 500 microsegundos
- 1 milisegundo
- 2 milisegundos
- 5 milisegundos

Una vez obtenidos los resultados de las curvas de excitabilidad en los distintos puntos, se lleva a cabo una simulación en uno de los puntos duplicando el valor de la conductancia de los canales de sodio. Esto se hace para ver un primer resultado orientativo de cómo influye en comparación al modelo con los datos originales.

### 4.2 Modelo 2

El modelo 2 es una ampliación del modelo 1. En este segundo modelo se han añadido detalles a la morfología de la neurona, pero se ha mantenido el número de canales iónicos que intervienen en el modelo eléctrico que regula el comportamiento de ésta. Se pretende averiguar si afecta de manera significativa el hecho de que la neurona, en lugar de estar formada solo por el axón esté formada por:

Dendritas apicales

- Compartimento tronco apical *shaft*
- Soma
- Nodos de Ranvier
- Vainas de mielina
- Terminales sinápticos

Esta estructura, que es propia de las neuronas piramidales, se muestra en la Figura 4.3.

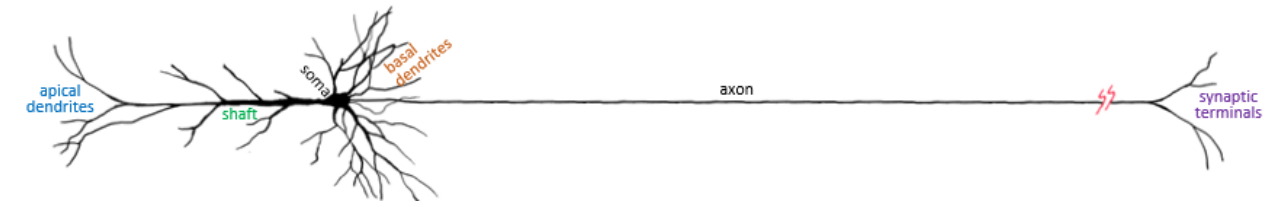

Figura 4.3. Estructura de la neurona del modelo 2. Incluye las diferentes partes en las que esta se divide: dendritas apicales, shaft, soma, dendritas basales, axón y terminales sinápticos.

### 4.2.1 Código del modelo 2

Para desarrolla el código del modelo, primero se determinan los detalles de la morfología de la neurona. Para realizar la compartimentalización de esta se determina una longitud total de la neurona para designar el tamaño a cada una de las partes en las que esta se divide, así como los compartimentos en los que se modela cada una de ellas. Esta información aparece de manera esquemática en la Figura 4.4.

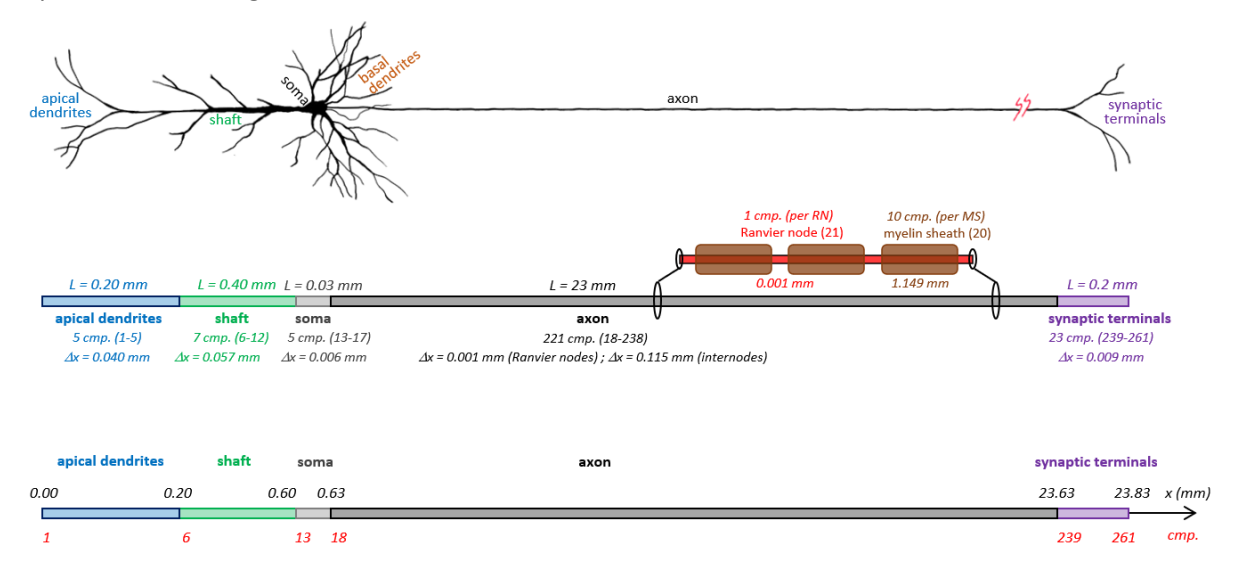

Figura 4.4. Detalles de longitud y compartimentación de la neurona utilizada en el modelo 2. En primer lugar, se presenta el detalle de la neurona utilizada. A continuación, su correspondiente compartimentación y en tercer lugar la longitud de cada una de las partes en las que está dividida.

Como se puede observar, la neurona está dividida siguiendo un código de colores, cada uno de ellos corresponde a una parte de la neurona de las mencionadas anteriormente.

En primer lugar, se lleva a cabo una compartimentación de la neurona, dónde cada parte de la neurona tiene un número de compartimentos determinado y una longitud de compartimento concreta. Dicha relación se resume en la Tabla 4.8:

Tabla 4.41. Detalles de la estructura de la neurona del modelo 2. Incluye información sobre la parte de la neurona, el número de compartimentos de esta y la longitud de cada uno de los compartimentos.

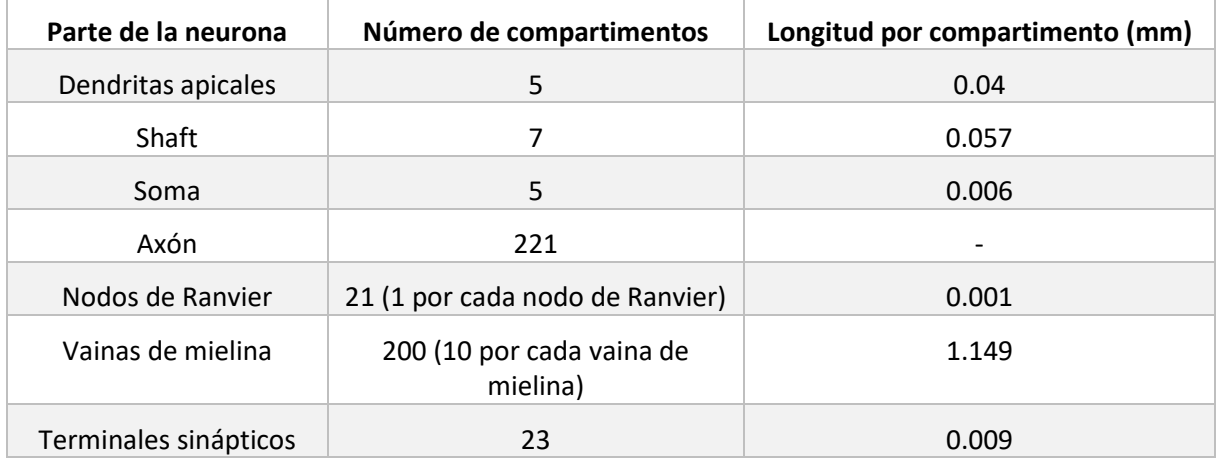

La longitud total de la neurona es de 23.83 milímetros, divididos de la siguiente manera:

- 0.2 milímetros pertenecen a la parte de las dendritas apicales
- 0.4 milímetros pertenecen a la parte del shaft
- 0.03 milímetros pertenecen a la parte del soma
- 23 milímetros pertenecen a la parte del axón
- 0.4 milímetros pertenecen a la parte de los terminales sinápticos

El código del modelo 2 se basa en la estructura que aparece en la Figura 4.5.

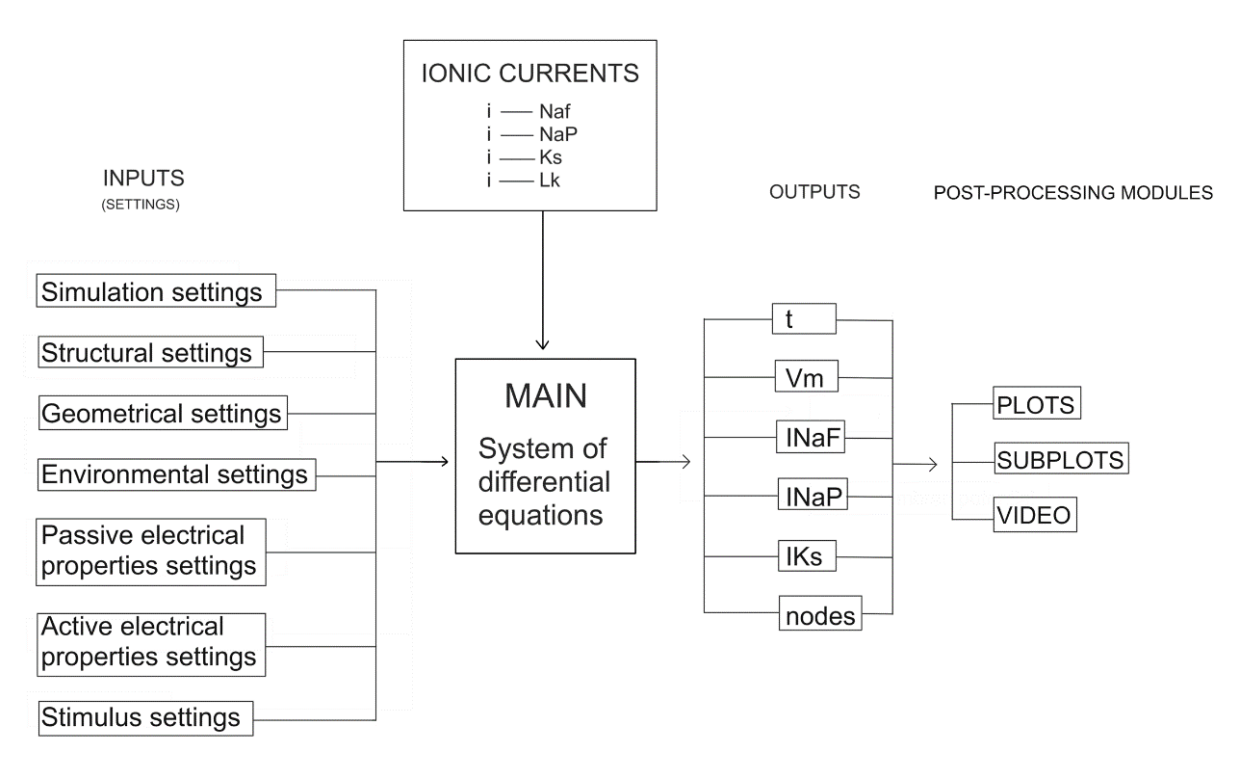

Figura 4.5. Estructura del código del modelo 2. Incida el contenido de las entradas al código, el módulo principal, las salidas de este y las corrientes iónicas que intervienen.

La estructura principal se basa en cuatro bloques principales:

- Inputs
- Main
- **Outputs**
- Módulos de post proceso

Además de incluir, como en el modelo 1, un conjunto de canales iónicos que aportan información de entrada también al módulo main. También difiere del caso anterior el hecho de que el modelo 2 incluye un módulo de post proceso, en el cual entra la información de los outputs para generar:

- Gráficos en el módulo de 'Plots'
- Conjuntos de gráficos en el módulo de 'Subplots'
- Vídeos del potencial de acción en el módulo de 'Video'

Al tratarse de una estructura con más detallado, tiene más inputs que el modelo anterior, en este caso también divididos en un conjunto de settings en los que hay una serie de parámetros que se pueden configurar durante la simulación. Las tablas Tabla 4.9, Tabla 4.10, Tabla 4.11, Tabla 4.12, Tabla 4.13, Tabla 4.14, Tabla 4.15 definen de manera más detallada qué incluyen cada uno de ellos.

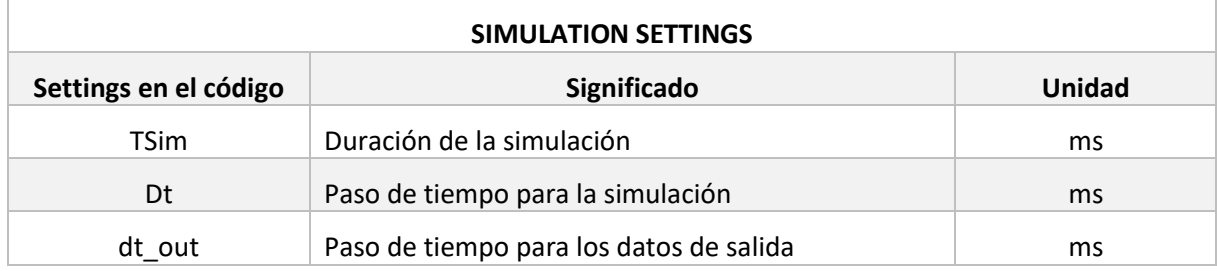

Tabla 4.42. Detalle de los settings de la Configuración de la Simulación del modelo 2.

Tabla 4.43. Detalle de los settings de la Configuración Estructural del modelo 2.

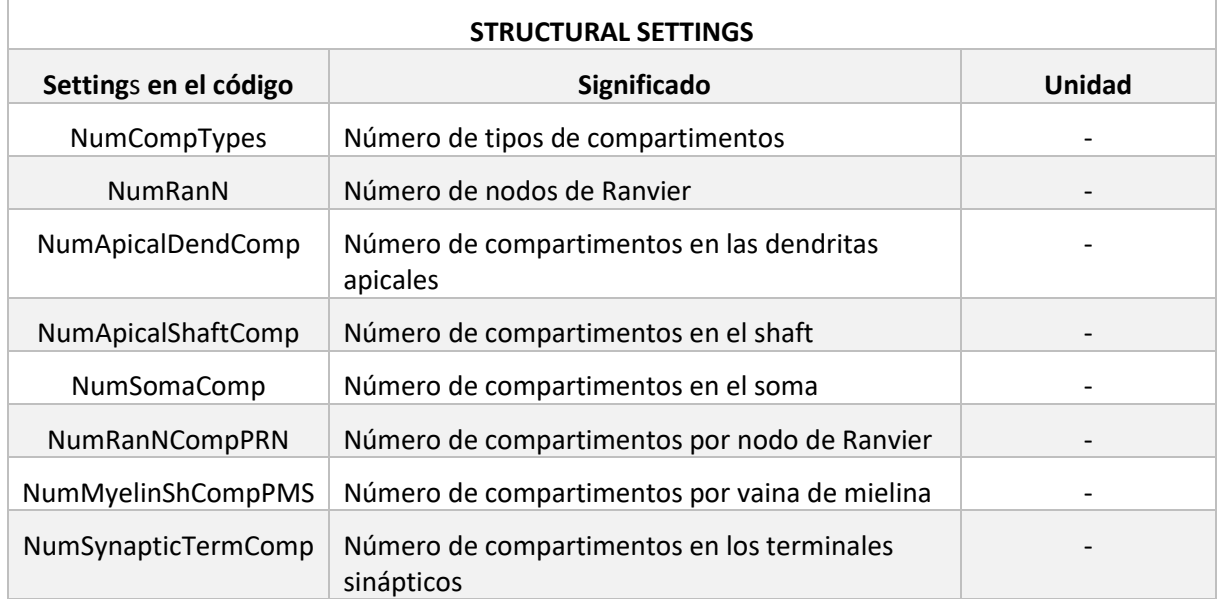

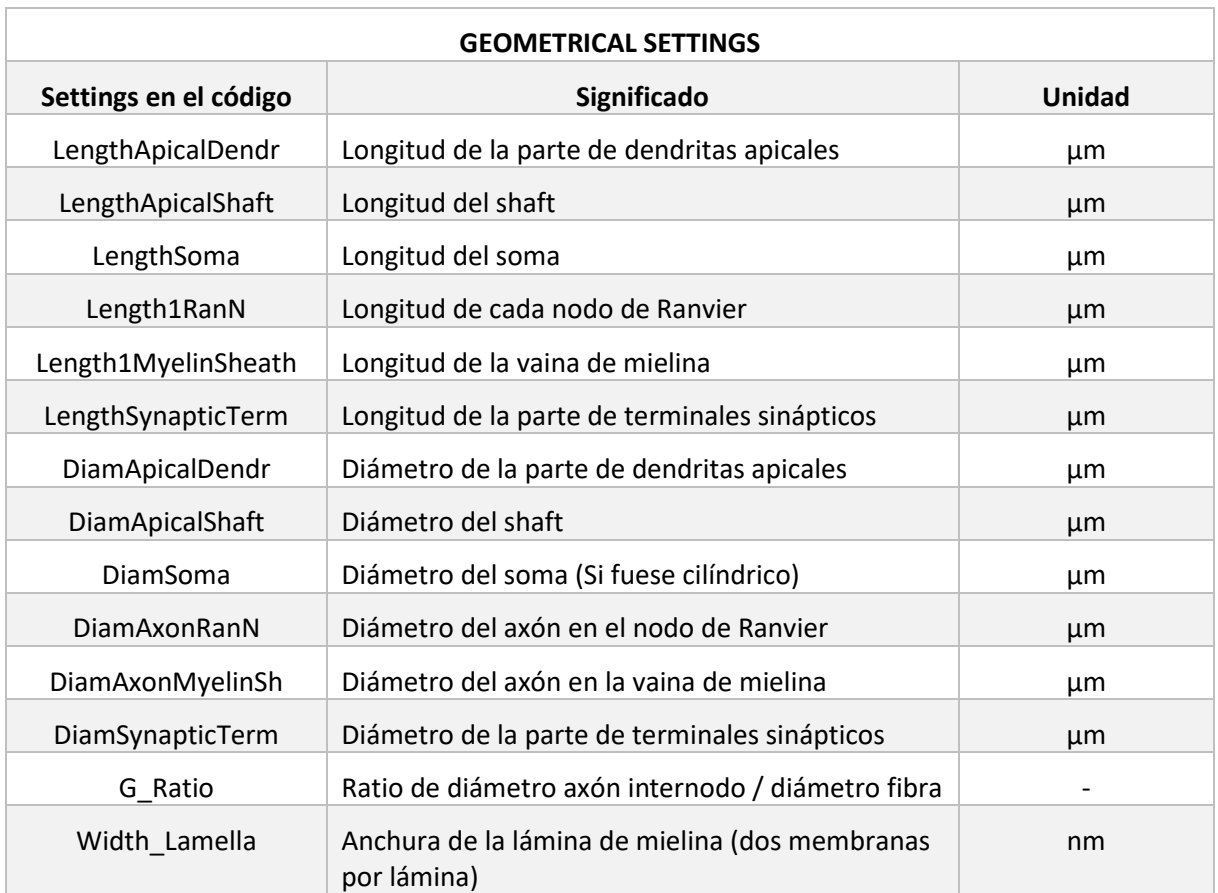

Tabla 4.44. Detalle de los settings de la Configuración Geométrica del modelo 2.

Algunos de los parámetros de la Tabla 4.11 tienen la opción de ser igualados a '0', en dicho caso eso indica la ausencia de dicho parámetro.

Tabla 4.45. Detalle de los settings de la Configuración del Ambiente del modelo 2.

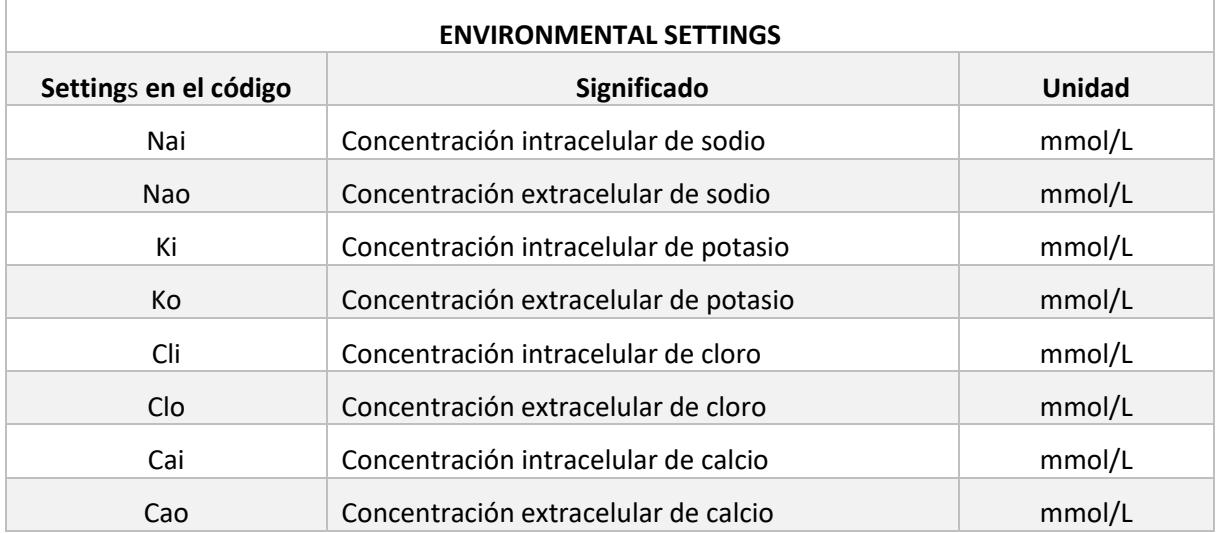

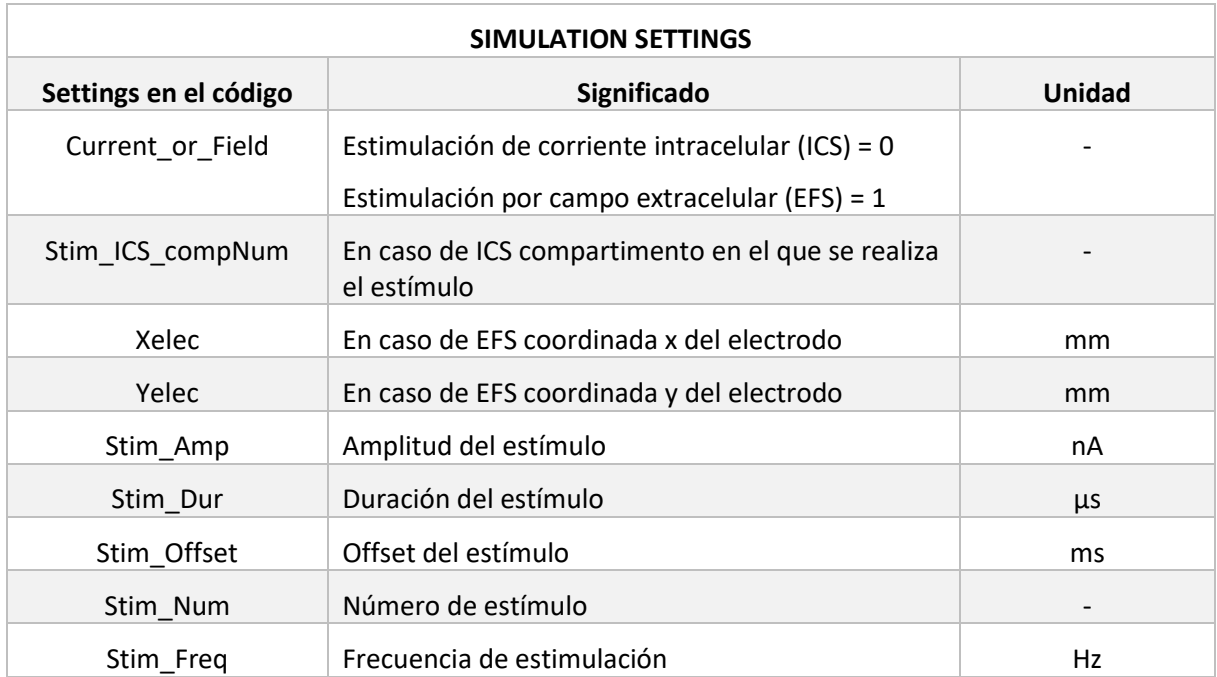

Tabla 4.46. Detalle de los settings de la Configuración de la Simulación del modelo 2.

Tabla 4.47.Detalle de los settings de la Configuración de las Propiedades Eléctricas Pasivas del modelo 2.

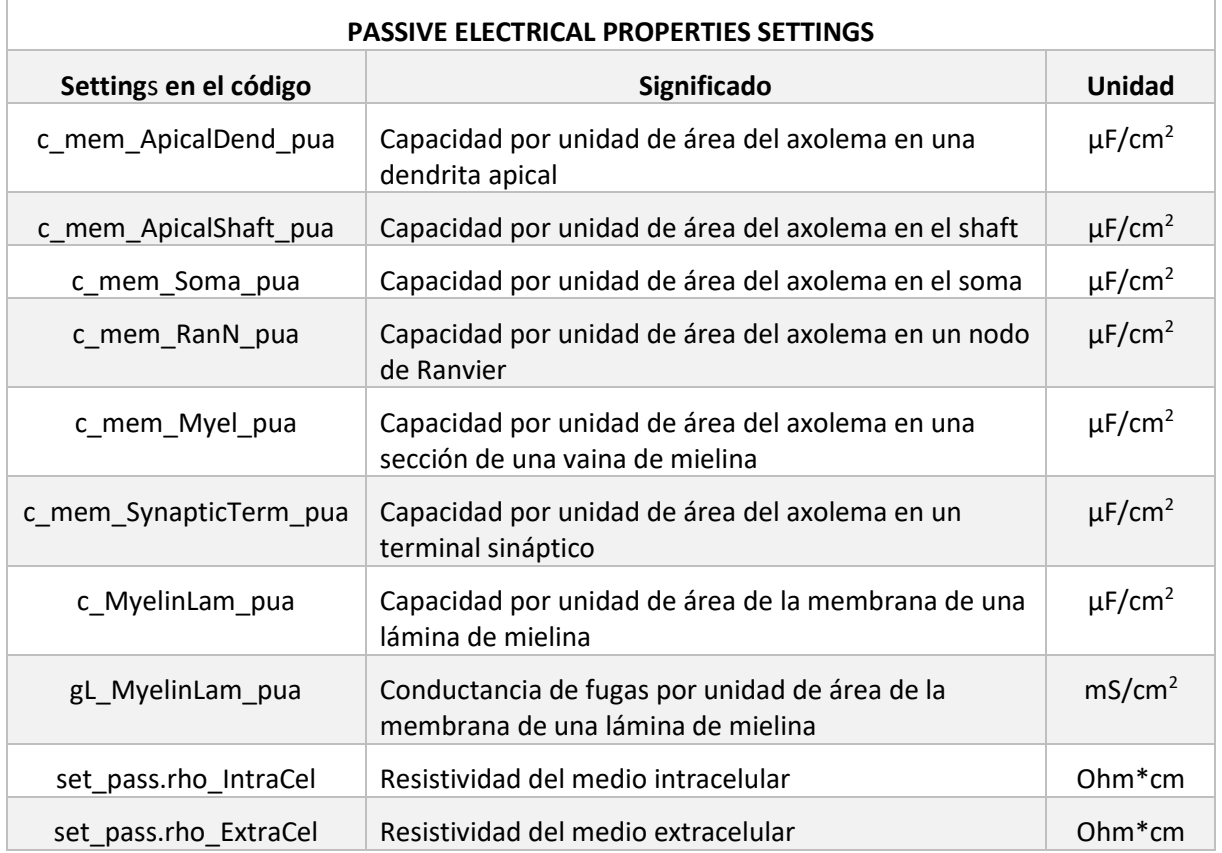

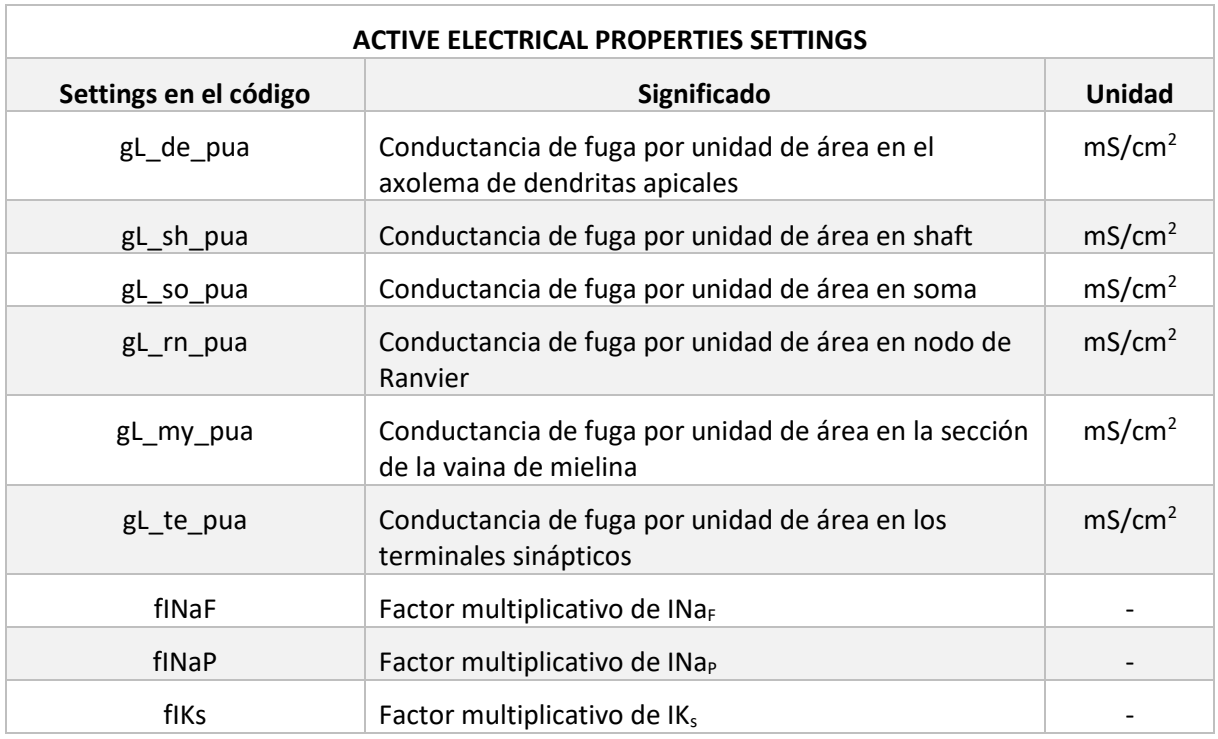

Tabla 4.48.Detalle de los settings de la Configuración de las Propiedades Eléctricas Activas del modelo 2.

Además de los settings, al igual que el modelo 1, este modelo incluye un conjunto de canales iónicos que también sirven de entrada para el módulo principal. En este caso son los mismos que el modelo anterior, ya que como se ha comentado anteriormente se trata de una versión en la cual lo que varía es la estructura de la neurona. Por tanto, los canales iónicos involucrados son:

- I Naf: Corriente rápida de sodio
- I\_Nap: Corriente persistente de sodio
- I\_K<sub>s</sub>: Corriente lenta de potasio
- IL: Corriente de fugas

El modelado de los cuales se ha explicado en el apartado homónimo del modelo 1.

En este caso los valores de conductancia máxima de los canales de sodio presentes en el modelo dependen de la parte de la neurona a la que se haga referencia, por ello se resumen en la Tabla 4.16.

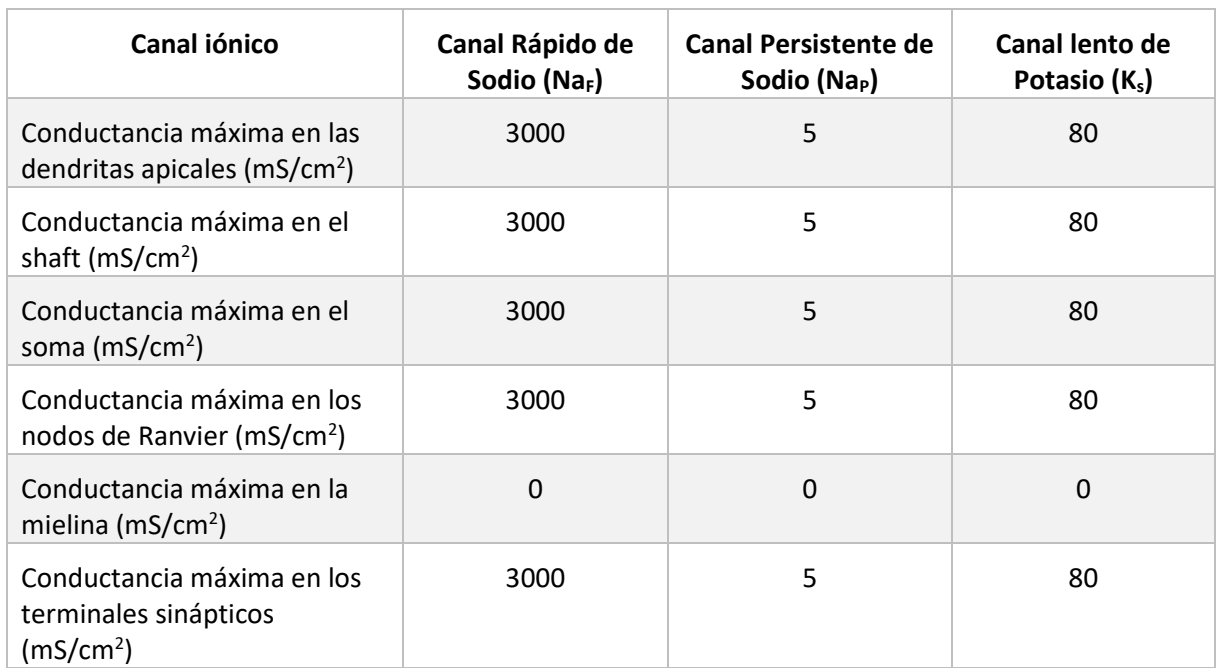

Tabla 4.49. Valores de conductancia máxima de los canales del modelo 2.

La conductancia máxima es distinta en cada una de las partes de la neurona, en este caso se da el mismo valor a todas ellas (excepto a la parte de las vainas de mielina) debido a que es un primer modelo compartimentado y el objetivo es ver cómo responde y tener la posibilidad de editarlo posteriormente.

Finalmente, el modelo 2 incluye tres códigos de postproceso que pueden ser utilizados para obtener resultados gráficos de las simulaciones. Uno de ellos realiza una representación gráfica del potencial de acción de la neurona. Otro, realiza un conjunto de representaciones gráficas de esta con subapartados más detallados. Y La tercera, realiza un vídeo de la simulación del potencial de acción con las características concretas con las que se he esté simulando.

### 4.2.2 Simulaciones realizadas con el modelo 2

Con el modelo 2 se han realizado una serie de simulaciones que posteriormente se comparan con las del modelo 1 para observar si hay una diferencia significativa al añadir más información de la neurona a la hora de realizar el modelo. Además, se pretende realizar las simulaciones con dos tipos de estimulación:

- Electroestimulación mediante campo extracelular
- Electroestimulación por inyección de corriente

Para ello se elige una posición concreta del electrodo para llevar a cabo la electroestimulación por campo extracelular, en la que la coordenada 'x' se encuentra a la altura del primer nodo de Ranvier de la neurona y la coordenada 'y' se encuentra a 0.5 milímetros de esta.

A continuación, se realiza una simulación con electroestimulación por inyección de corriente, para ello se mantiene el valor predeterminado del lugar de la neurona en el que se realiza el estímulo. En este caso se realiza a la altura del primer compartimento de esta.

Con ambas simulaciones se lleva a cabo la curva de excitabilidad, para representar la amplitud umbral de disparo de potencial de acción para cada una de las duraciones de estímulo siguientes:

- 5 microsegundos
- 20 microsegundos
- 50 microsegundos
- 100 microsegundos
- 500 microsegundos
- 1 milisegundo
- 2 milisegundos
- 5 milisegundos

Al igual que en el modelo 1, se obtienen los valores con una precisión del 5%.

Una vez realizadas estas simulaciones, se lleva a cabo una nueva simulación de electroestimulación por campo extracelular, pero en este caso con una distancia del electro en la coordinada 'x' de 1 centímetro, manteniendo el valor de la coordenada 'y'.

Una vez obtenidos los resultados de estas simulaciones pueden hacerse comparaciones tanto entre sí, como con el modelo anterior.

### 4.3 Modelo 3

El código del modelo 3 es la versión más avanzada de las que se presentan en este Trabajo Fin de Máster. Este comprende el modelado de un conjunto de neuronas reales con su correspondiente morfología, canales iónicos, etc. Los datos para modelarlas se obtienen de bibliografía (Traub et al., 2005), concretamente se trata de las neuronas de la Figura 4.6 que son:

- Células del núcleo reticular talámico (A)
- Células de relevo talamocortical (B)
- Neuronas piramidales no deformadas de capa 6 (C)
- Interneuronas profundas (D)
- Neuronas piramidales de estallido intrínseco de capa 5 (E)
- Células estrelladas espinosas de capa 4(F)
- Células piramidales de capa 2/3(G)
- Interneuronas superficiales (H)

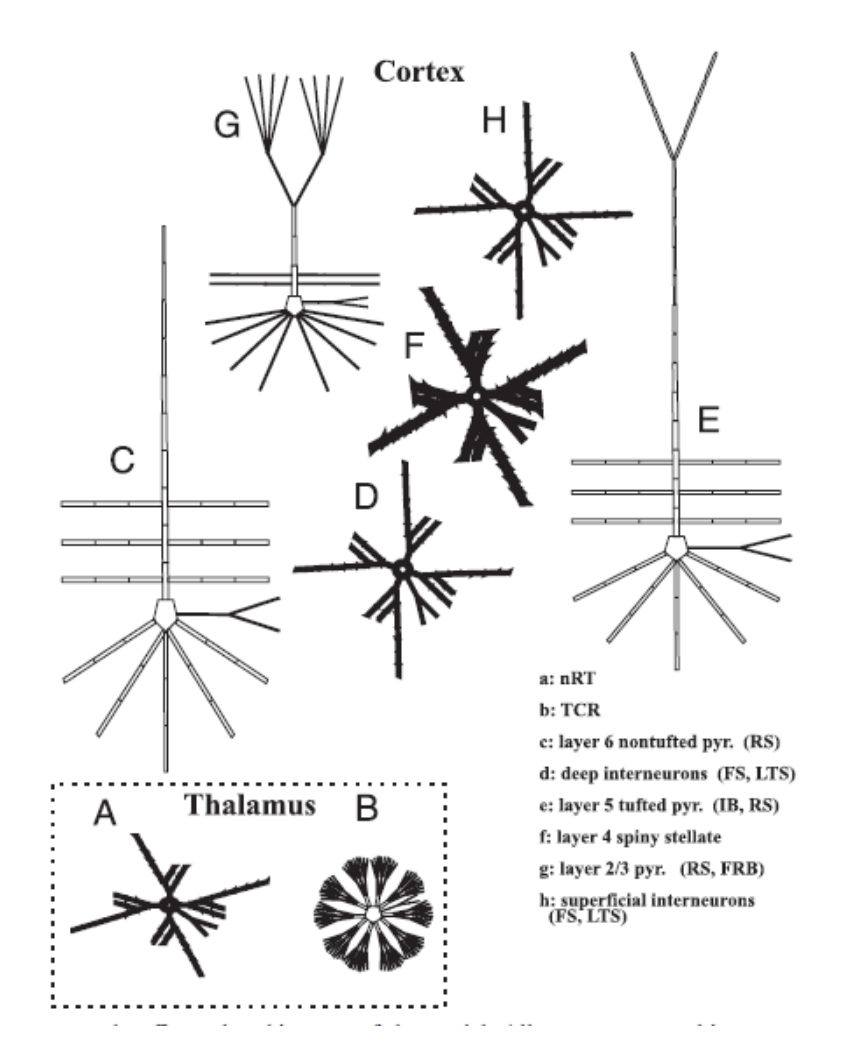

Figura 4.6. Arquitectura general de las neuronas del modelo 3. Se muestran los 8 tipos de neurona que modelan en el presente apartado. A: células de núcleo reticular talámico. B: células de relevo talamocortical. C: neuronas piramidales no deformadas de capa 6. D: interneuronas profundas. E: neuronas piramidales de estallido intrínseco de capa 5. F: Células estrelladas espinosas de capa 4. G: Células piramidales de capa 2/3. H: interneuronas superficiales. (Fuente: Traub et al., 2005)

Es decir, que se trata de diferentes tipos de neuronas, algunas distintas de las piramidales. A pesar de que el objetivo inicial del trabajo era modelar neuronas piramidales, se ha considerado conveniente extender los modelos a estos otros tipos de neuronas.

Para describir la dinámica del modelo se han utilizado ecuaciones estándar (Traub, 2003) que se definen a continuación.

En primer lugar, se utiliza la ecuación del cable, esta es una aproximación de la original ecuación de cable diferencial, se utiliza para describir la evolución en un compartimento 'k' del voltaje.

$$
\frac{C_k dV_k}{dt} = \Sigma_m \gamma_{m,k} (V_m - V_k) - I_{ionic,k}
$$
 (4.21)

Dónde los elementos corresponden con:

- $-C_k$ : capacitancia del compartimento k
- $V_k$ : el voltaje transmembrana
- m: todos los compartimentos conectados al compartimento K
- $Y_{k,m}$ : conductancia interna entre compartimentos
- I<sub>ionico,k</sub>: corriente iónica transmembrana para el compartimento K

Cada uno de los compartimentos tiene una conductancia en cada momento que asume un valor proporcional a 'g' y también proporcional al producto de las compuertas de Hodgkin-Huxley m<sub>i</sub> y h<sub>j</sub>. La compuerta m se conoce como variable de activación y la compuerta h variable de inactivación.

Una vez dicho esto, se puede escribir la suma de los términos intrínsecos de la membrana que contribuye en cada compartimento iónico de la ecuación anterior. Por lo que la corriente intrínseca de la membrana es la que se presenta en la ecuación (4.22) (Traub, 2003):

$$
\hat{g}_{L}(V+70) + [\hat{g}_{Na(F)}m_{Na(F)}^{3}h_{Na(F)} + \hat{g}_{Na(P)}m_{Na(P)}](V-50) \n+ [\hat{g}_{K(DR)}m_{K(DR)}^{4} + \hat{g}_{K(A)}m_{K(A)}^{4}h_{K(A)} + \hat{g}_{K2}m_{K2}h_{K2} + \hat{g}_{K(M)}m_{K(M)} \n+ \hat{g}_{K(C)}m_{K(C)}\Gamma(\chi) + \hat{g}_{K(AHP)}m_{K(AHP)}](V+95) \n+ [\hat{g}_{Ca(T)}m_{Ca(T)}^{2}h_{Ca(T)} + \hat{g}_{Ca(H)}m_{Ca(H)}^{2}](V-125) + \hat{g}_{AR}m_{AR}(V+35)
$$
\n(4.22)

Los distintos modelos de neurona que se han utilizado se numeran en el código de la manera siguiente:

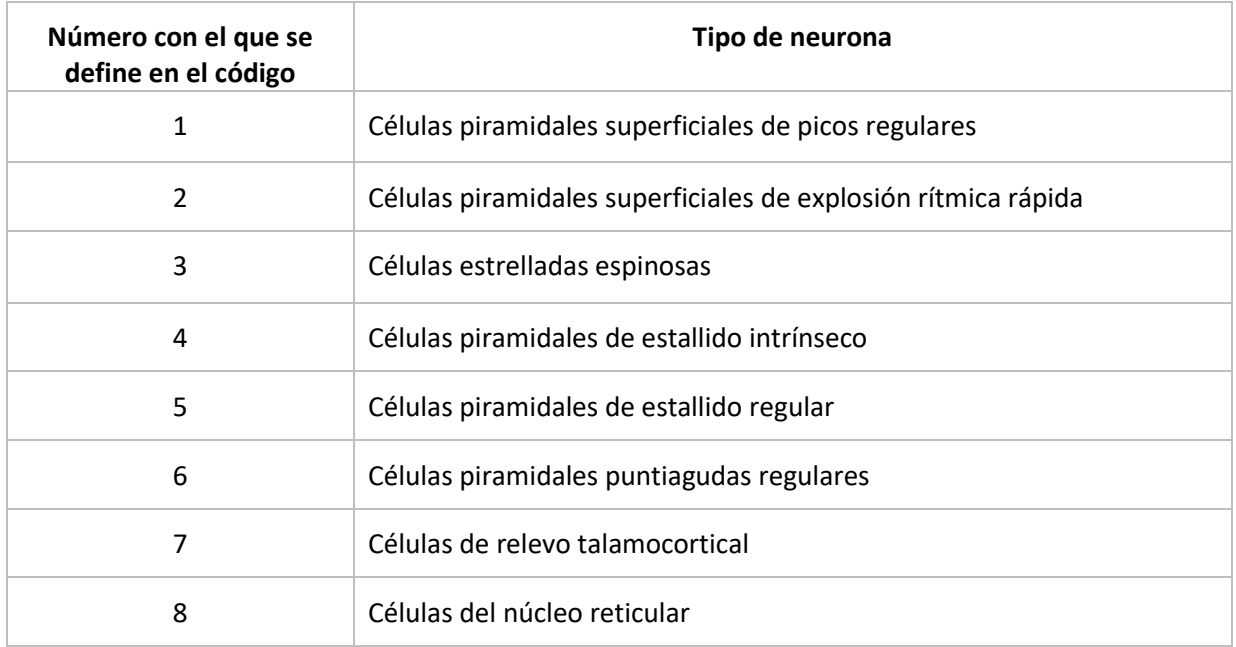

Tabla 4.50. Tipos de neurona del modelo 3.

## 4.3.1 Código del modelo 3

El código del modelo 3 tiene una versión principal a la que se le realizan una serie de cambios que se comentan más adelante para poder hacer el modelo de los tipos de neuronas que no son auto excitables. A pesar de estos cambios, todos los códigos se basan en la estructura que se presenta en la Figura 4.7.

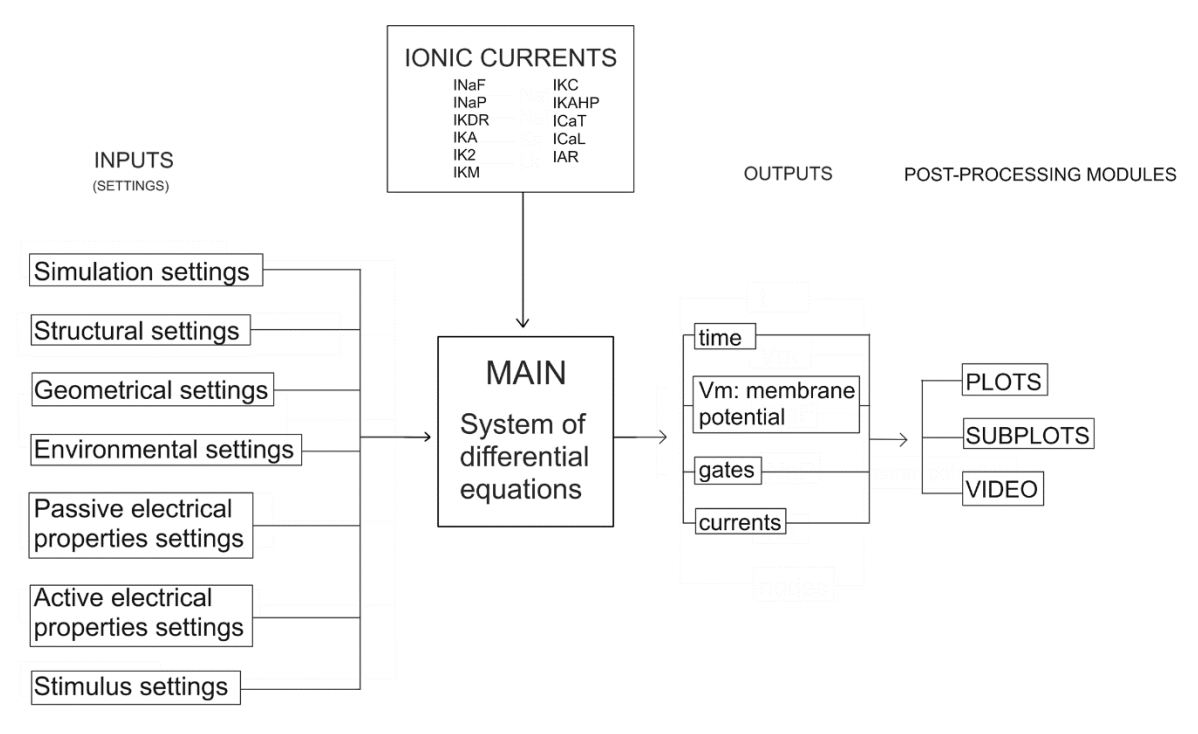

Figura 4.7. Estructura del código del modelo 3. Incida el contenido de las entradas al código, el módulo principal, las salidas de este y las corrientes iónicas que intervienen.

Tiene como en el caso del modelo 2, una estructura basada en cuatro bloques principales:

- **Inputs**
- **Main**
- **Outputs**
- Módulos de post proceso

Además, al igual que en los casos anteriores, un conjunto de canales iónicos apostan información de entrada al módulo principal del código. También se incluyen los módulos de post proceso a los que entra la información de los outputs para generar gráficas de los potenciales de acción.

En cuanto a los inputs del modelo 3 se componen de una serie de settings con los que se regula la información de entrada al módulo principal. La información que se incluye en cada uno de los grupos de settings se detalla en las tablas Tabla 4.18, Tabla 4.19, Tabla 4.20, Tabla 4.21, Tabla 4.22, Tabla 4.23 y Tabla 4.24.

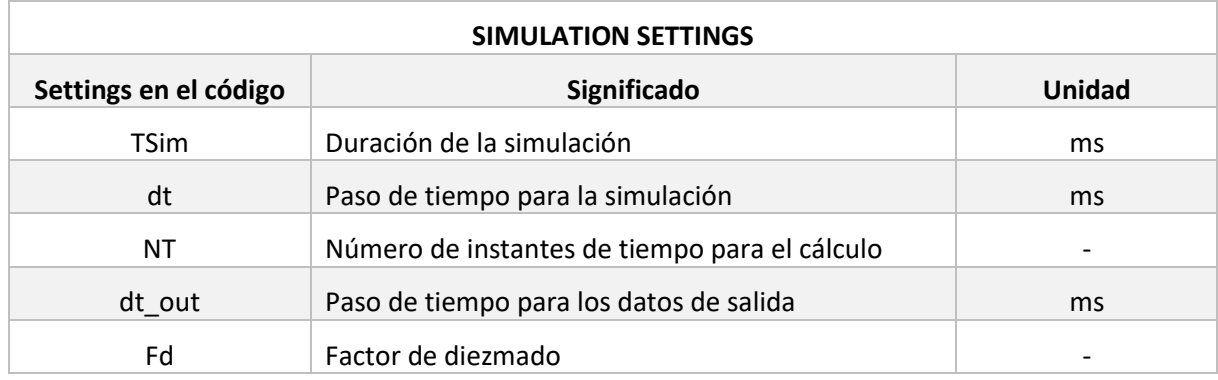

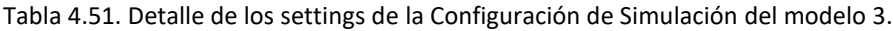

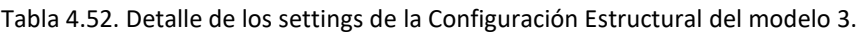

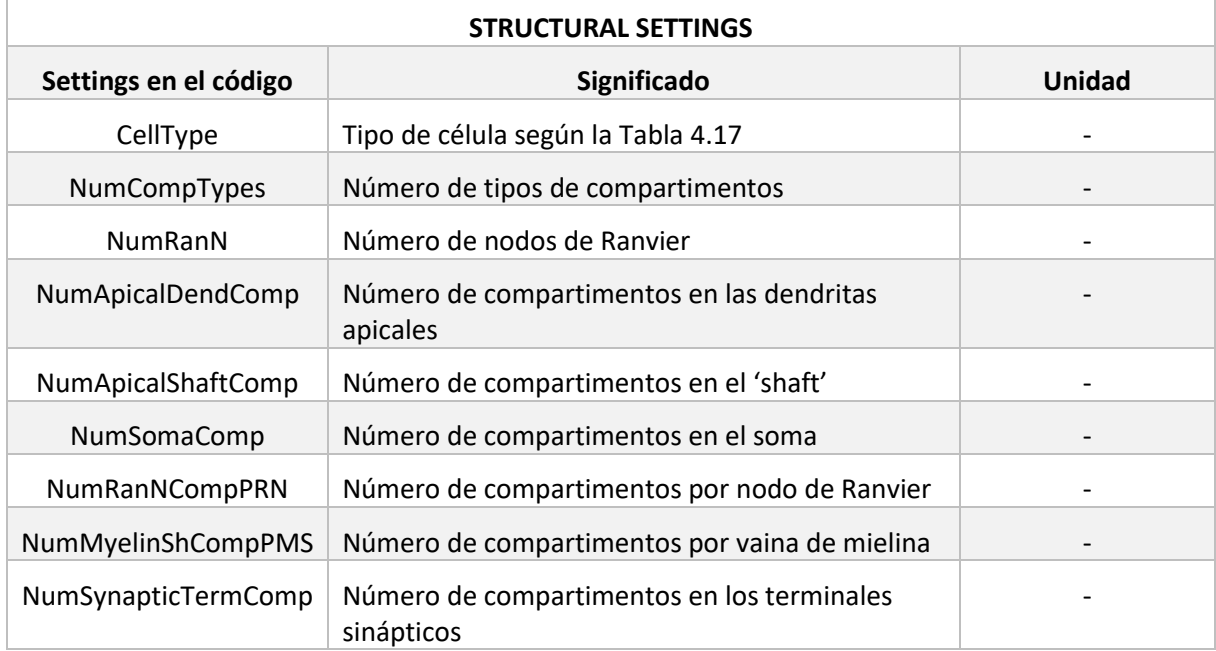

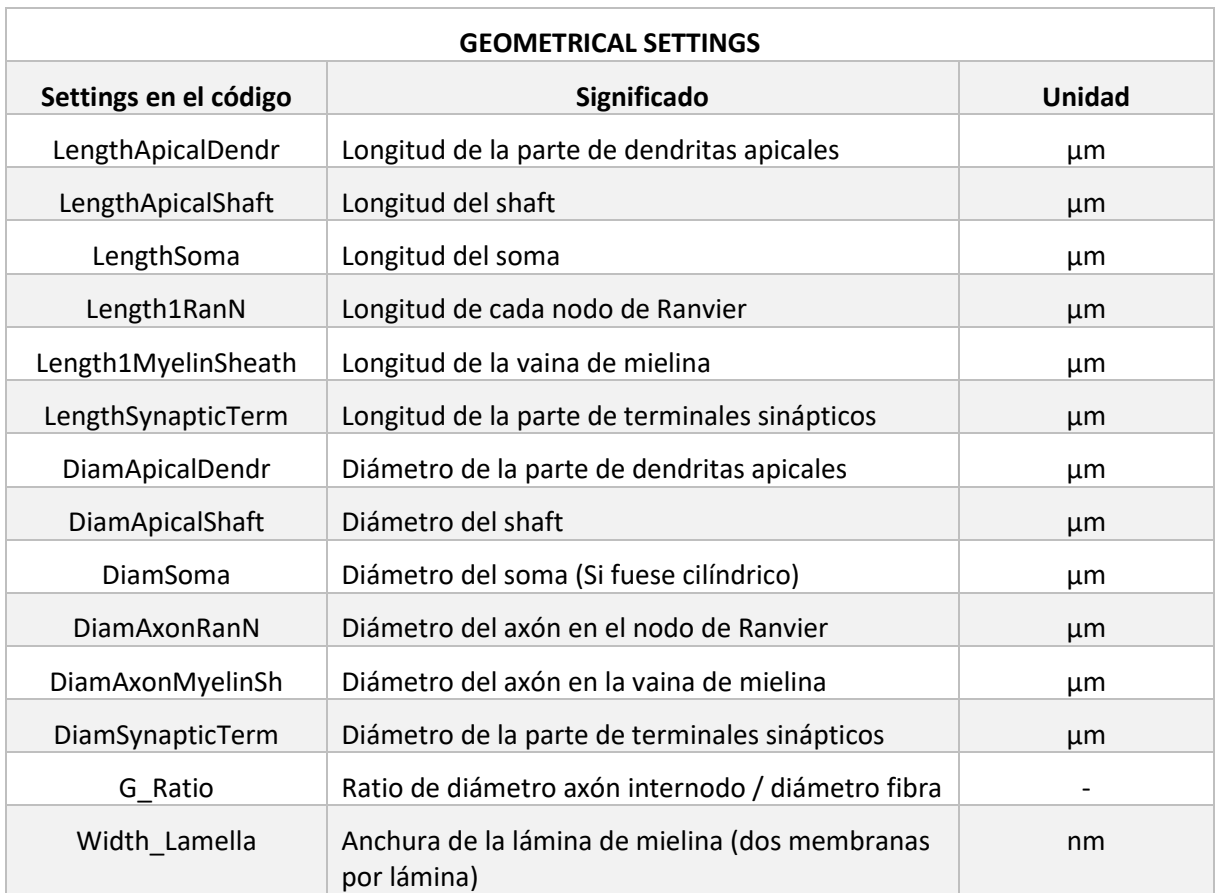

Tabla 4.53. Detalle de los settings de la Configuración Geométrica del modelo 3.

Algunos de los parámetros de la Tabla 4.20 tienen la opción de ser igualados a '0', en dicho caso eso indica la ausencia de dicho parámetro.

Tabla 4.54. Detalle de los settings de la Configuración del Ambiente del modelo 3.

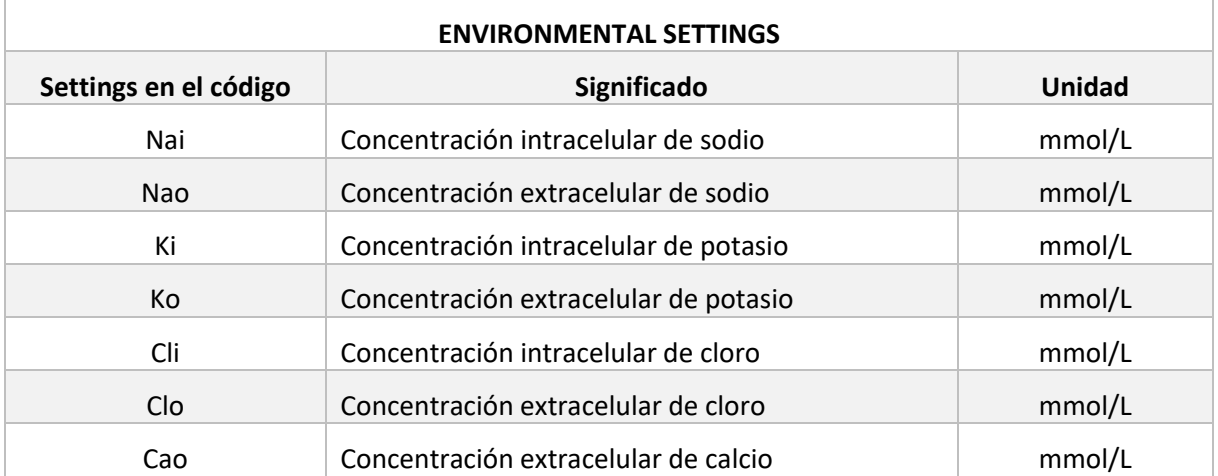

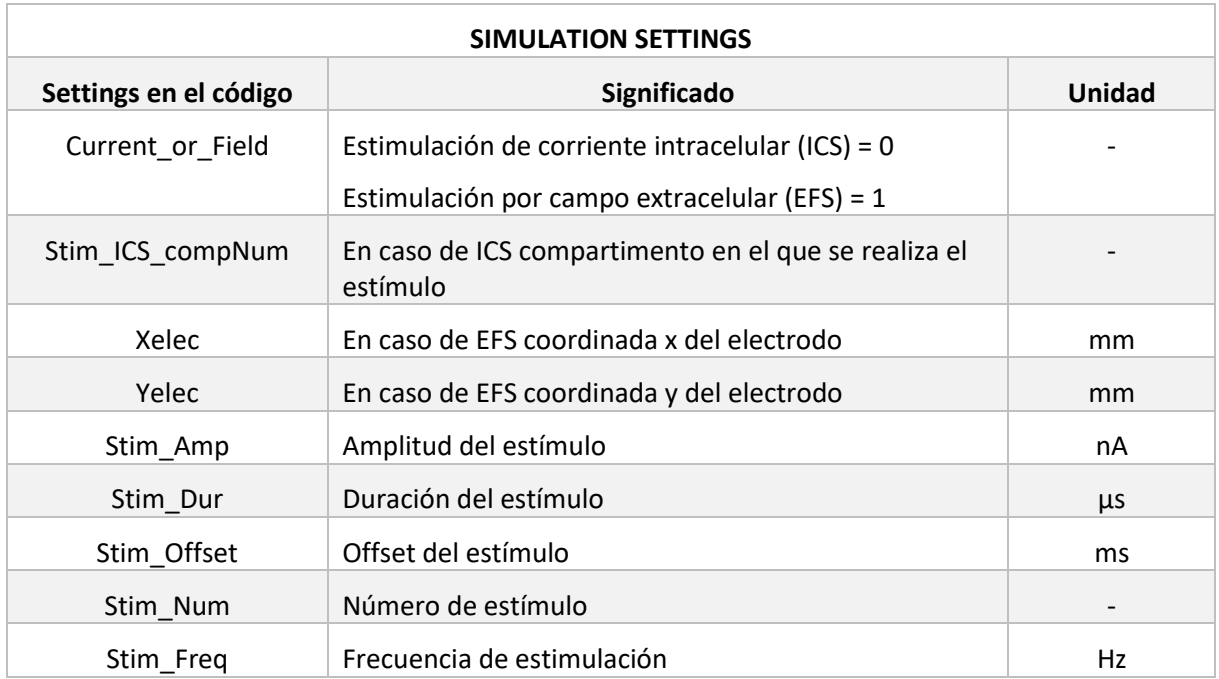

Tabla 4.55. Detalle de los settings de la Configuración de Simulación del modelo 3.

Tabla 4.56. Detalle de los settings de la Configuración de las Propiedades Eléctricas Pasivas del modelo 3.

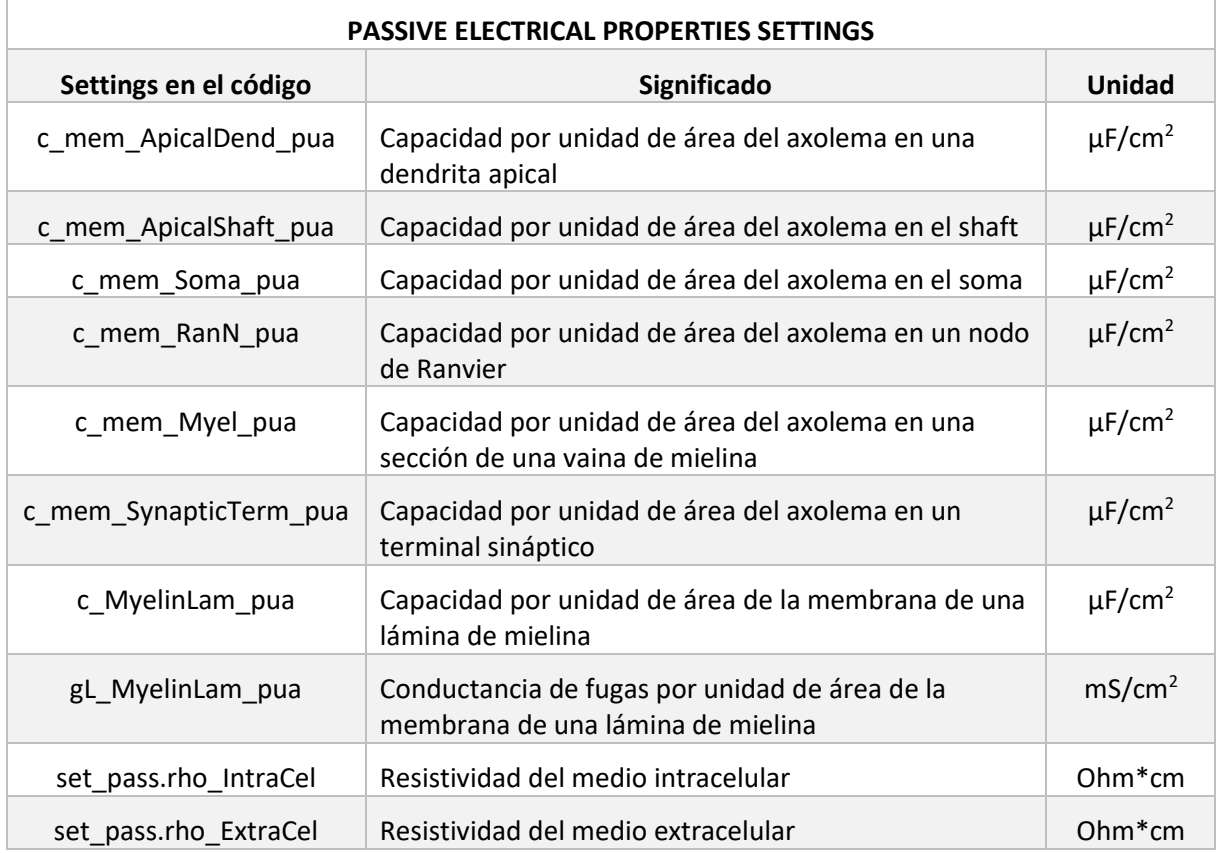

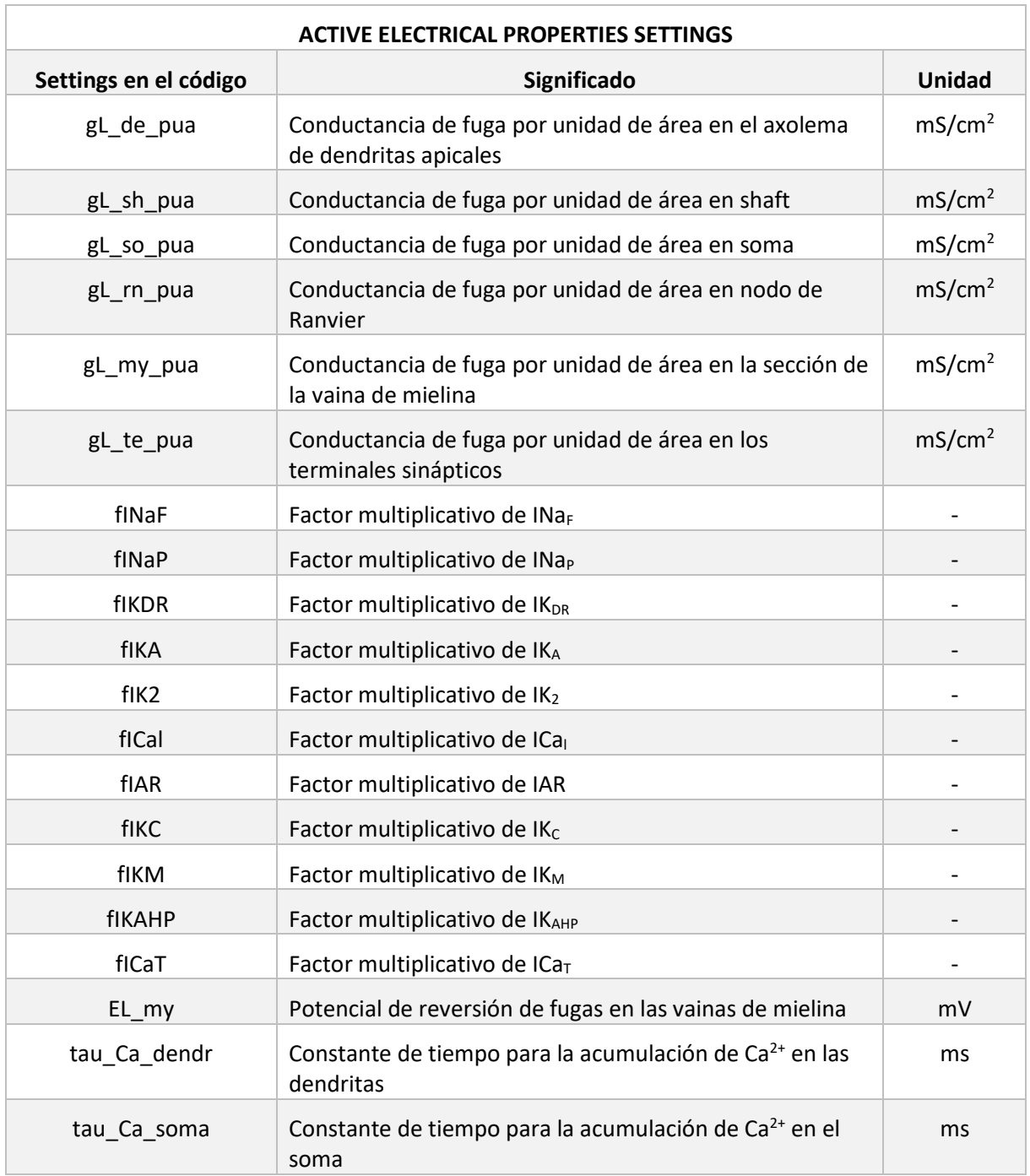

Tabla 4.57. Detalle de los settings de la Configuración de las Propiedades Eléctricas Activas del modelo 3.

En cuanto a los canales iónicos que intervienen en el modelo son más que los que hay en los modelos anteriores, al ser este un modelo más detallado basado en neuronas reales. Estos canales son los siguientes:

- INa<sub>F</sub>: Corriente rápida de sodio.
- INa<sub>P</sub>: Corriente persistente de sodio.
- IK<sub>DR</sub>: Corriente de potasio rectificador retardado

- IKA: Corriente de inactivación transitoria de potasio.
- IK2: Corriente activación e inactivación lenta de potasio.
- IK<sub>M</sub>: Corriente de potasio suprimida por el receptor muscarínico.
- IKC: Corriente de potasio rápida dependiendo del voltaje y del calcio.
- IKAHP: Corriente lenta de potasio dependiendo de calcio.
- $-$  ICa<sub>T</sub>: Corriente de calcio inactivante de umbral bajo.
- ICa.: Corriente de calcio no inactivante de umbral alto.
- IAR: Corriente de rectificador anómalo.

El valor total de las corrientes iónicas del modelo 3 se expresa como la suma de las corrientes de cada uno de los canales iónicos mencionados anteriormente.

$$
I_{ion}(j,n) = I_{Na_f}(j,n) + I_{Na_p}(j,n) + I_{K_{DR}}(j,n) + I_{K_A}(j,n) + I_{K_2}(j,n) + I_{K_M}(j,n) + I_{K_C}(j,n) + I_{K_{AH}p}(j,n) + I_{Ca_T}(j,n) + I_{Ca_L}(j,n) + I_{AR}(j,n)
$$
\n(4.23)

El comportamiento de cada uno de ellos se rige por las ecuaciones siguientes:

$$
i_{Na_f}(j,n) = g_{Na_f}(idx) \cdot mNa_f(j-1,n)^3 \cdot hNa_f(j-1,n) \cdot (V_m(j-1,n) - E_{Na}) \qquad (4.24)
$$
  
\n
$$
i_{Na_p}(j,n) = g_{Na_p}(idx) \cdot mNa_p(j-1,n) \cdot (V_m(j-1,n) - E_{Na}) \qquad (4.25)
$$
  
\n
$$
i_{K_{DR}}(j,n) = g_{K_{DR}}(idx) \cdot mK_{DR}(j-1,n)^4 \cdot (V_m(j-1,n) - E_K) \qquad (4.26)
$$
  
\n
$$
i_{K_A}(j,n) = g_{K_A}(idx) \cdot mK_A(j-1,n)^4 \cdot hK_A(j-1,n) \cdot (V_m(j-1,n) - E_K) \qquad (4.27)
$$
  
\n
$$
i_{K_2}(j,n) = g_{K_2}(idx) \cdot mK_2(j-1,n) \cdot hK_2(j-1,n) \cdot (V_m(j-1,n) - E_K) \qquad (4.28)
$$
  
\n
$$
i_{K_M}(j,n) = g_{K_M}(idx) \cdot mK_M(j-1,n) \cdot (V_m(j-1,n) - E_K) \qquad (4.29)
$$
  
\n
$$
i_{K_C}(j,n) = g_{K_C}(idx) \cdot mK_C(j-1,n) \cdot mCa_I(j-1,n) \cdot (V_m(j-1,n) - E_K) \qquad (4.30)
$$
  
\n
$$
i_{K_{AHP}}(j,n) = g_{K_{AHP}}(idx) \cdot mK_{AHP}(j-1,n) \cdot (V_m(j-1,n) - E_K) \qquad (4.31)
$$
  
\n
$$
i_{Ca_T}(j,n) = g_{Ca_T}(idx) \cdot mCa_T(j-1,n)^2 \cdot hCa_T(j-1,n) \cdot (V_m(j-1,n) - E_{Ca}) \qquad (4.32)
$$
  
\n
$$
i_{Ca_L}(j,n) = g_{Ca_L}(idx) \cdot mCa_L(j-1,n)^2 \cdot (V_m(j-1,n) - E_{Ra}) \qquad (4.33)
$$
  
\n
$$
i_{AR}(j,n) = g_{AR}(idx) \cdot m_{AR}(j-1,n) \cdot (V_m(j-1,n) - E_{Ra}) \qquad (4.34)
$$

Donde sus componentes de 'm' y 'h' se definen en las ecuaciones siguientes:

$$
mNa_f(j,n) = mNa_f(j-1,n) + dt \cdot \frac{(m\infty_{mNa_f}(Vm(j-1,n)) - mNa_f(j-1,n))}{\tau_{mNa_f}(Vm(j-1,n))}
$$
(4.35)

$$
hNa_f(j,n) = hNa_f(j-1,n) + dt \cdot \frac{(m \infty_{hNa_f}(Vm(j-1,n)) - hNa_f(j-1,n))}{\tau_{hNa_f}(Vm(j-1,n))}
$$
(4.36)
$$
mNa_p(j,n) = mNa_p(j-1,n) + dt \cdot \frac{(m\infty_{mNa_p}(Vm(j-1,n)) - mNa_p(j-1,n))}{\tau_{mNa_p}(Vm(j-1,n))}
$$
(4.37)

$$
mK_{DR}(j,n) = mK_{DR}(j-1,n) + dt \cdot \frac{(m\infty_{mK_{DR}}(Vm (j-1,n)) - mK_{DR}(j-1,n))}{\tau_{mK_{DR}}(Vm (j-1,n))}
$$
(4.38)

$$
mK_A(j,n) = mK_A(j-1,n) + dt \cdot \frac{(m\infty_{mK_A}(Vm(j-1,n)) - mK_A(j-1,n))}{\tau_{mK_A}(Vm(j-1,n))}
$$
(4.39)

$$
hK_A(j,n) = hK_A(j-1,n) + dt \cdot \frac{(m \infty_{hK_A}(Vm(j-1,n)) - hK_A(j-1,n))}{\tau_{hK_A}(Vm(j-1,n))}
$$
(4.40)

$$
mK_2(j,n) = mK_2(j-1,n) + dt \cdot \frac{(m\infty_{mK_2}(Vm (j-1,n)) - mK_2 (j-1,n))}{\tau_{mK_2}(Vm (j-1,n))}
$$
(4.41)

$$
hK_2(j,n) = hK_2(j-1,n) + dt \cdot \frac{(m\infty_{hK_2}(Vm(j-1,n)) - hK_2(j-1,n))}{\tau_{hK_2}(Vm(j-1,n))}
$$
(4.42)

$$
mCa_{T}(j,n) = mCa_{T}(j-1,n) + dt \cdot \frac{(m\infty_{mCa_{T}}(Vm (j-1,n)) - mCa_{T} (j-1,n))}{\tau_{mCa_{T}}(Vm (j-1,n))}
$$
(4.43)

$$
hCa_T(j,n) = hCa_T(j-1,n) + dt \cdot \frac{(m \infty_{hCa_T}(Vm (j-1,n)) - hCa_T (j-1,n))}{\tau_{hCa_T}(Vm (j-1,n))}
$$
(4.43)

$$
m_{AR}(j,n) = m_{AR}(j-1,n) + dt \cdot \frac{(m \infty_{m_{AR}}(Vm (j-1,n)) - m_{AR} (j-1,n))}{\tau_{m_{AR}}(Vm (j-1,n))}
$$
(4.45)

$$
mK_C(j,n) = mK_C(j-1,n) + dt \cdot (\alpha_{mK_C}(Vm(j-1,n)) \cdot (1 - mK_C(j-1,n)) - \beta_{K_C}(Vm(j-1,n)) \cdot mK_C(j-1,n)) \quad (4.46)
$$

$$
mK_M(j,n) = mK_M(j-1,n) + dt \cdot (\alpha_{mK_M}(Vm(j-1,n)) \cdot (1 - mK_M(j-1,n)) - \beta_{K_M}(Vm(j-1,n)) \cdot mK_M(j-1,n)) \quad (4.47)
$$

$$
mK_{AHP}(j,n) = mK_{AHP}(j-1,n) + dt \cdot (\alpha_{mK_{AHP}}(Ca_i(j-1,n)) \cdot (1 - mK_{AHP}(j-1,n)) - \beta_{K_{AHP}}(Vm(j-1,n)) \cdot mK_{AHP}(j-1,n)) \quad (4.48)
$$

$$
mCa_L(j,n) = mCa_L(j-1,n) + dt \cdot (\alpha_{mCa_L}(Vm(j-1,n)) \cdot (1 - mCa_L(j-1,n)) - \beta_{Ca_L}(Vm(j-1,n)) \cdot mCa_L(j-1,n)) \quad (4.49)
$$

Y los valores necesarios de α, β, τ y χ necesarias tienen el valor que se muestra en las ecuaciones siguientes:

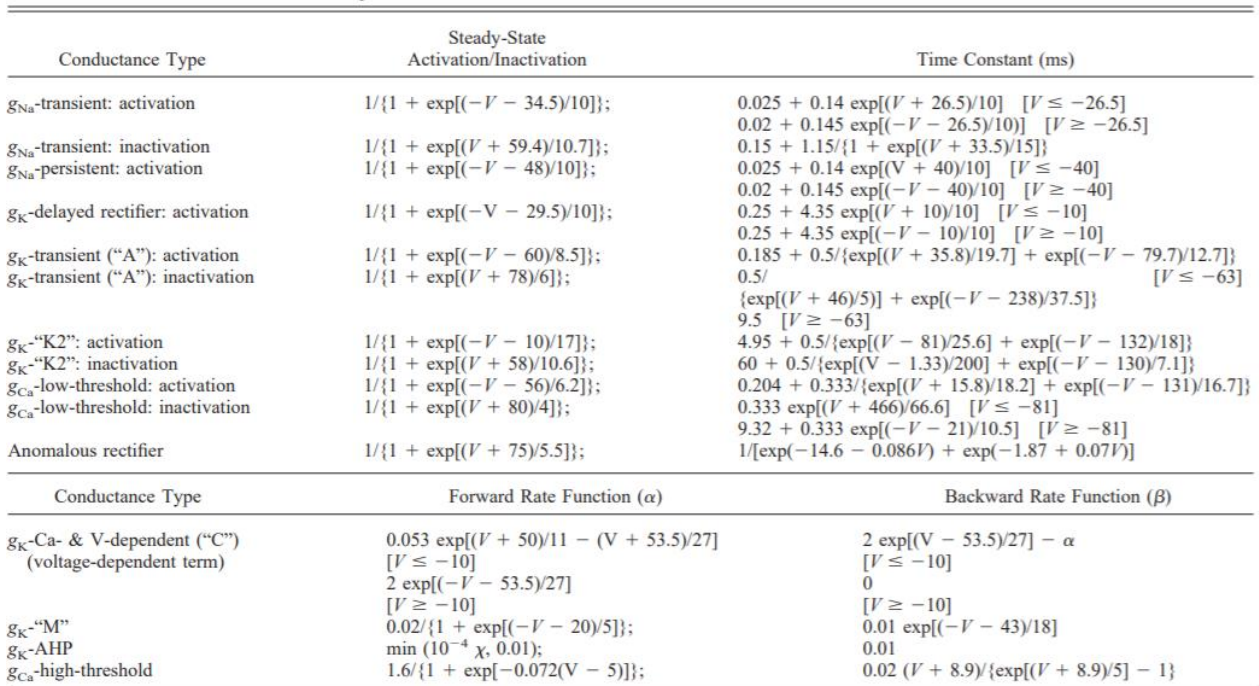

#### Tabla 4.58. parámetros cinéticos de conductancia iónica. (Fuente: Traub, 2003)

Kinetic data are for activation, unless specified otherwise. Membrane potential, V, in mV. [Ca]-dependence of "C" and AHP conductances are described in METHODS, as is description of [Ca] dynamics. " $\chi$ " designates [Ca]<sub>i</sub>, units arbitrary.

Finalmente, se incluyen los valores iniciales de la conductancia máxima del modelo 3. Estos valores son individuales para cada uno de los ocho tipos de neurona que se presentan, son los siguientes:

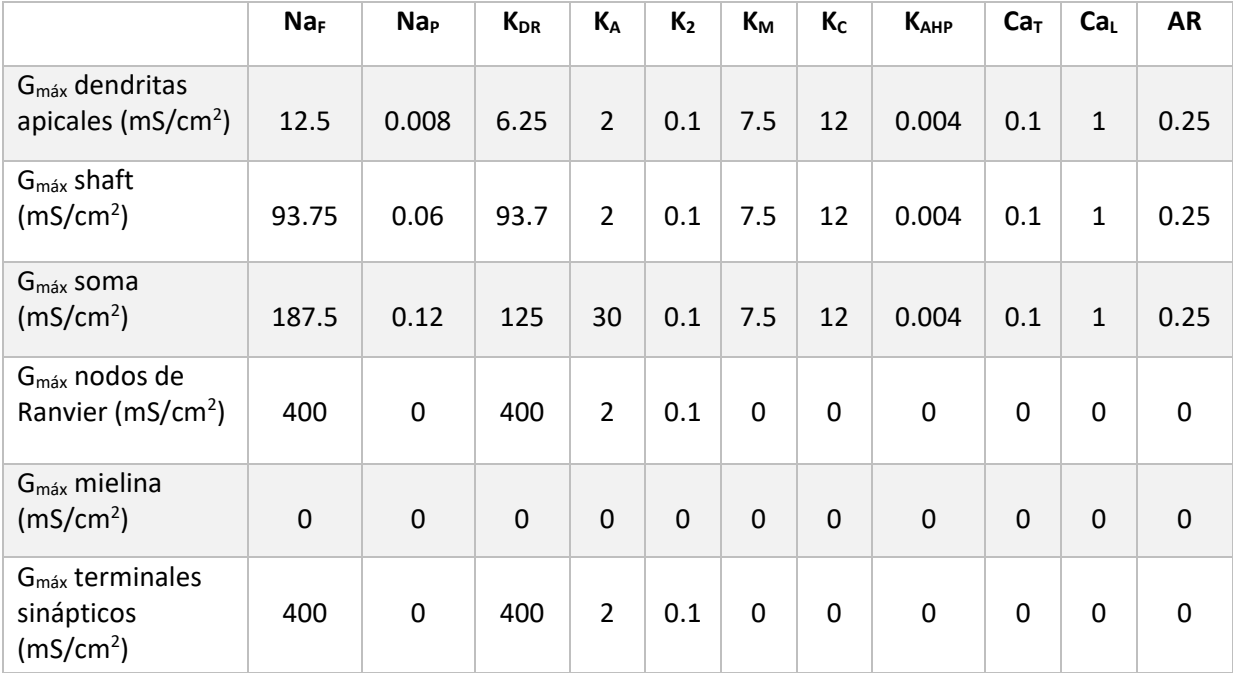

Tabla 4.59. Valores de conductancia máxima para el tipo de neurona 1 del modelo 3.

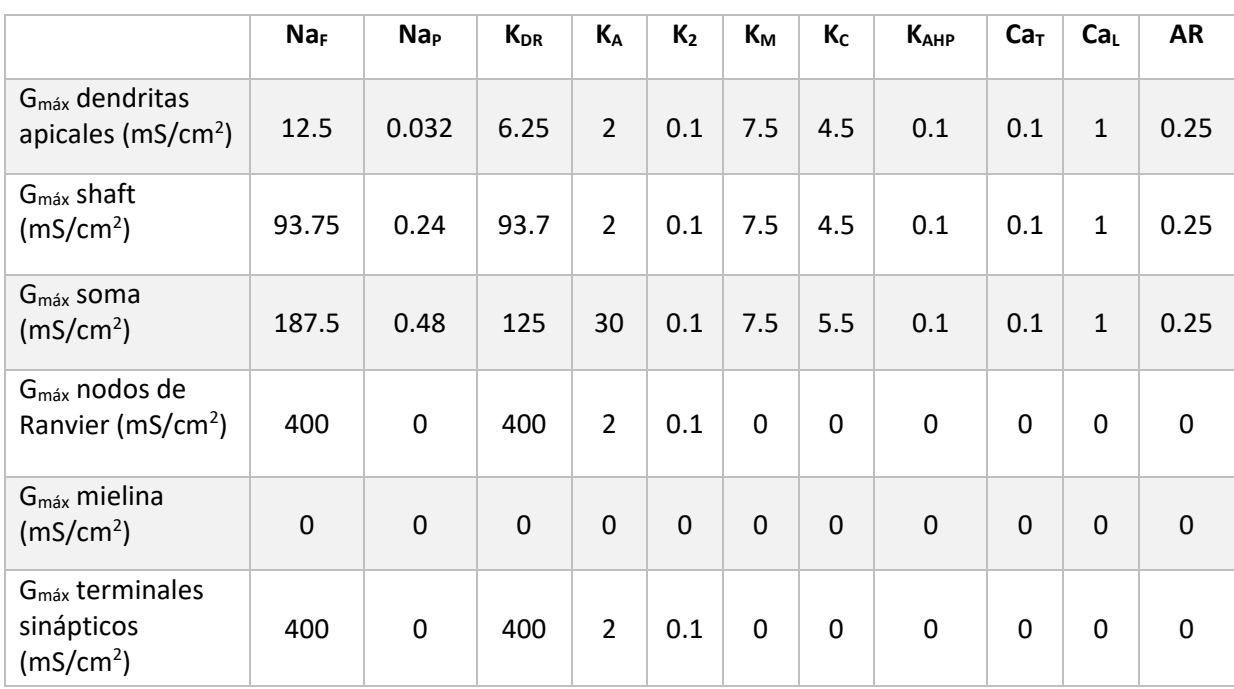

#### Tabla 4.60. Valores de conductancia máxima para el tipo de neurona 2 del modelo 3.

Tabla 4.61. Valores de conductancia máxima para el tipo de neurona 3 del modelo 3.

|                                                                    | Na <sub>F</sub> | Na <sub>P</sub> | $K_{DR}$    | $K_A$          | K <sub>2</sub> | $K_M$       | $K_C$       | K <sub>AHP</sub> | Ca <sub>T</sub> | Ca <sub>L</sub> | <b>AR</b> |
|--------------------------------------------------------------------|-----------------|-----------------|-------------|----------------|----------------|-------------|-------------|------------------|-----------------|-----------------|-----------|
| $G_{\text{max}}$ dendritas<br>apicales ( $\text{mS/cm}^2$ )        | 5               | 0.005           | $\mathbf 0$ | $\overline{2}$ | 0.1            | 3.75        | $\pmb{0}$   | 0.1              | 0.1             | 3               | 0.25      |
| $G_{\text{max}}$ shaft<br>(mS/cm <sup>2</sup> )                    | 75              | 0.075           | 75          | 30             | 0.1            | 3.75        | 10          | 0.1              | 0.1             | 0.5             | 0.25      |
| $G_{\text{max}}$ soma<br>(mS/cm <sup>2</sup> )                     | 150             | 0.15            | 100         | 30             | 0.1            | 3.75        | 10          | 0.1              | 0.1             | 0.5             | 0.25      |
| $Gmáx$ nodos de<br>Ranvier (mS/cm <sup>2</sup> )                   | 400             | 0.4             | 400         | $\overline{2}$ | 0.1            | $\mathbf 0$ | 0           | $\mathbf 0$      | $\pmb{0}$       | 0               | $\pmb{0}$ |
| $G_{\text{max}}$ mielina<br>(mS/cm <sup>2</sup> )                  | $\mathbf 0$     | $\mathbf 0$     | $\mathbf 0$ | $\pmb{0}$      | $\mathbf 0$    | $\mathbf 0$ | $\mathbf 0$ | $\mathbf 0$      | $\mathbf 0$     | $\mathbf 0$     | $\pmb{0}$ |
| G <sub>máx</sub> terminales<br>sinápticos<br>(mS/cm <sup>2</sup> ) | 400             | 0.4             | 400         | $\overline{2}$ | 0.1            | $\mathbf 0$ | 0           | $\boldsymbol{0}$ | $\pmb{0}$       | $\mathbf 0$     | $\pmb{0}$ |

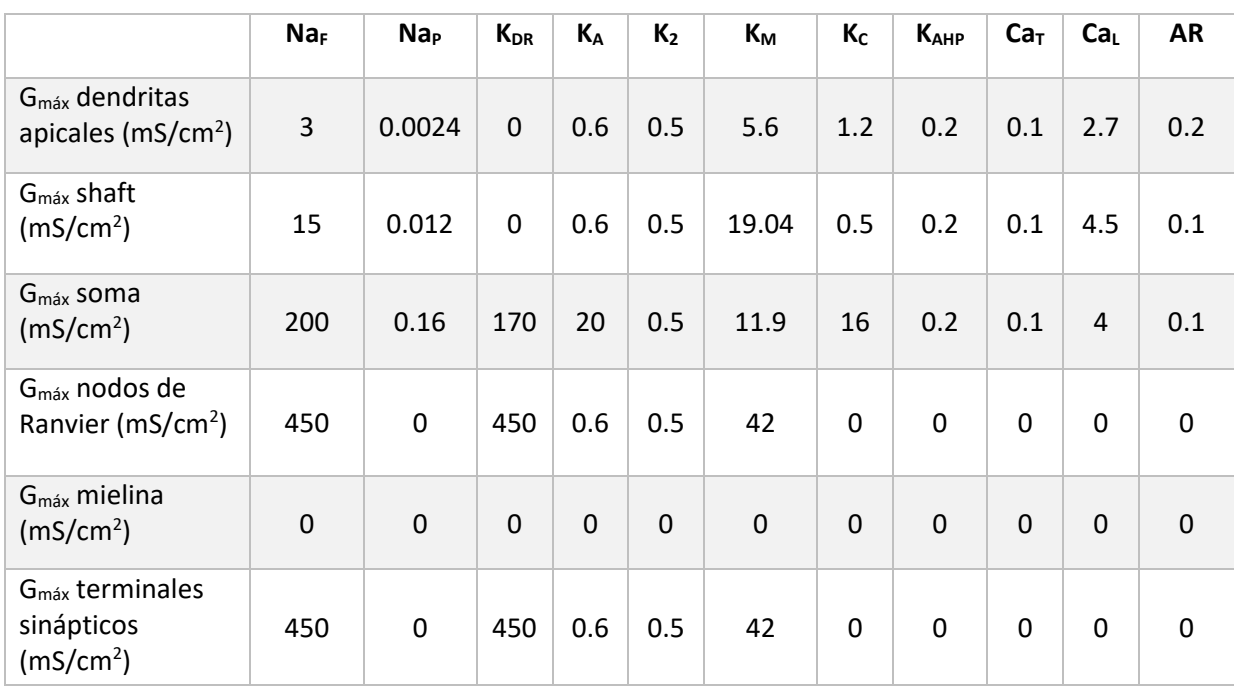

#### Tabla 4.62. Valores de conductancia máxima para el tipo de neurona 4 del modelo 3.

Tabla 4.63. Valores de conductancia máxima para el tipo de neurona 5 del modelo 3.

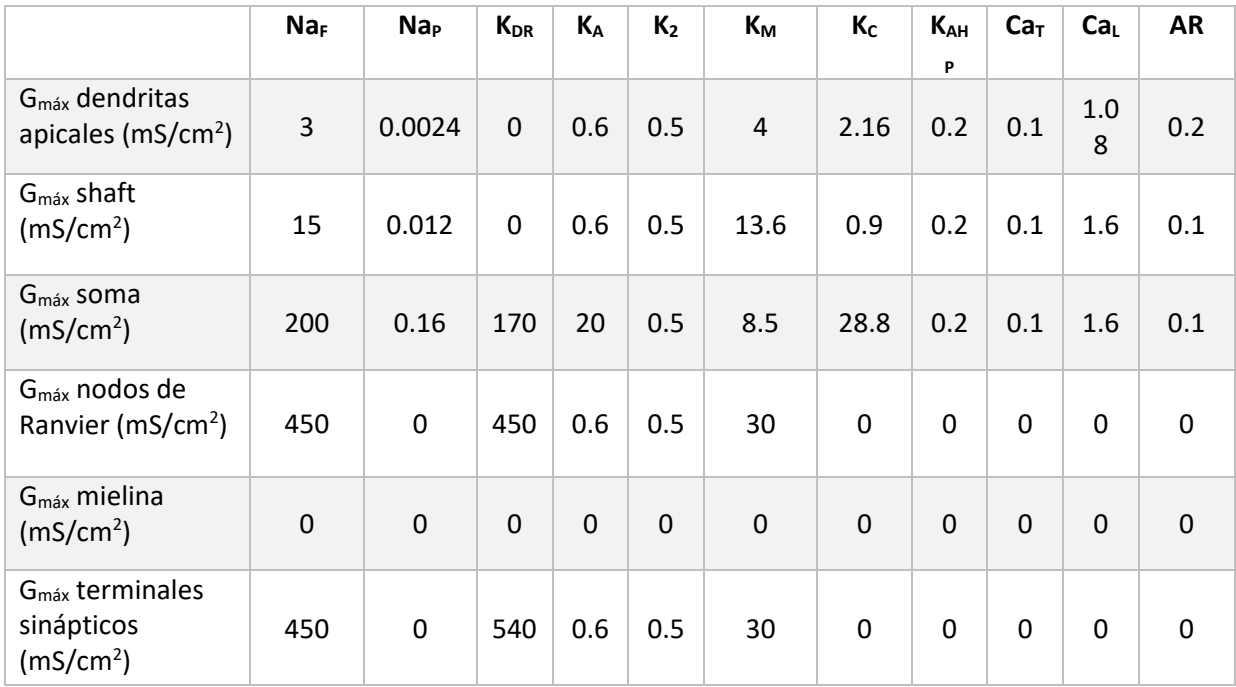

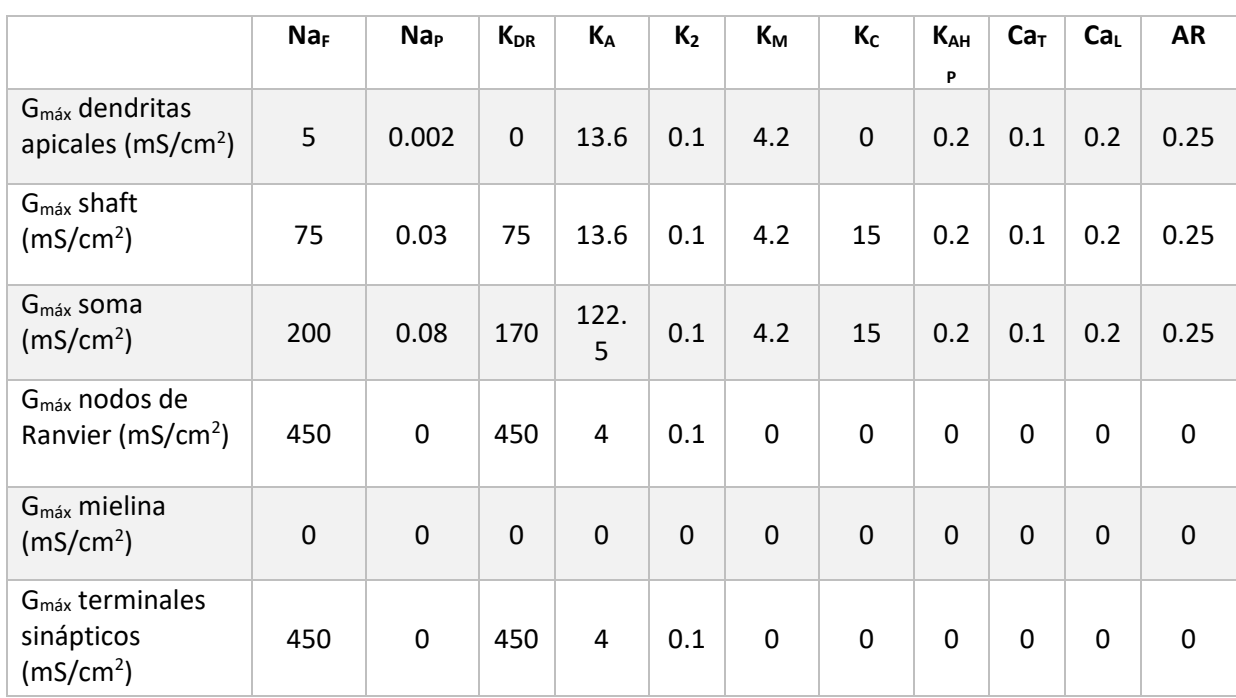

#### Tabla 4.64. Valores de conductancia máxima para el tipo de neurona 6 del modelo 3.

Tabla 4.65. Valores de conductancia máxima para el tipo de neurona 7 del modelo 3.

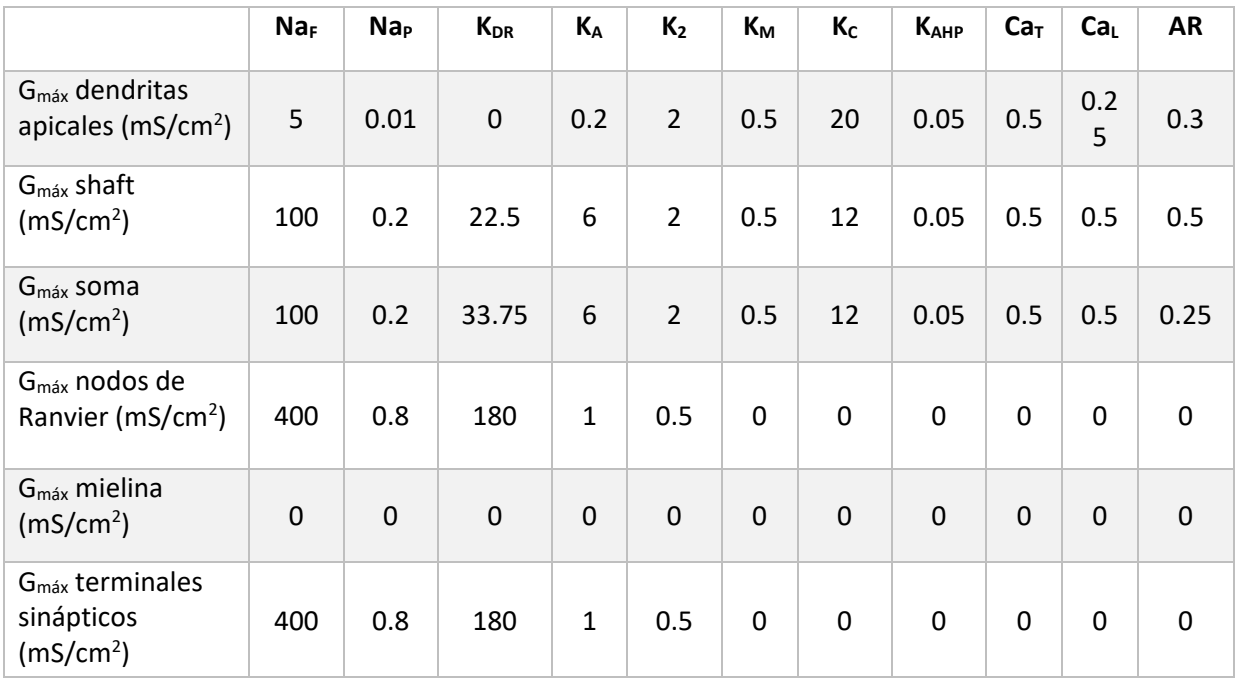

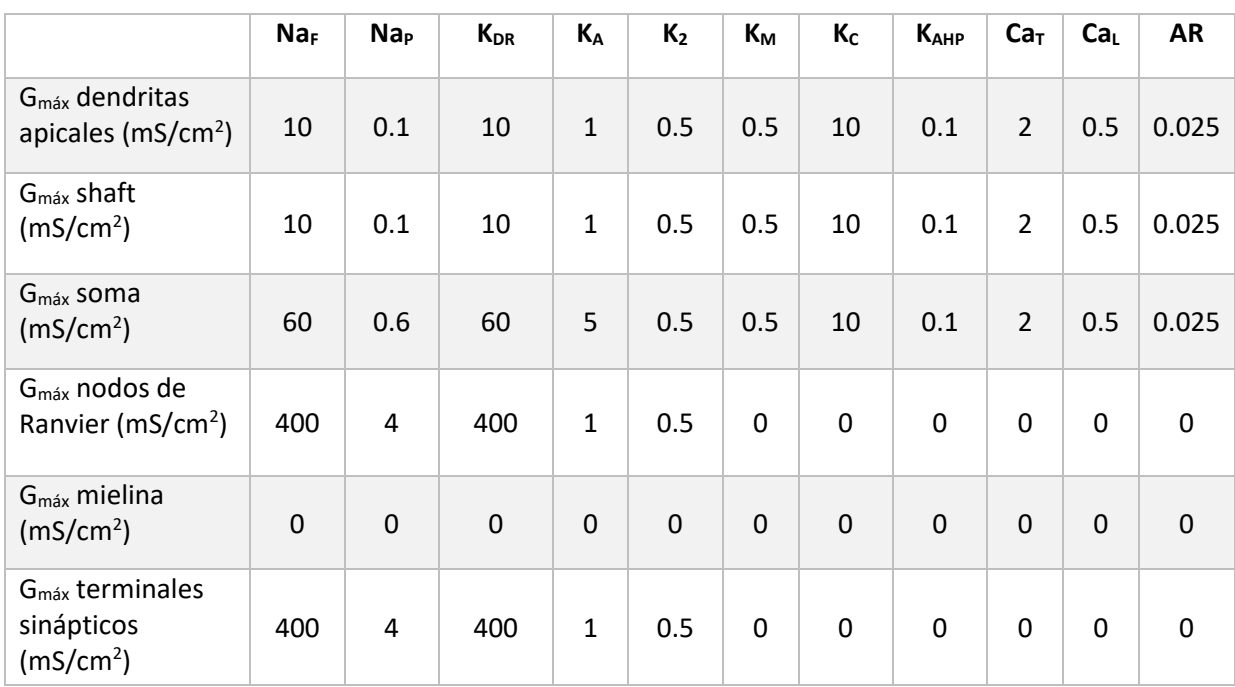

#### Tabla 4.66. Valores de conductancia máxima para el tipo de neurona 8 del modelo 3.

### 4.3.2 Simulaciones realizadas con el modelo 3

Las simulaciones que se han llevado a cabo con el modelo 3 se dividen en función al tipo de neurona, haciendo diferencia entre si son auto excitables o no. Por tanto, quedan divididas en los tres grupos siguientes:

- Simulaciones para neuronas auto excitables
- Simulaciones para el tipo de neurona 4
- Simulaciones para el tipo de neurona 5

El motivo por el que las neuronas que no son auto excitables deban ser modeladas a parte se debe a que para cada una de ellas debe obtenerse un conjunto de valores iniciales concreto. En cambio, para las neuronas auto excitables no.

Para las neuronas auto excitables lo que se pretende es conocer la frecuencia de auto disparo y si esta varía al multiplicar por dos el valor de la conductancia de sodio.

En el caso de las neuronas que no tienen auto disparo, las de tipo 4 y 5, lo que se pretende es obtener los valores para realizar la curva de excitabilidad tanto con los tipos de electroestimulación utilizados anteriormente:

- Electroestimulación por campo extracelular
- Electroestimulación por inyección directa de corriente

Y obtener dichas curvas tanto para los valores normales de conductancia como para los valores de conductancia de sodio multiplicados por dos.

# CAPÍTULO 5. Resultados y discusión

En el presente capítulo se presentan los resultados obtenidos en este Trabajo Fin de Máster y comparaciones entre ellos.

Se divide en distintos apartados basados principalmente en los tres modelos que se han tratado hasta el momento.

Un resumen de lo que incluyen cada uno de ellos se puede ver en la Tabla 5.1.

Tabla 5.1. Detalles del tipo de canales iónicos, compartimentación y número de neuronas que incluye cada uno de los modelos realizados en el presente Trabajo Fin de Máster.

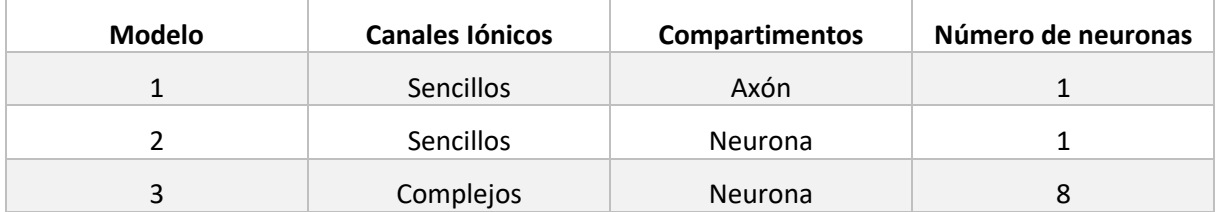

### 5.1 Resultados del modelo 1

El objetivo principal es estudiar los potenciales de acción obtenidos del modelo de la neurona. En este caso se muestra en la Figura 5.1 un potencial de acción obtenido del modelo 1 con un estímulo de duración 500 µs, de amplitud -8500 µA, para la posición 3 de electrodo.

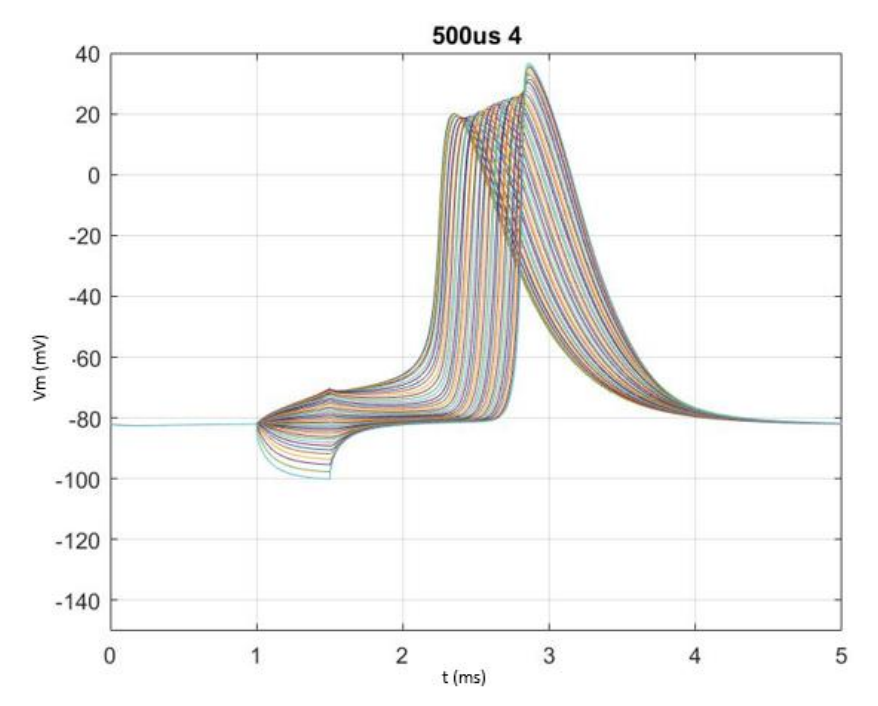

Figura 5.1. Respuesta supraumbral del potencial de acción del modelo 1 con el electrodo en posición 3. Muestra el resultado obtenido para los 21 nodos de Ranvier que componen el axón de dicha neurona.

Para determinar los puntos de la curva de excitabilidad es necesario ver cuál es el límite entre los disparos supraumbrales y subumbrales con un margen del 5%. El caso de respuesta subumbral se puede observar el la Figura 5.2 para un estímulo de duración 500 microsegundos en la posición 3 de electrodo.

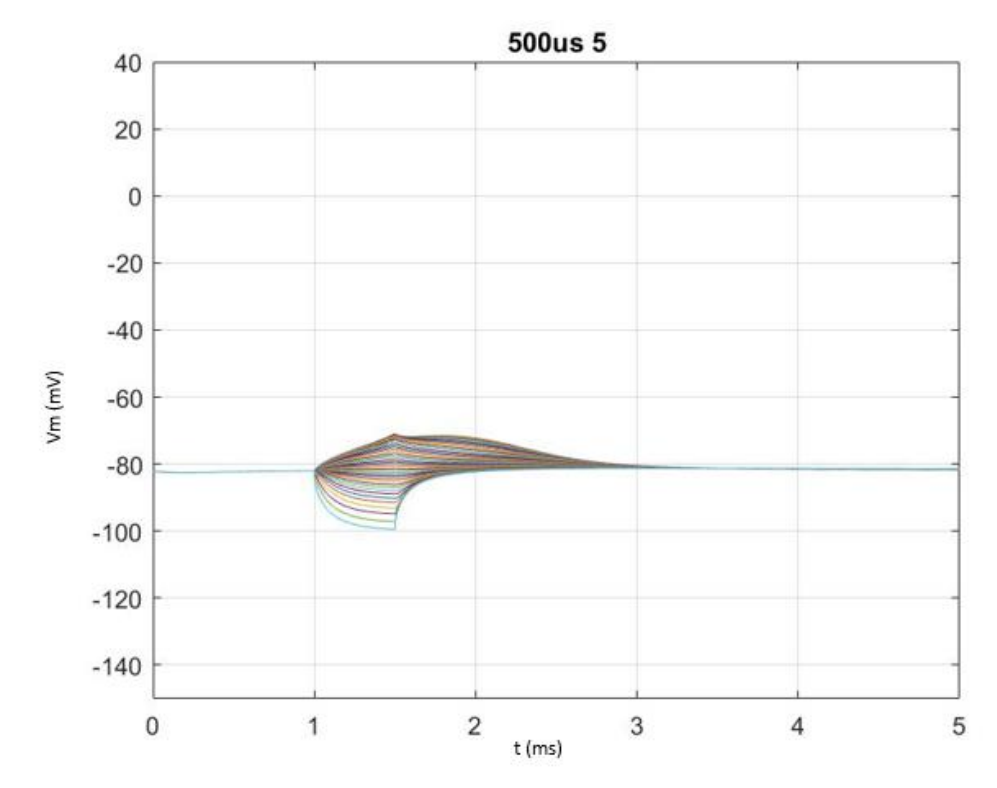

Figura 5.2. Respuesta subumbral del potencial de acción del modelo 1 con el electrodo en posición 3. Muestra el resultado obtenido para los 21 nodos de Ranvier que componen el axón de dicha neurona.

Se observa en los apartados del 5.1.1 al 5.1.9 los resultados obtenidos para las curvas de excitabilidad del modelo 1 para las nueve posiciones de electrodo. En ellas puede verse que se cumple la tendencia que deben tener según la teoría y se puede observar también la amplitud de reobase en cada uno de los casos.

Los resultados de la amplitud necesaria para disparar un potencial de acción a igualdad de duración de estímulo se siguen un patrón esperado, cuanto más alejado está el electrodo que produce el estímulo en el campo extracelular más grande tiene que ser la amplitud de este. Así como, cuanto más centrado está el electrodo en el eje 'x' de la representación del axón más pequeña tiene que ser la amplitud para producir dicho disparo.

### 5.1.1 Curva de excitabilidad posición 1

Para el modelo 1 de neurona se obtiene la curva de excitabilidad para la posición 1 del electrodo, los resultados para realizarla se obtienen del código explicado anteriormente y da como resultado la curva que se observa en la Figura 5.3.

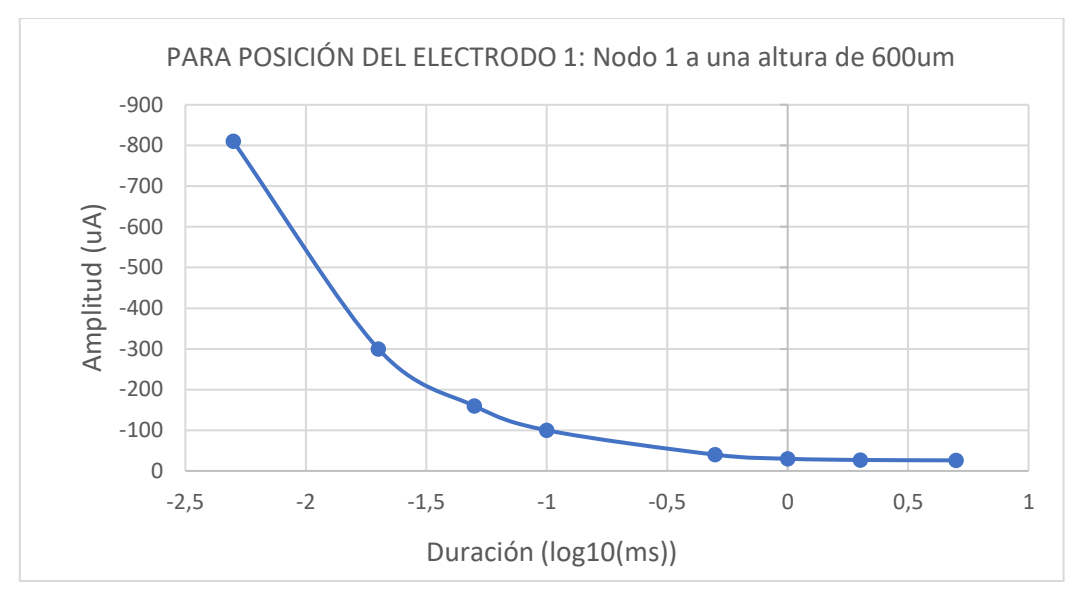

Figura 8.3. Curva de excitabilidad de la posición de electrodo 1 del modelo 1.

La corriente de reobase en la posición 1 de electrodo del modelo 1 tiene un valor de -26µA.

## 5.1.2 Curva de excitabilidad posición 2

En este apartado se presenta la curva de excitabilidad obtenida para la posición 2 del electrodo del modelo de neurona 1 del presente Trabajo Fin de Máster. Esta se ha obtenido con el código explicado anteriormente con una precisión del 5%. Esta curva se representa en la Figura 5.4.

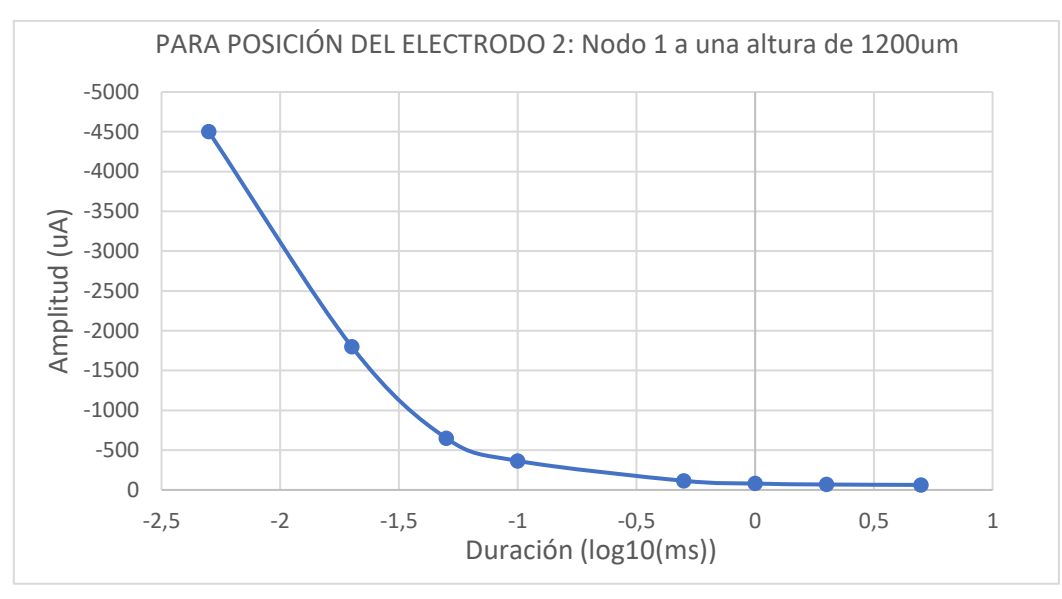

Figura 5.4. Curva de excitabilidad de la posición de electrodo 2 del modelo 1.

La corriente de reobase en la posición 2 de electrodo del modelo 1 tiene un valor de -63µA.

## 5.1.3 Curva de excitabilidad posición 3

A continuación, en la Figura 5.5 se incluye la gráfica correspondiente a la curva de excitabilidad obtenida para la posición 3 del electrodo del modelo de neurona 1.

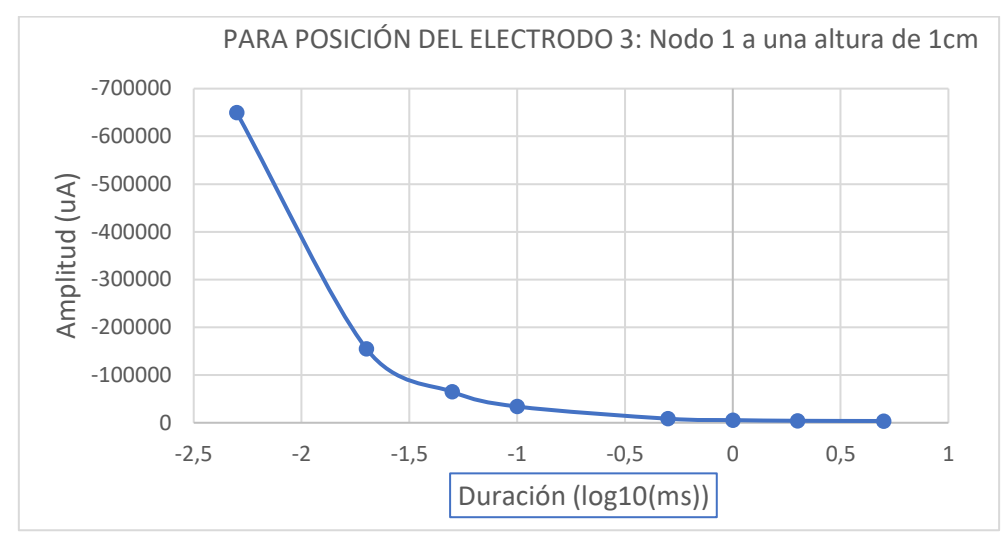

Figura 5.5. Curva de excitabilidad de la posición de electrodo 3 del modelo 1.

La corriente de reobase en la posición 3 de electrodo del modelo 1 tiene un valor de -3700µA.

### 5.1.4 Curva de excitabilidad posición 4

La Figura 5.6 muestra el resultado obtenido de la curva de excitabilidad para la posición de electrodo 4 del modelo 1, cuyos puntos se han obtenido para un valor de amplitud de estímulo y duración determinados.

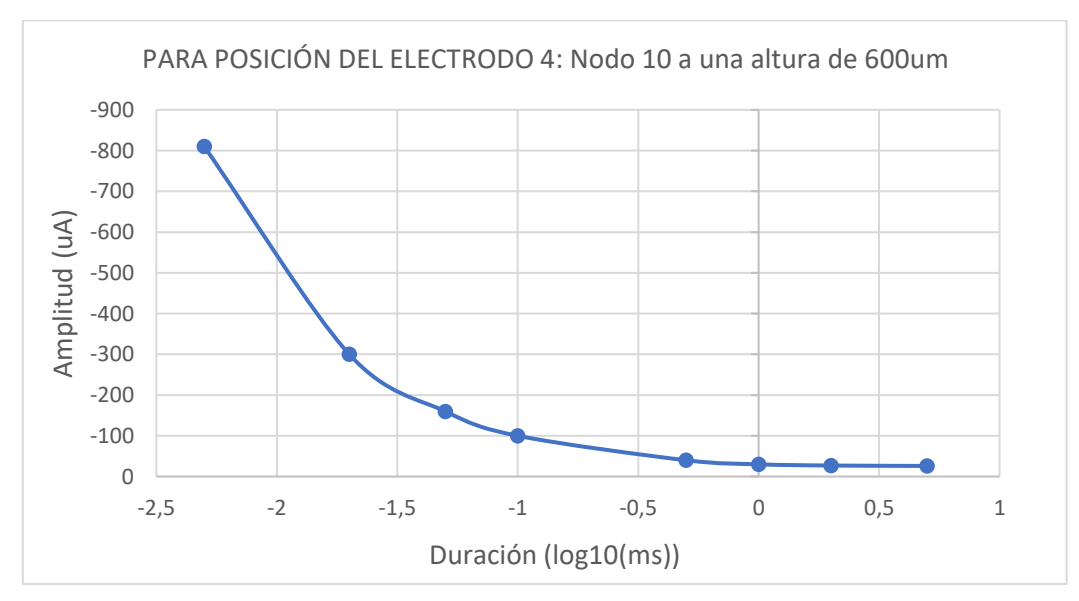

Figura 5.6. Curva de excitabilidad de la posición de electrodo 4 del modelo 1.

La corriente de reobase en la posición 4 de electrodo del modelo 1 tiene un valor de -26µA.

## 5.1.5 Curva de excitabilidad posición 5

El punto 5.1.5 muestra la curva de excitabilidad obtenida para el modelo 1 en el caso de la posición de electrodo 5. La Figura 5.7 muestra dicha curva realizada siguiendo los pasos mencionados en el apartado anterior.

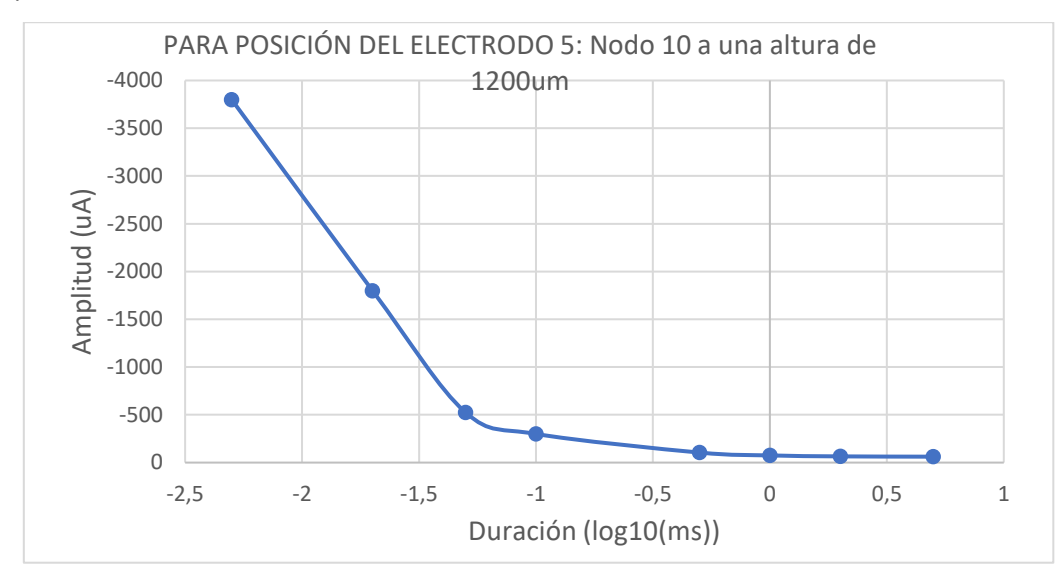

Figura 5.7. Curva de excitabilidad de la posición de electrodo 5 del modelo 1

La corriente de reobase en la posición 5 de electrodo del modelo 1 tiene un valor de -62µA.

## 5.1.6 Curva de excitabilidad posición 6

Al igual que en los apartados anteriores, este presenta la curva de excitabilidad de la una de las posiciones del electrodo del modelo 1, en concreto de la posición 6. Dicha curva puede observarse en la Figura 5.8.

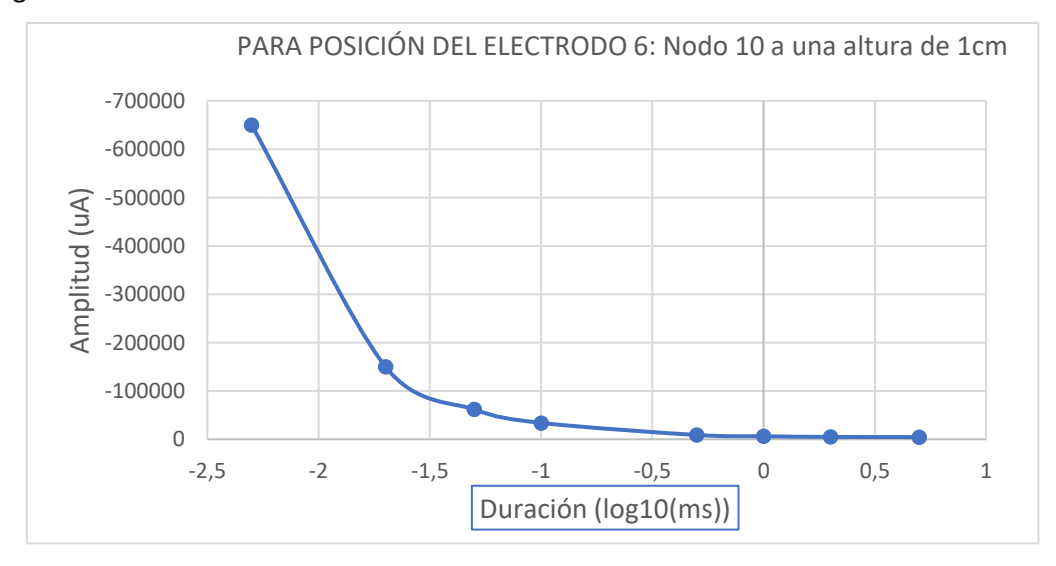

Figura 5.8. Curva de excitabilidad de la posición de electrodo 6 del modelo 1

La corriente de reobase en la posición 6 de electrodo del modelo 1 tiene un valor de -4650µA.

## 5.1.7 Curva de excitabilidad posición 7

La Figura 5.9 muestra el resultado de la curva de excitabilidad de la neurona para la posición 7 de electrodo del modelo 1 realizado en el presente Trabajo Fin de Máster.

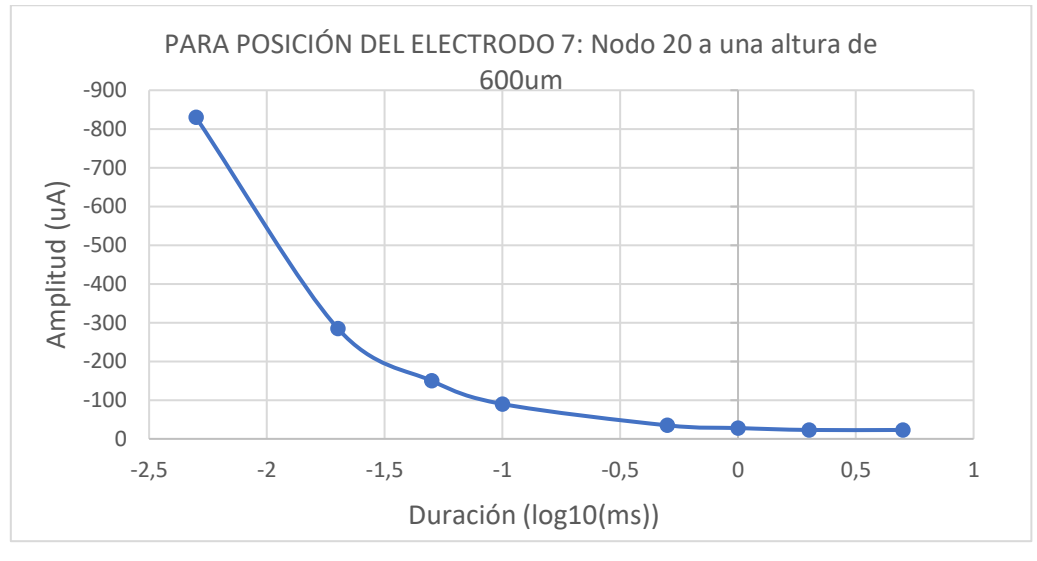

Figura 5.9. Curva de excitabilidad de la posición de electrodo 7 del modelo 1

La corriente de reobase en la posición 7 de electrodo del modelo 1 tiene un valor de -23µA.

### 5.1.8 Curva de excitabilidad posición 8

La curva de excitabilidad de la posición de electrodo 8 del modelo de neurona 1 corresponde a la que aparece en la Figura 5.10.

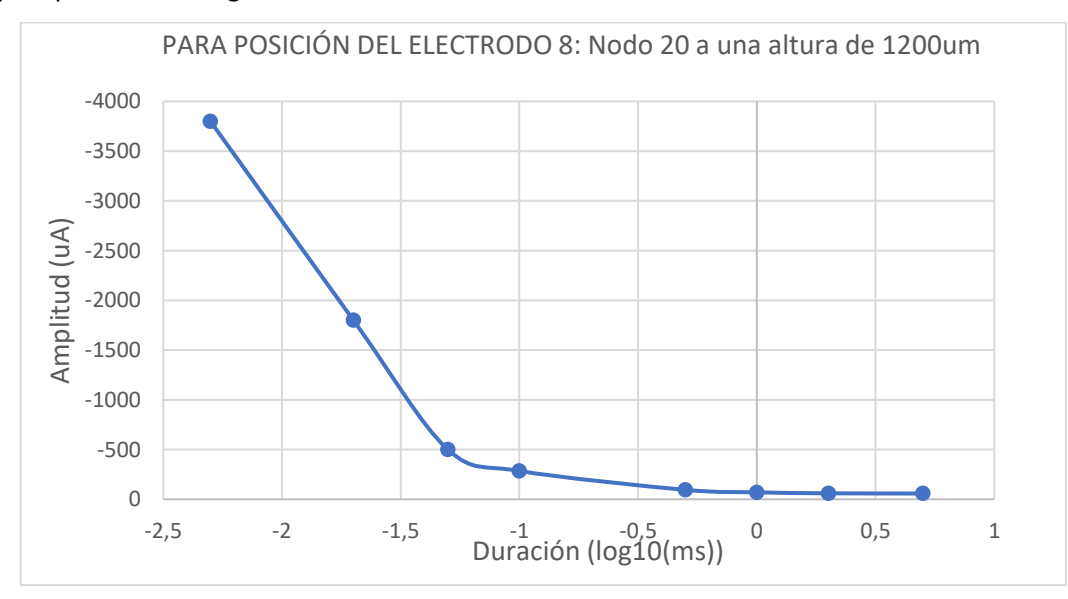

Figura 5.10. Curva de excitabilidad de la posición de electrodo 8 del modelo 1

La corriente de reobase en la posición 8 de electrodo del modelo 1 tiene un valor de -58µA.

## 5.1.9 Curva de excitabilidad posición 9

Finalmente, la última de las curvas de excitabilidad del modelo 1 de neurona, es la que corresponde con la posición de electrodo 9 y se refleja en la Figura 5.11.

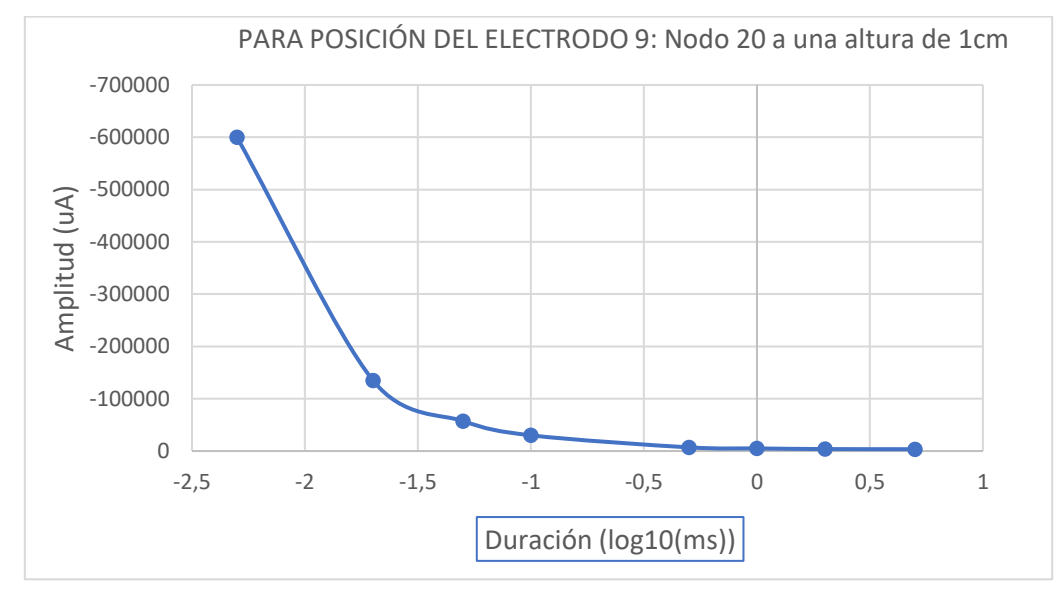

Figura 5.11. Curva de excitabilidad de la posición de electrodo 9 del modelo 1

La corriente de reobase en la posición 1 de electrodo del modelo 1 tiene un valor de -3450µA.

## 5.2 Comparación de resultados con distintas posiciones de electrodo

En este apartado se presentan tres gráficas comparativas para las diferentes posiciones de electrodo del modelo 1. Los resultados obtenidos se muestran en las tablas Tabla 5.12, Tabla 5.13 y Tabla 5.14.

Las comparaciones se hacen a igualdad de valores de la distancia en el eje 'y' y variando el valor del eje 'x' de la posición del electrodo.

Esto se debe a que al hacer variaciones en el eje 'y' los resultados de amplitud necesaria para que se produzca un potencial de acción tienen una escala muy diferente.

Se puede observar que cuanto más se aleja el electrodo en el eje 'y' de la neurona, se necesita una amplitud mayor para que se produzca el disparo.

Además, se puede observar que cuanto más centrado está el electrodo en el eje 'x' de la neurona se necesita un valor de amplitud menor para que se produzca el disparo.

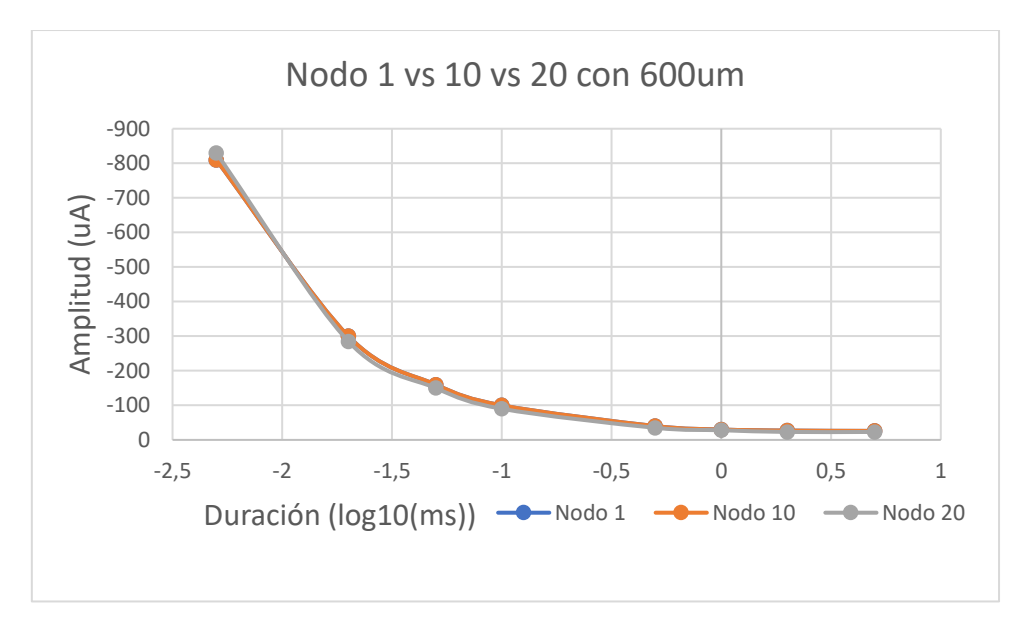

Figura 5.12. Comparativa de las curvas de excitabilidad de las posiciones 1, 4 y 7 del modelo 1. En color azul se muestra el resultado de la posición de electrodo 1, en color naranja se muestra el resultado de la posición de electrodo 4 y en color gris se muestra el resultado de la posición de electrodo 7.

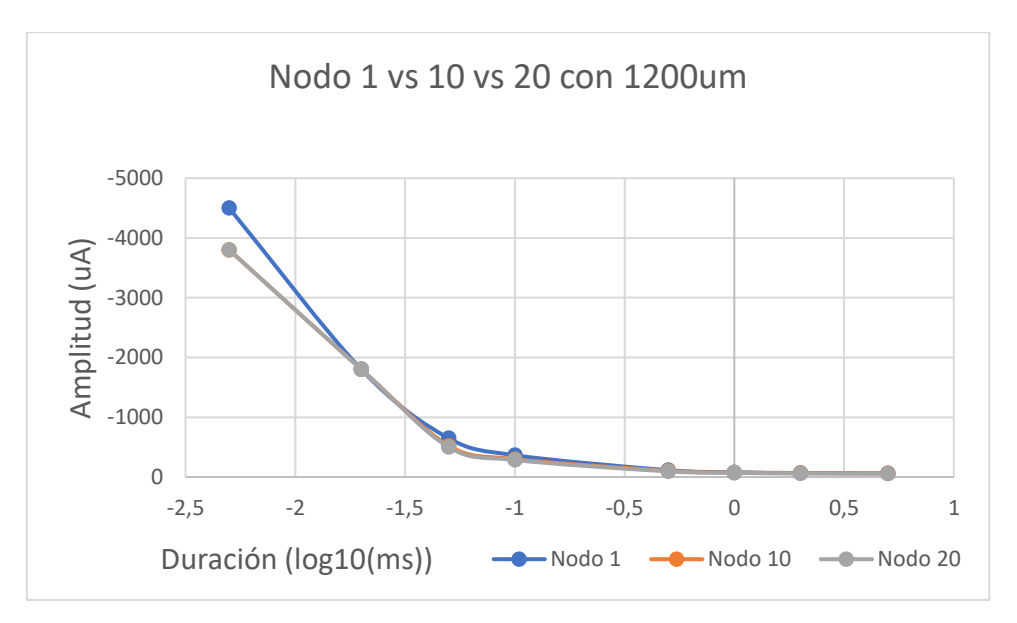

Figura 5.13. Comparativa de las curvas de excitabilidad de las posiciones 2, 5 y 8 del modelo 1. En color azul se muestra el resultado de la posición de electrodo 2, en color naranja se muestra el resultado de la posición de electrodo 5 y en color gris se muestra el resultado de la posición de electrodo 8.

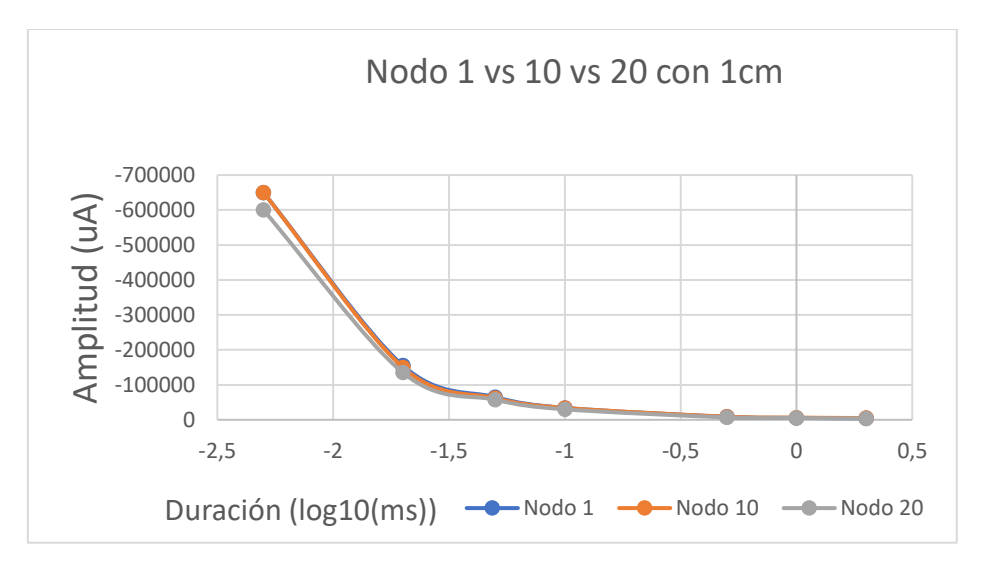

Figura 5.14. Comparativa de las curvas de excitabilidad de las posiciones 3, 6 y 9 del modelo 1. En color azul se muestra el resultado de la posición de electrodo 3, en color naranja se muestra el resultado de la posición de electrodo 6 y en color gris se muestra el resultado de la posición de electrodo 9.

## 5.3 Comparación de resultados con distintos valores de

### conductancia de sodio

El presente apartado recoge, el resultado de la comparativa de la curva de excitabilidad en la posición número 3 con una nueva curva cambiando el valor de la conductancia de sodio.

Esta nueva curva de excitabilidad se realiza para la misma posición de electrodo, pero variando el valor de la conductancia de sodio de la neurona y multiplicándola por dos. Comparando así el efecto que tiene variar el valor de dicha conductancia.

Las curvas resultantes se presentan en la Figura 5.15.

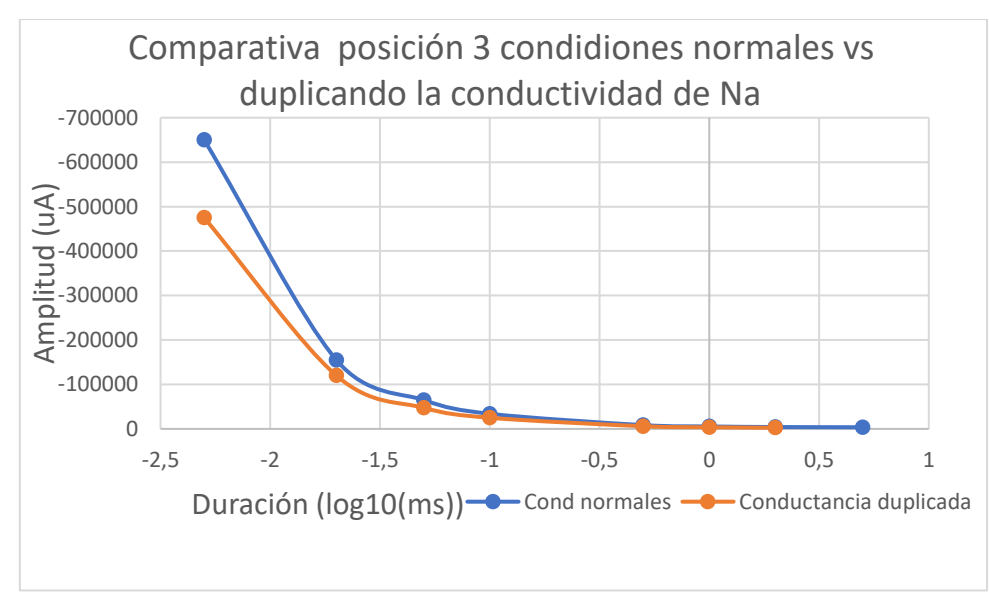

Figura 5.15. Comparativa del modelo 1, posición de electrodo 3 de valores de conductancia normales (azul) y conductancia de sodio multiplicada por dos (naranja).

Se puede observar una primera aproximación de cómo se comporta la excitabilidad de la neurona al duplicar su conductancia de sodio. La Figura 5.15 muestra como al duplicar dicha conductancia se necesitan valores menores de amplitud para que se produzca un potencial de acción a igualdad de distancia de electrodo y duración de estímulo.

## 5.4 Resultados del modelo 2

En el presente apartado se muestran los resultados obtenidos en las simulaciones del modelo 2. Los resultados se obtienen de la realización de las curvas de excitabilidad del modelo con dos tipos diferentes de electroestimulación:

- Electroestimulación por campo extracelular
- Electroestimulación por inyección de corriente

Para realizar dichas curvas de excitabilidad deben simularse los potenciales de acción de la neurona que se ha modelado, cuya respuesta supra umbral se observa en la Figura 5.16. Este se ha obtenido mediante estimulación por campo extracelular, con un estímulo de 50 µs, una amplitud de -25 nano amperios y una posición de electrodo en el eje 'x' a la altura del primer nodo de Ranvier y en el eje 'y' a 0,5 milímetros.

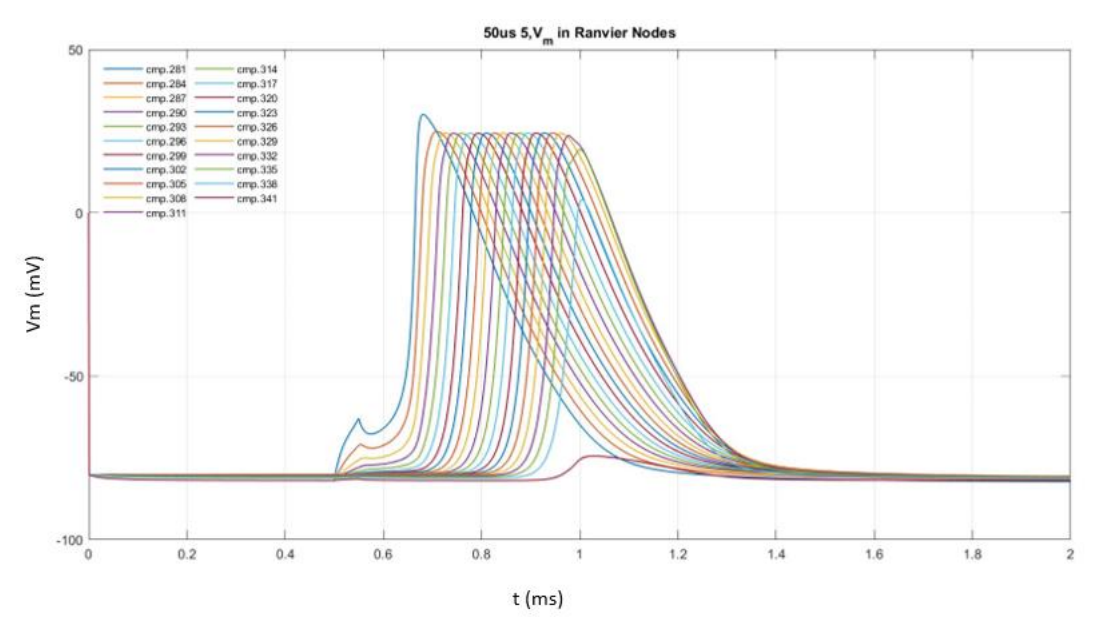

Figura 5.16. Potencial de acción del modelo de neurona 2. Respuesta subumbral de los 21 nodos de Ranvier que componen el axón de dicha neurona.

Además, para calcular las curvas de excitabilidad es necesario conocer cuál es la respuesta subumbral en cada uno de los puntos en los que se realiza la estimulación, para poder calcular dicho punto con una precisión del 5%. La Figura 5.17 muestra un ejemplo de una respuesta subumbral del modelo 2.

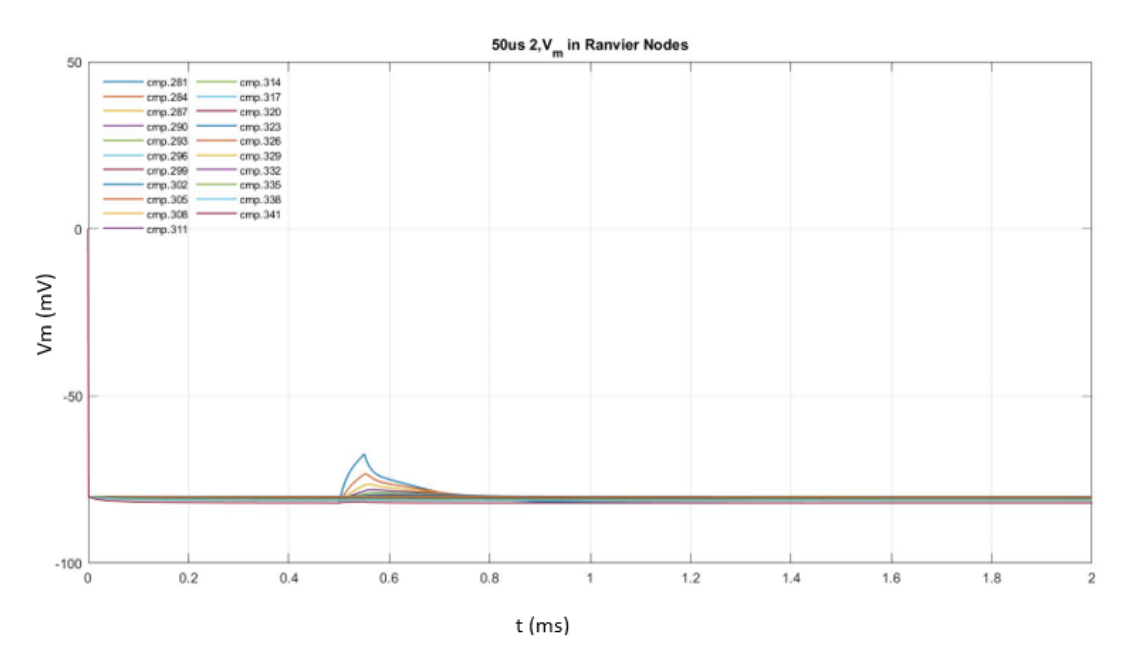

Figura 5.17. Respuesta subumbral de la simulación del modelo 2. La respuesta que aparece en esta figura simula el resultado obtenido para los 21 nodos de Ranvier que forman el axón de esta neurona.

A continuación, se muestran como resultados de la simulación de este segundo modelo las curvas de excitabilidad realizadas para los dos tipos de electroestimulación.

Los resultados de las corrientes necesarias para producir el disparo de un potencial de acción en cada uno de estos dos tipos de electroestimulación no pueden ser comparados entre si ya que con un electrodo intracelular se estimula la célula de manera directa y con un electrodo que estimula el campo extracelular la corriente se distribuye por todo el medio hasta llegar a estimular la neurona. Por tanto, tienen un magnitud muy diferente. La realización de las simulaciones con ambos tipos de electroestimulación sirve para caracterizar la célula en ambas condiciones.

### 5.4.1 Curva de excitabilidad EFS

La Figura 5.18 muestra el resultado de la curva de excitabilidad de la neurona del modelo 2 cuya estimulación se ha realizado mediante electroestimulación de campo extracelular. El resultado corresponde a una posición de electrodo de 'x' en el primer nodo de Ranvier y una posición del electrodo en el eje 'y' a una altura de 0,5 milímetros.

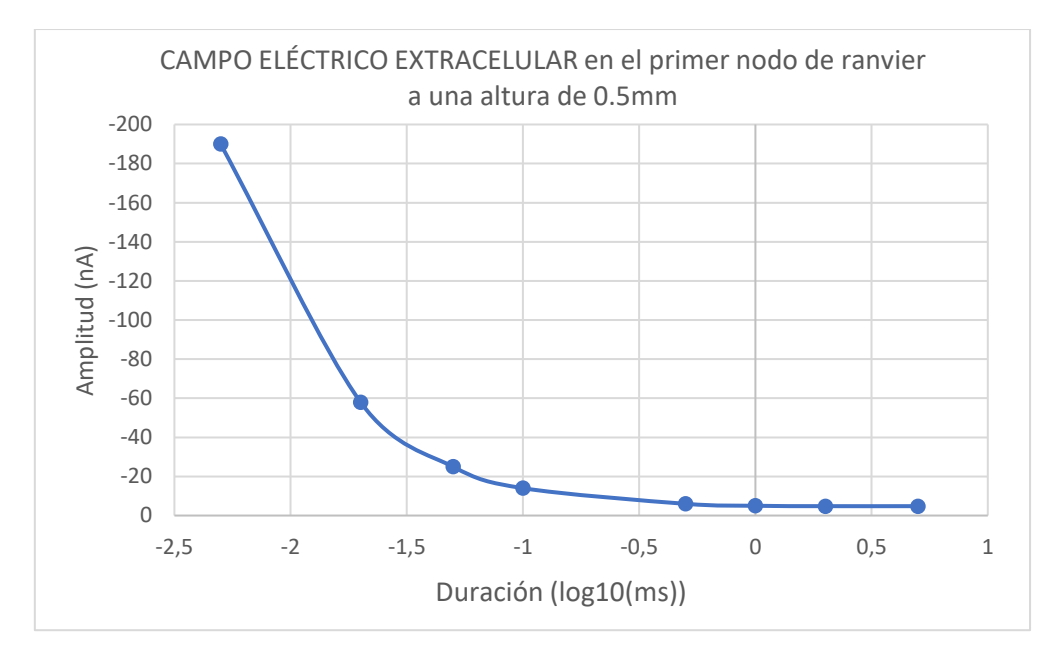

Figura 5.18. Curva de excitabilidad del modelo 2 con electroestimulación de campo extracelular.

La corriente de reobase del tipo de estimulación EFS del modelo 2 tiene un valor de -4,8µA.

### 5.4.2 Curva de excitabilidad ICS

En el presente apartado se muestra el resultado de la simulación realizada con el tipo de electroestimulación por inyección de corriente. La Figura 5.19 muestra la curva de excitabilidad generada por los resultados obtenidos durante esta simulación.

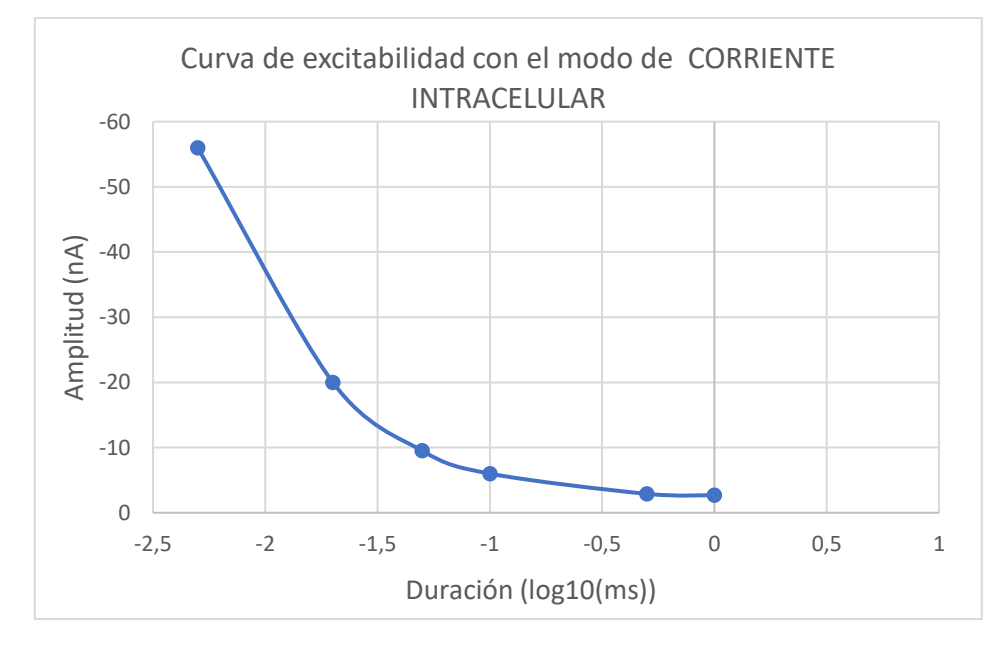

Figura 5.19. Curva de excitabilidad del modelo 2 con electroestimulación de inyección directa de corriente. La corriente de reobase del tipo de estimulación ICS del modelo 2 tiene un valor de -2,7µA.

## 5.5 Comparación entre el modelo 1 y el modelo 2

Uno de los objetivos de este proyecto es saber si hay diferencias significativas entre los modelos 1 y 2, para poder determinar si influye el nivel de detalle del modelo en cuanto a compartimentos del axón se refiere. Es por ello por lo que la Figura 5.20 muestra una comparativa entre los resultados obtenidos en:

- Modelo 1
- Modelo 2 con electroestimulación EFS
- Modelo 2 con electroestimulación ICS

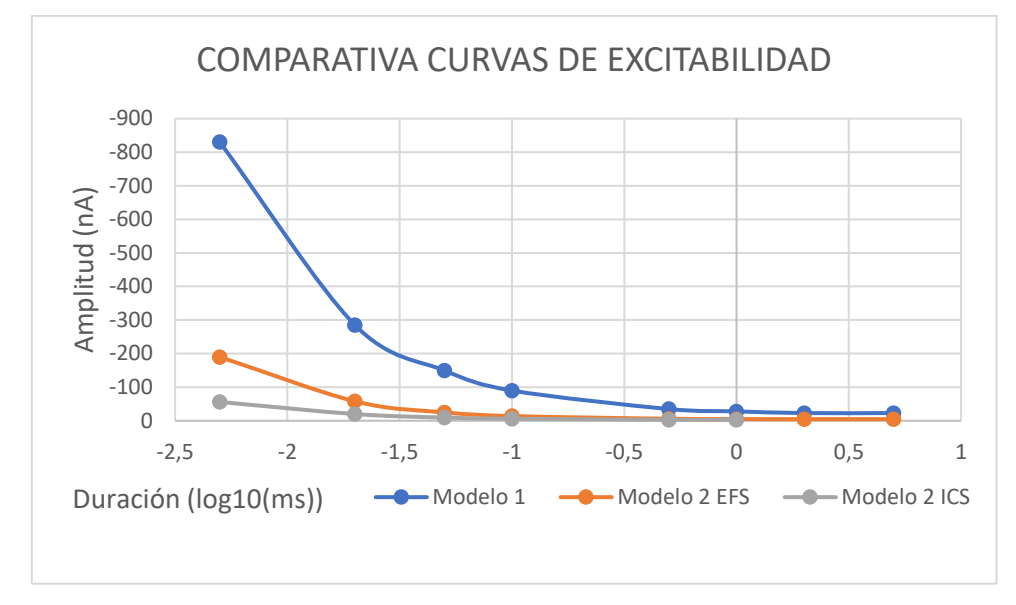

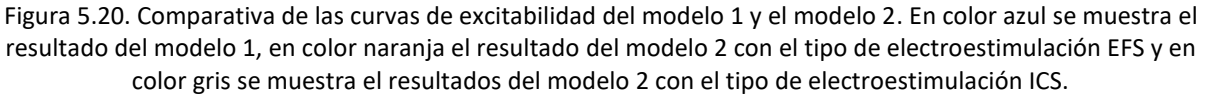

Se pueden observar diferencias significativas entre las curvas de excitabilidad del modelo 1 y el modelo 2. Esto implica que sí que afecta a los resultados el nivel de detalle y compartimentación del modelo de axón.

### 5.6 Resultados del modelo 3

El tercer y último modelo es el más detallado de los que se han realizado en el presente Trabajo Fin de Máster. En él se tratan dos tipos de neurona, las que son auto excitables y las que no. De los ocho tipos de neurona que se han modelado seis de ellas presentan un comportamiento de auto disparo de potenciales de acción y dos de ellas no.

La Figura 5.21 muestra un ejemplo de potencial de acción de una neurona con auto disparo.

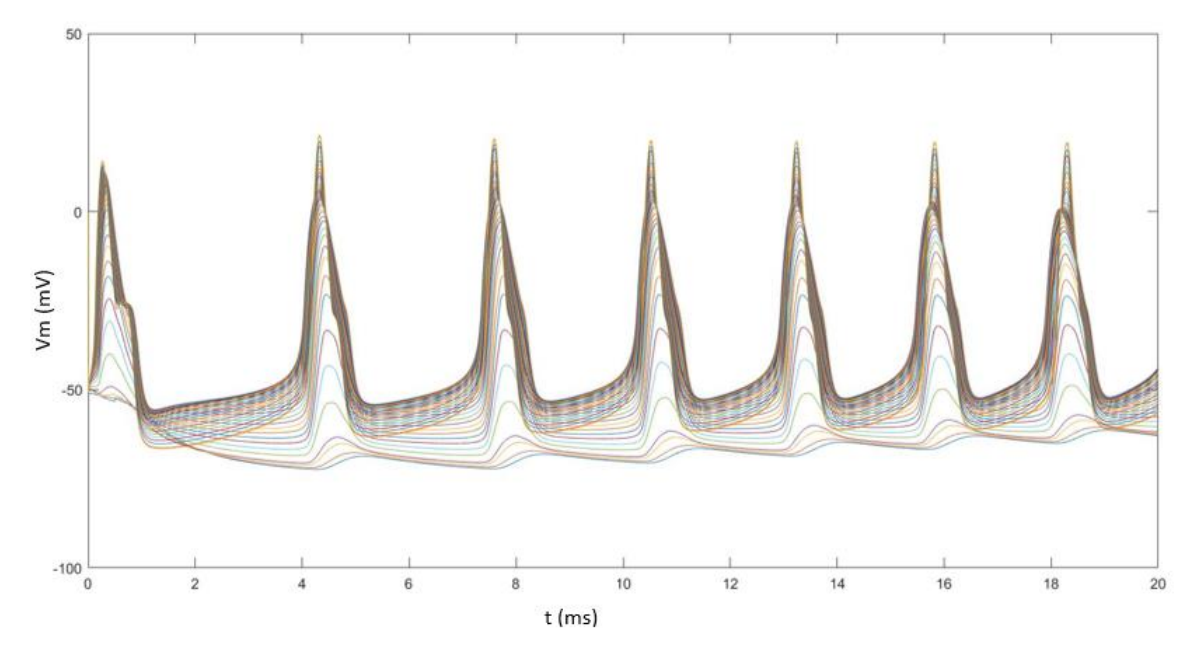

Figura 5.21. Potencial de acción del tipo de neurona 1 del modelo 3 de una neurona con auto disparo. Se representa el potencial de membrana en función del tiempo de los 21 nodos de Ranvier que forman el modelo.

La Figura 5.22 muestra el caso del potencial de acción que se dispara en la neurona de tipo 5 que es una de las dos que hay en el modelo 3 que no presentan auto excitabilidad. Se comportarían de manera similar a las neuronas con las que se ha trabajado en los modelos anteriores.

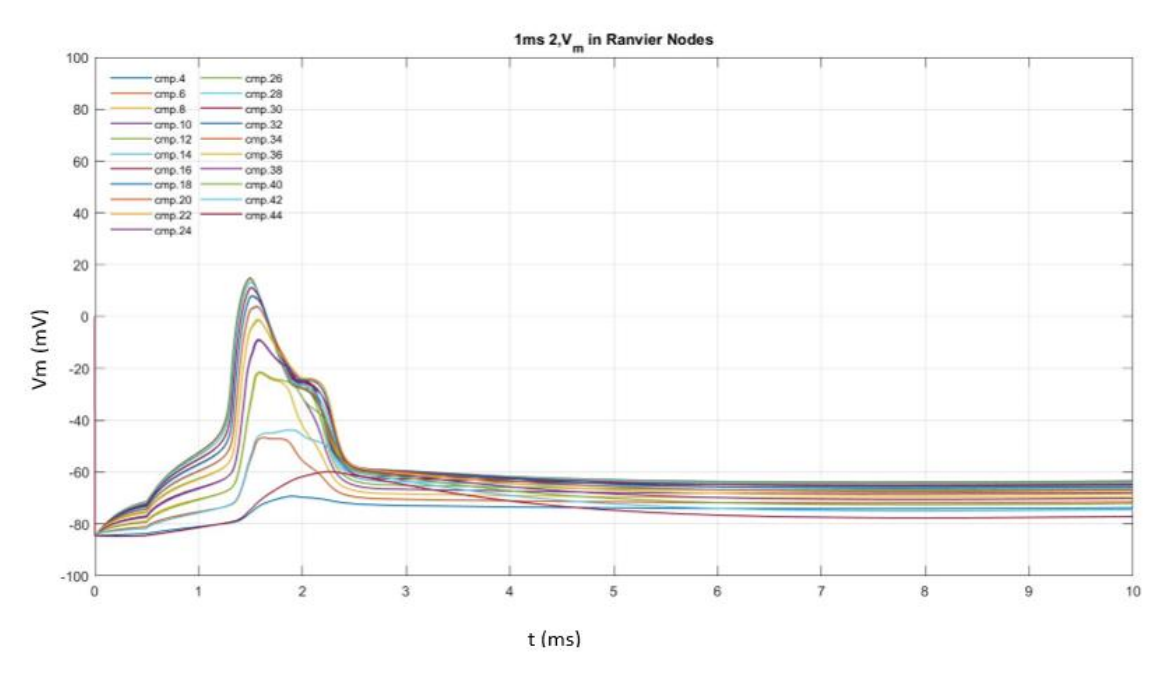

Figura 5.22. Potencial de acción del tipo de neurona 5 del modelo 3 de una neurona sin auto disparo. Se representa el potencial de membrana en función del tiempo de los 21 nodos de Ranvier que forman el modelo.

Para los modelos de neurona que se presentan en el modelo 3 se encuentran seis neuronas auto excitables y dos que no lo son. Las que tienen auto disparo son las de tipo 1,2,3,6,7 y 8, por el contrario, las que no tienen auto disparo son la 4 la 5.

Las simulaciones que se llevan a cabo para ambos grupos son diferentes ya que para las neuronas 4 y 5 se calcular unos nuevos valores iniciales y después se realiza la curva de excitabilidad como en los casos anteriores. Para cada una de ellas se realizan cuatro curvas de excitabilidad:

- Con electroestimulación EFS y valor normal de conductancia de sodio
- Con electroestimulación ICS y valor normal de conductancia de sodio
- Con electroestimulación EFS y valor de conductancia de sodio multiplicado por dos
- Con electroestimulación ICS y valor de conductancia de sodio multiplicado por dos

En cambio, para los tipos de neurona que son auto excitables lo que se obtiene es el valor de la frecuencia de disparo y si varía al multiplicar por dos el valor de la conductancia de sodio.

Los resultados obtenidos de dichas simulaciones se muestran en los apartados siguientes.

## 5.6.1 Curva de excitabilidad de la neurona tipo 4

En el presente apartados se muestran los resultados de las curvas de excitabilidad obtenidas para el tipo de neurona 4 del modelo 3. En primer lugar, la Figura 5.23 muestra la curva de excitabilidad realizada para el tipo de electroestimulación EFS con el electrodo situado en el eje 'x' en el primer nodo de Ranvier a una altura en el eje 'y' de 1 centímetro de la neurona.

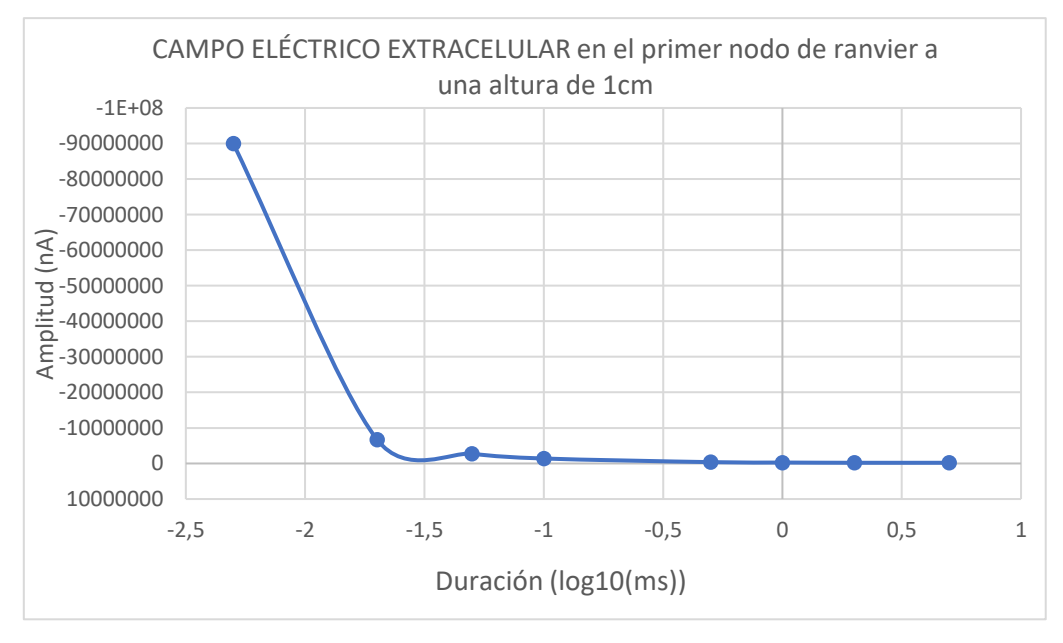

Figura 5.23. Curva de excitabilidad del tipo de neurona 4 del modelo 3 con electroestimulación EFS.

La corriente de reobase de la neurona de tipo 4 con el tipo de estimulación EFS del modelo 3 con la conductancia de sodio normal tiene un valor de -200000 nA.

La siguiente figura, la Figura 5.24 muestra el resultado de la curva de excitabilidad del tipo de neurona 4 del modelo 3 con electroestimulación por inyección de corriente.

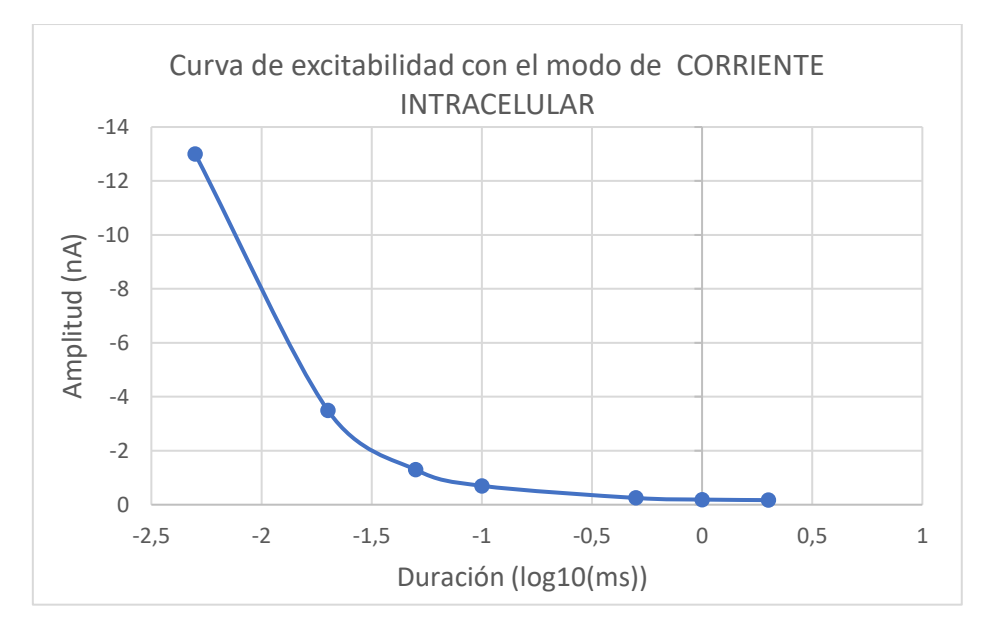

Figura 5.24. Curva de excitabilidad del tipo de neurona 4 del modelo 3 con electroestimulación ICS.

La corriente de reobase de la neurona de tipo 4 con el tipo de estimulación ICS del modelo 3 con la conductancia de sodio normal tiene un valor de -0.17 nA.

### 5.6.2 Curva de excitabilidad de la neurona tipo 5

Para el tipo de neurona 5 del modelo 3 del presente Trabajo Fin de Máster se procede de la misma manera que con el tipo de neurona 4 de este mismo modelo. Se obtienen las curvas de excitabilidad de la neurona tanto para el tipo de electroestimulación por campo de corriente extracelular como para inyección de corriente intracelular.

La Figura 5.25 muestra el resultado obtenido para el primer tipo de electroestimulación, el de estimulación por campo extracelular.

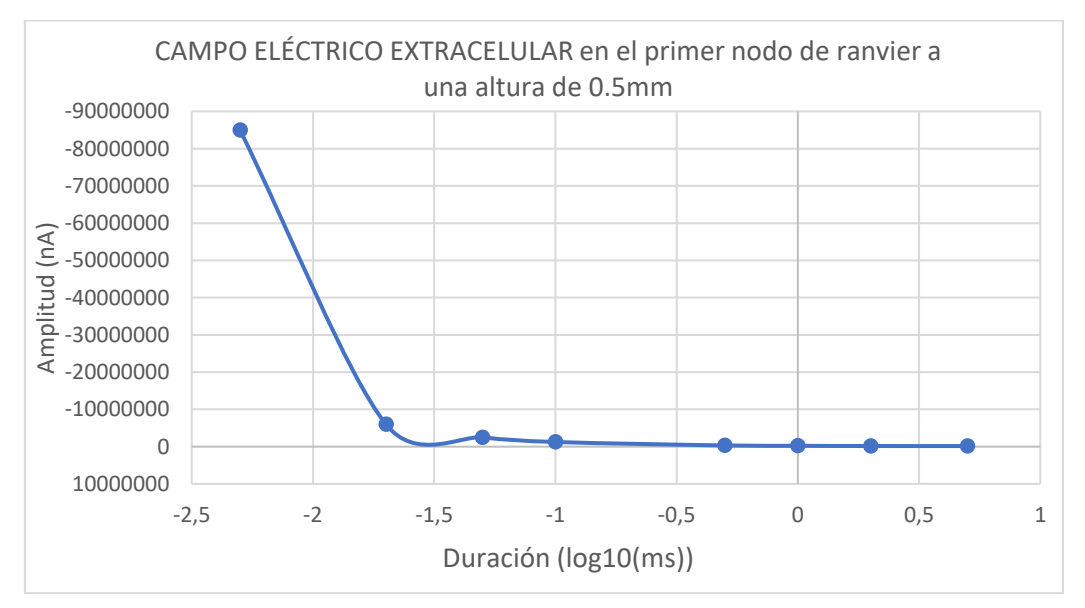

Figura 5.25. Curva de excitabilidad del tipo de neurona 5 del modelo 3 con electroestimulación EFS.

La corriente de reobase de la neurona de tipo 5 con el tipo de estimulación EFS del modelo 3 con la conductancia de sodio normal tiene un valor de -165000 nA.

La Figura 5.26 muestra el resultado obtenido para el segundo tipo de electroestimulación, el de inyección de corriente intracelular.

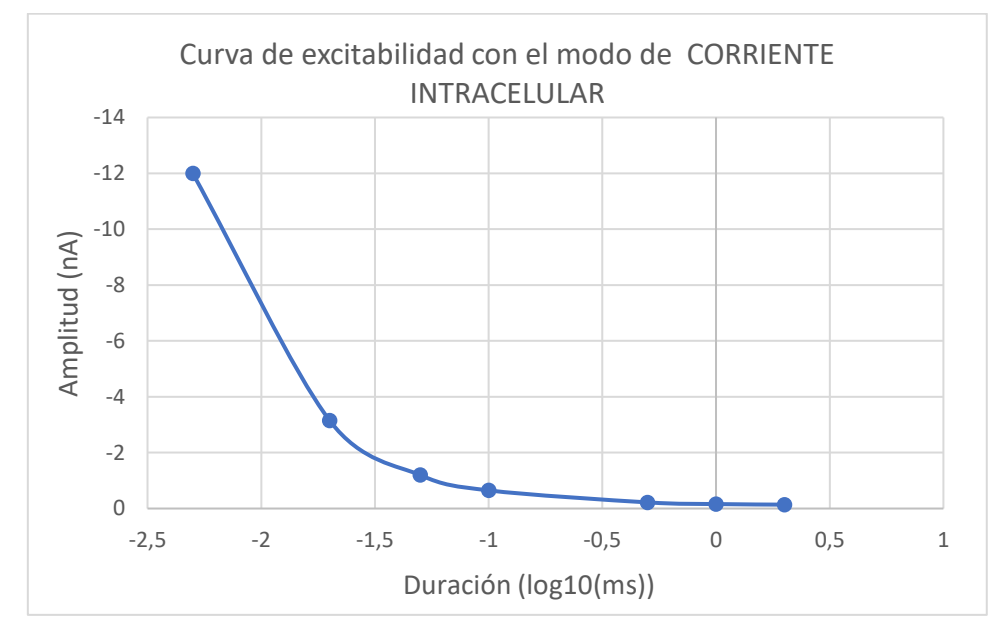

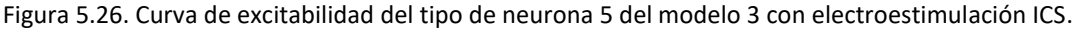

La corriente de reobase de la neurona de tipo 5 con el tipo de estimulación ICS del modelo 3 con la conductancia de sodio normal tiene un valor de -0.14 nA.

## 5.6.3 Curva de excitabilidad de la neurona tipo 4 variando conductancia de Na

El siguiente paso consiste en multiplicar por dos los valores de conductancia de sodio del tipo de neurona 4 del modelo 3 y obtener las curvas de excitabilidad para ambos tipos de electroestimulación.

La Figura 5.27 muestra el resultado obtenido para el tipo de electroestimulación por corriente de campo extracelular con el valor de la conductancia de sodio multiplicado por dos.

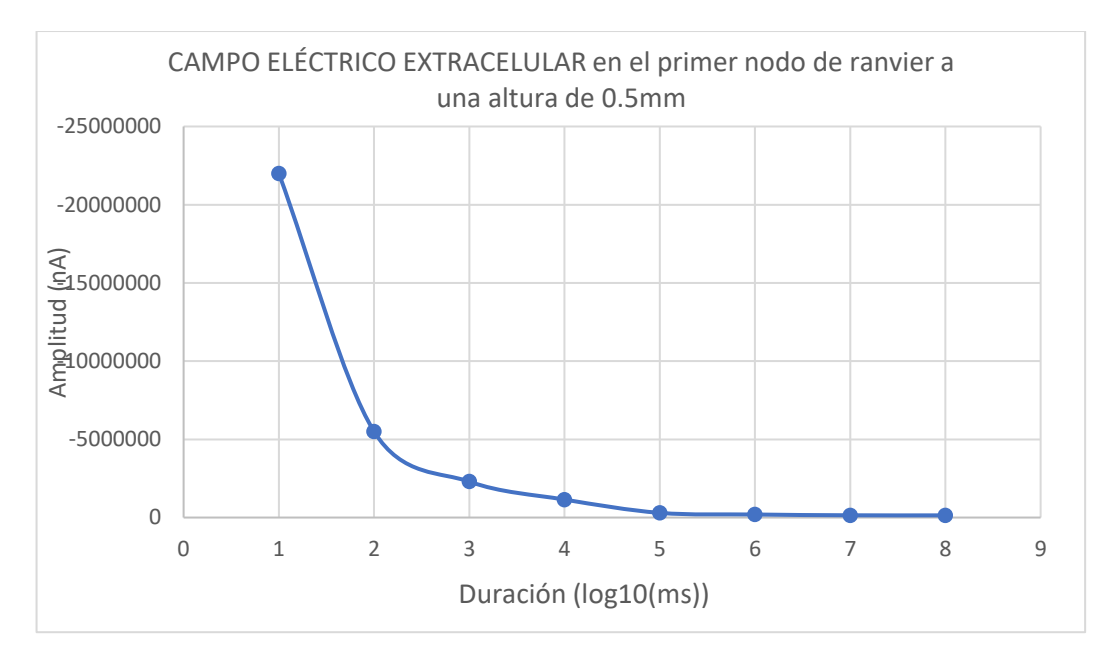

Figura 5.27. Curva de excitabilidad del tipo de neurona 4 del modelo 3 con electroestimulación EFS y el doble del valor de la conductancia de sodio.

La corriente de reobase de la neurona de tipo 4 con el tipo de estimulación EFS del modelo 3 con la conductancia de sodio multiplicada por dos tiene un valor de -140000 nA.

La Figura 5.28 muestra el resultado obtenido para el tipo de electroestimulación por inyección de corriente con el valor de la conductancia de sodio multiplicado por dos.

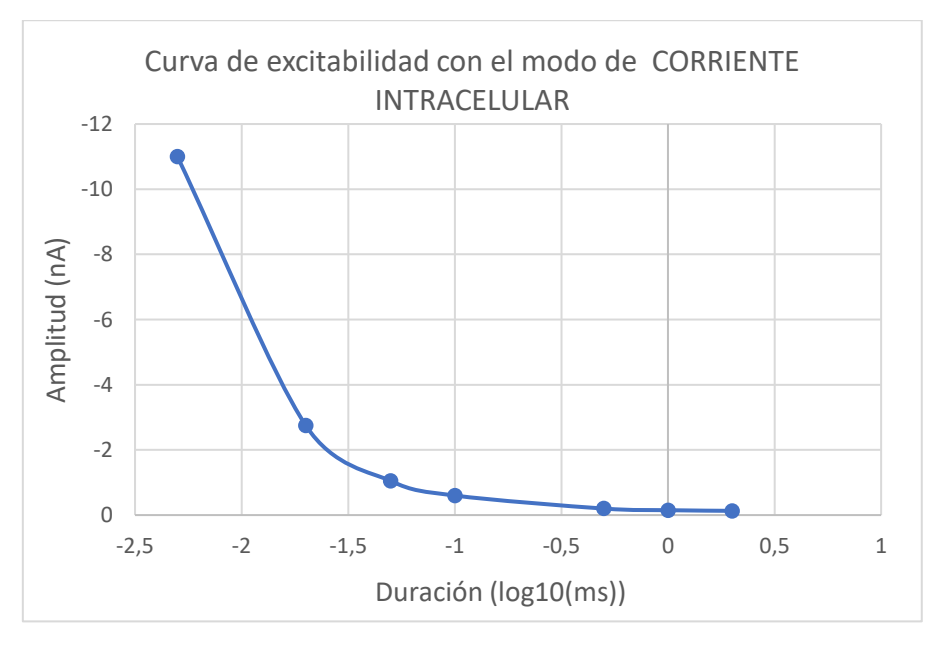

Figura 5.28. Curva de excitabilidad del tipo de neurona 4 del modelo 3 con electroestimulación ICS y el doble del valor de la conductancia de sodio.

La corriente de reobase de la neurona de tipo 4 con el tipo de estimulación ICS del modelo 3 con la conductancia de sodio multiplicada por dos tiene un valor de -0.13 nA.

## 5.6.4 Curva de excitabilidad de la neurona tipo 5 variando conductancia de Na

En este apartado se realiza el paso del apartado anterior en el tipo de neurona 5. Se multiplican por dos los valores de conductancia de sodio del tipo de neurona 5 del modelo 3 y se obtienen las curvas de excitabilidad para ambos tipos de electroestimulación.

La Figura 5.29 muestra el resultado obtenido para el tipo de electroestimulación por corriente de campo extracelular con el valor de la conductancia de sodio multiplicado por dos.

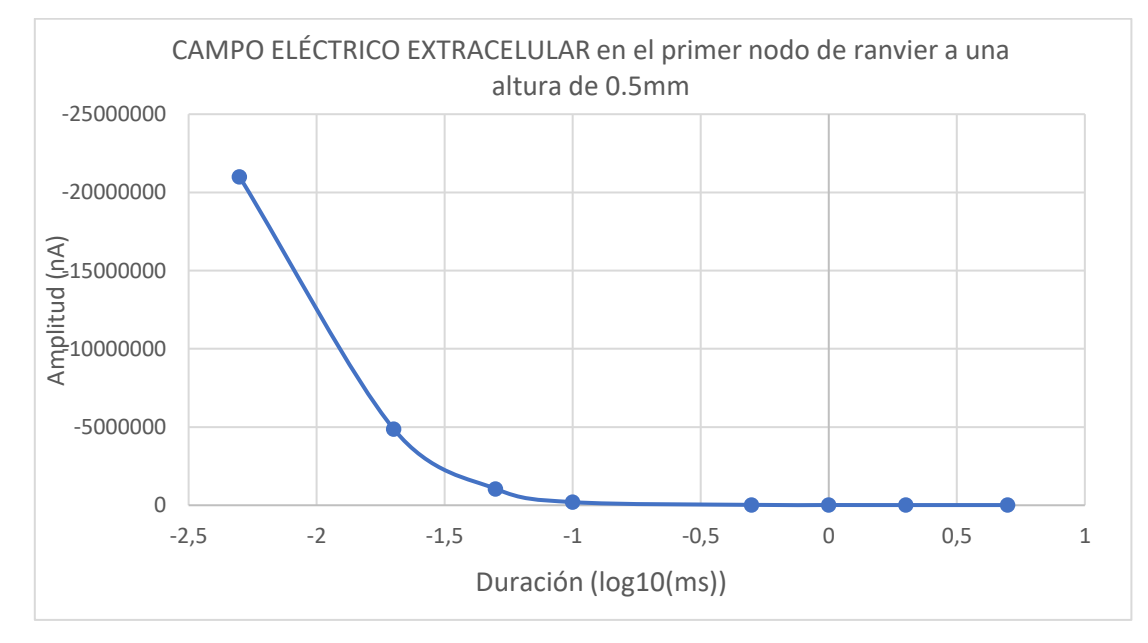

Figura 5.29. Curva de excitabilidad del tipo de neurona 5 del modelo 3 con electroestimulación EFS y el doble del valor de la conductancia de sodio.

La corriente de reobase de la neurona de tipo 5 con el tipo de estimulación EFS del modelo 3 con la conductancia de sodio multiplicada por dos tiene un valor de -11500 nA.

La Figura 5.30 muestra el resultado obtenido para el tipo de electroestimulación por inyección de corriente con el valor de la conductancia de sodio multiplicado por dos.

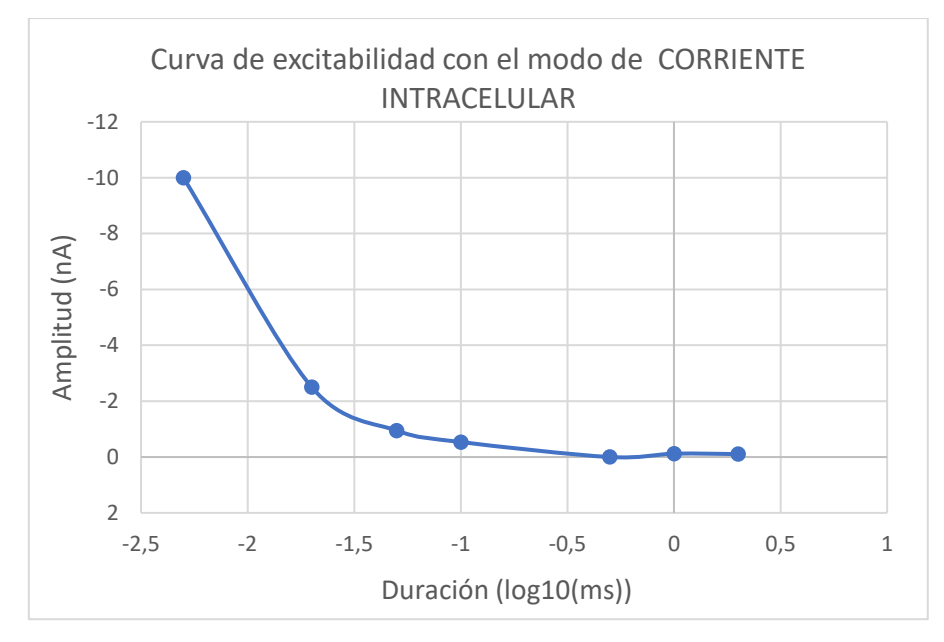

Figura 5.30. Curva de excitabilidad del tipo de neurona 5 del modelo 3 con electroestimulación ICS y el doble del valor de la conductancia de sodio.

La corriente de reobase de la neurona de tipo 5 con el tipo de estimulación ICS del modelo 3 con la conductancia de sodio multiplicada por dos tiene un valor de -0.105 nA.

### 5.6.5 Resultados de las neuronas auto excitables

Los resultados de las neuronas auto excitables, como se ha comentado anteriormente, se ofrecen de manera distinta a los de las neuronas que no presentan esta característica de auto excitabilidad.

En este caso lo que se ofrece es una relación de como varía la frecuencia en función al número de veces por el que se multiplica el valor de la conductancia de sodio en cada una de ellas.

Los resultados obtenido se muestran en las figuras Figura 5.31, Figura 5.32, Figura 5.33, Figura 5.34, Figura 5.35 y Figura 5.36.

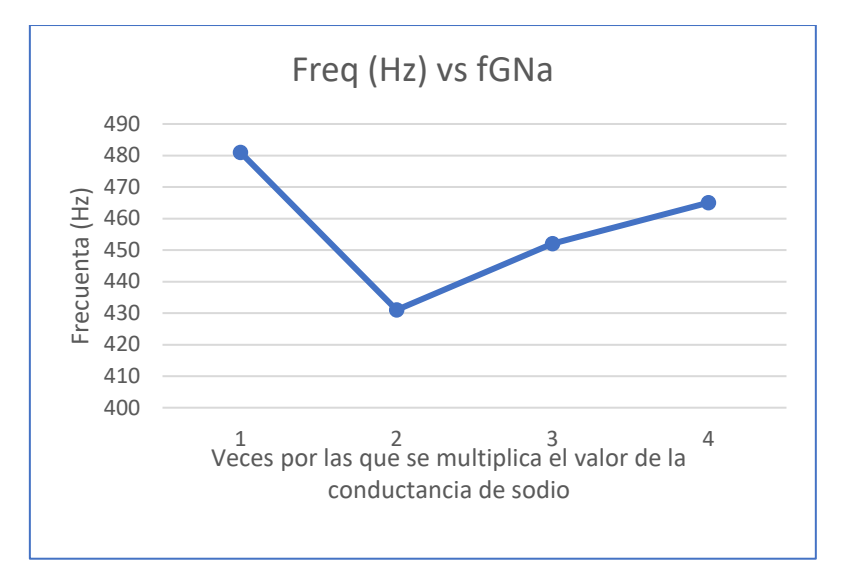

Figura 5.31. Resultado de la frecuencia de auto disparo de la neurona 1 del modelo 3. Frecuencia de acuto disparo de potenciales de acción en función a las veces por las que se multiplica el valor de la conductancia.

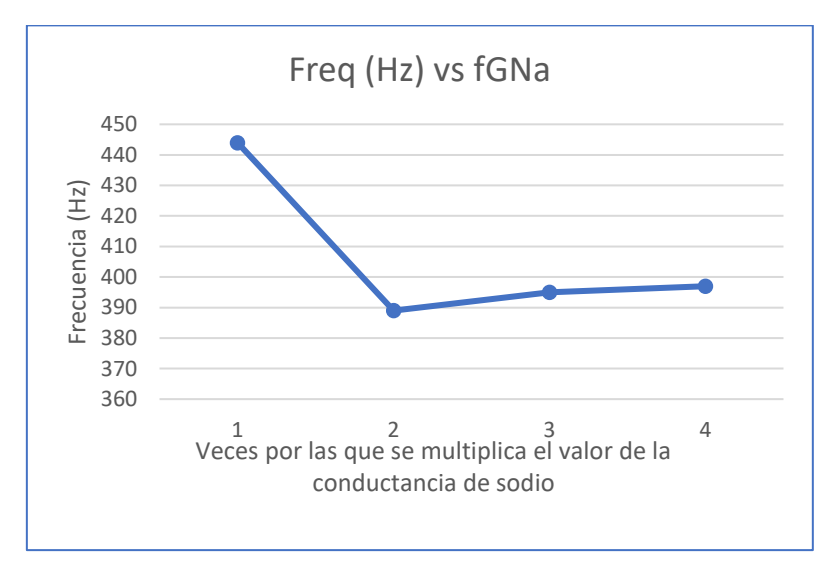

Figura 5.32. Resultado de la frecuencia de auto disparo de la neurona 2 del modelo 3. Frecuencia de acuto disparo de potenciales de acción en función a las veces por las que se multiplica el valor de la conductancia.

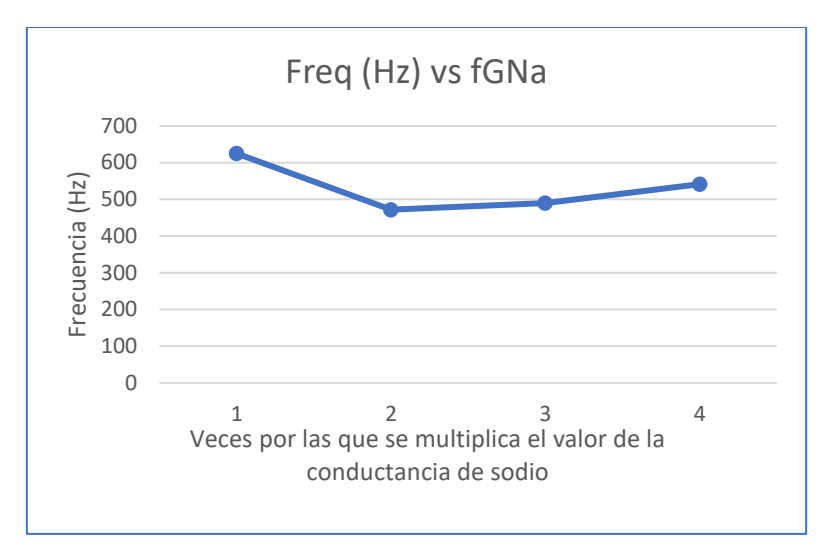

Figura 5.33. Resultado de la frecuencia de auto disparo de la neurona 3 del modelo 3. Frecuencia de acuto disparo de potenciales de acción en función a las veces por las que se multiplica el valor de la conductancia.

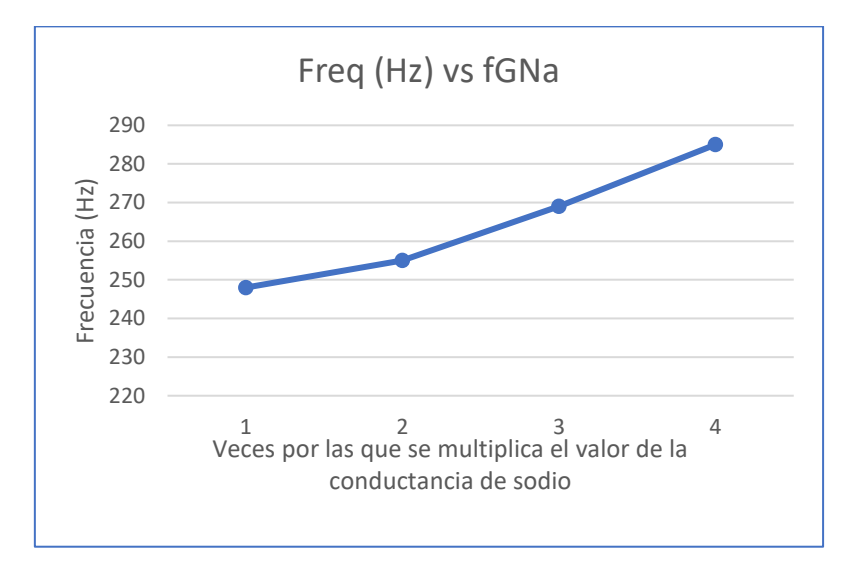

Figura 5.34. Resultado de la frecuencia de auto disparo de la neurona 6 del modelo 3. Frecuencia de acuto disparo de potenciales de acción en función a las veces por las que se multiplica el valor de la conductancia.

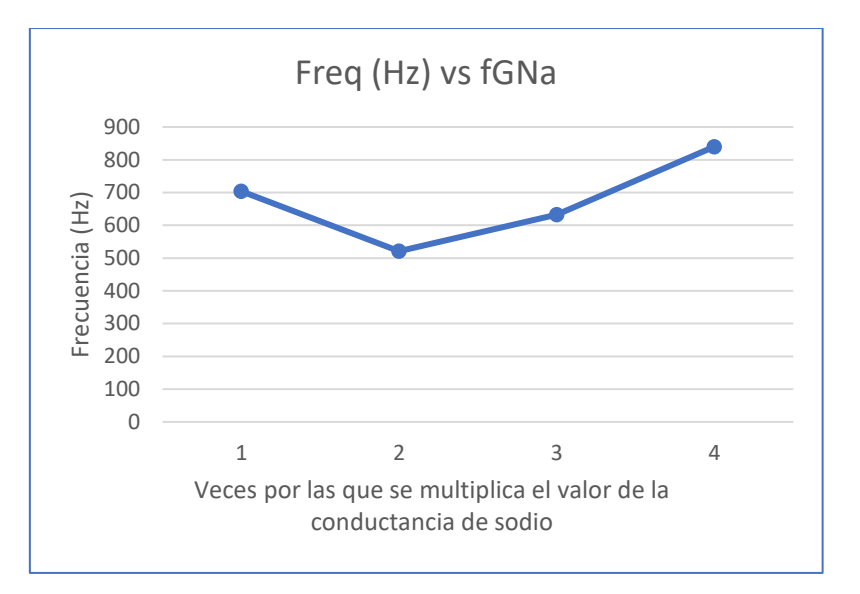

Figura 5.35. Resultado de la frecuencia de auto disparo de la neurona 7 del modelo 3. Frecuencia de acuto disparo de potenciales de acción en función a las veces por las que se multiplica el valor de la conductancia.

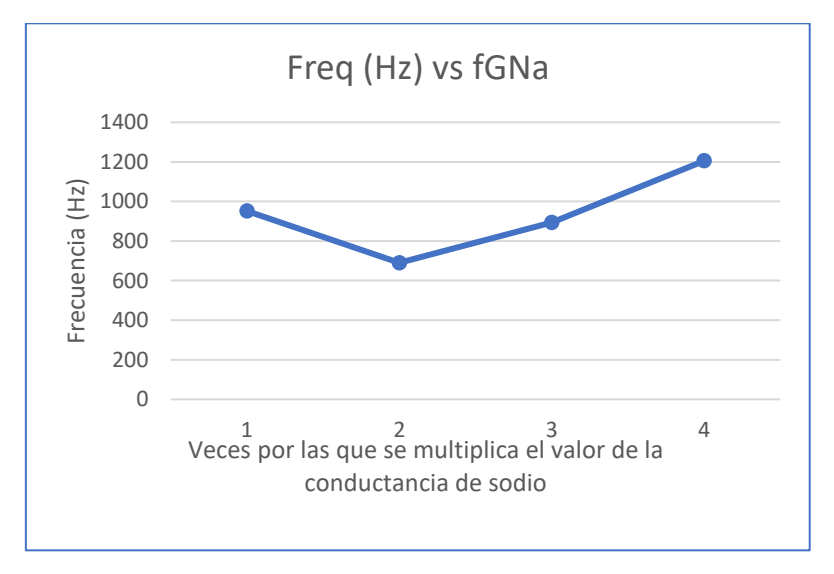

Figura 5.36. Resultado de la frecuencia de auto disparo de la neurona 8 del modelo 3. Frecuencia de acuto disparo de potenciales de acción en función a las veces por las que se multiplica el valor de la conductancia.

Se puede observar que el comportamiento de la frecuencia de las neuronas auto excitables al multiplicar el valor de la conductancia de sodio tiende a bajar al multiplicarlo por uno, pero al multiplicarlo por valores mayores tiende a subir.

El potencial de reposo de una neurona se debe a que en cualquier instante de tiempo siempre hay dos valores que 'tiran' de ella, estas fuerzas son el potencial de equilibrio del potasio que siempre es negativo y el potencial de equilibrio del sodio que siempre es positivo. Este potencial de equilibrio se rige por la ecuación de Nernst, de esta ecuación una de las componentes principales es el valor de la concentración extracelular e intracelular de los iones. Es por ello por lo que al cambiar el valor de la conductancia varía la frecuencia de auto disparo de la neurona.

5.7 Comparación de los resultados del modelo 3 con la conductancia normal y variada

Finalmente, se incluyen las curvas de excitabilidad del modelo 3 para las neuronas 4 y 5 comparando los resultados obtenidos con los valores normales de conductancia y con los valores de conductancia multiplicados por dos. Esto se muestra en las figuras Figura 5.37, Figura 5.38, , Figura 5.39 y , Figura 5.40.

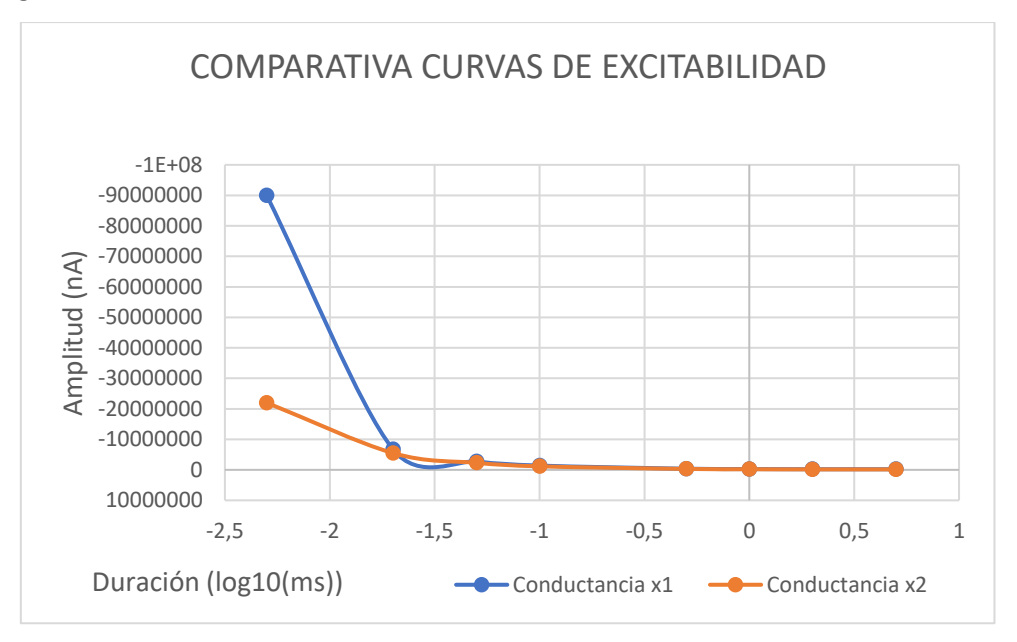

Figura 5.37. Comparativa de las curvas de excitabilidad de la neurona 4 con electroestimulación EFS para los valores de conductancia de sodio normales y multiplicados por dos. En azul se muestran los resultados obtenidos para la conductancia normal y en naranja los resultados de la conductancia de sodio multiplicada por dos.

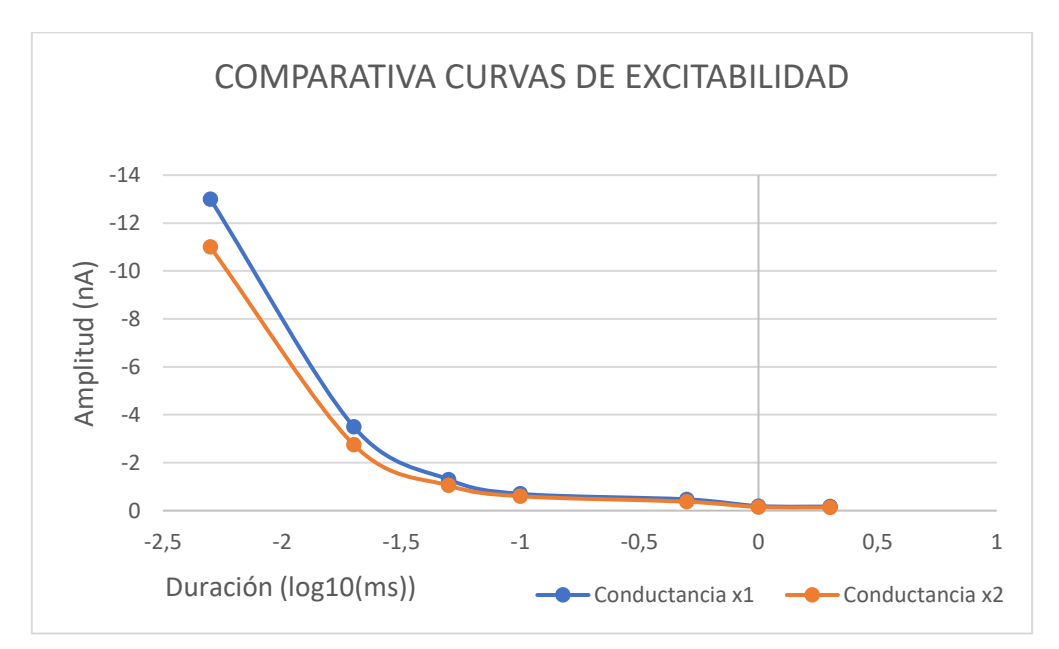

Figura 5.38. Comparativa de las curvas de excitabilidad de la neurona 4 con electroestimulación ICS para los valores de conductancia de sodio normales y multiplicados por dos. En azul se muestran los resultados

obtenidos para la conductancia normal y en naranja los resultados de la conductancia de sodio multiplicada por dos.

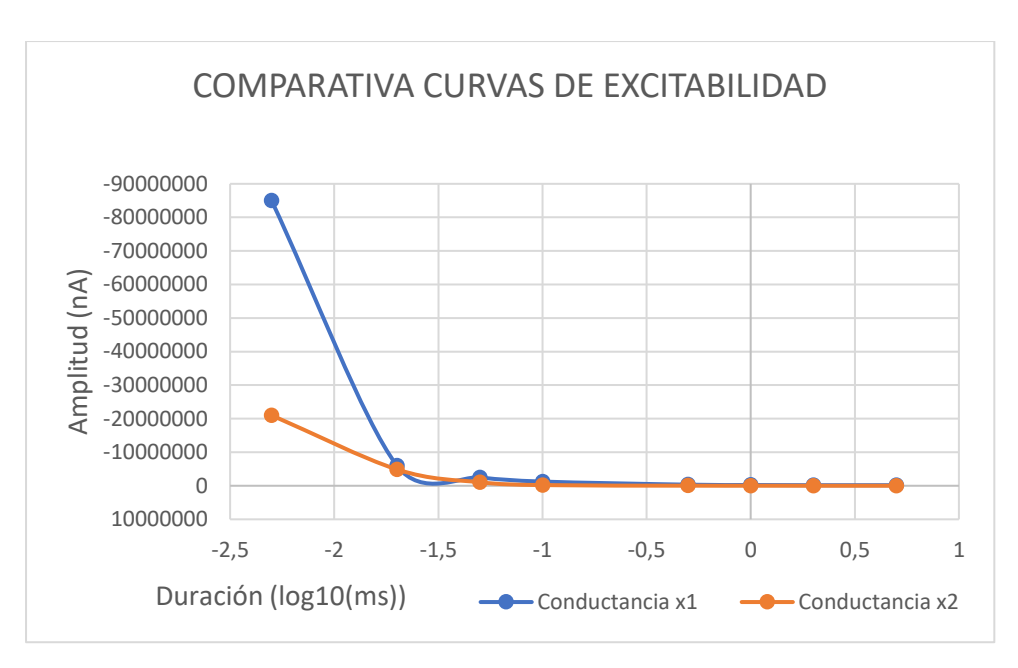

Figura 5.39. Comparativa de las curvas de excitabilidad de la neurona 5 con electroestimulación EFS para los valores de conductancia de sodio normales y multiplicados por dos. En azul se muestran los resultados obtenidos para la conductancia normal y en naranja los resultados de la conductancia de sodio multiplicada por dos.

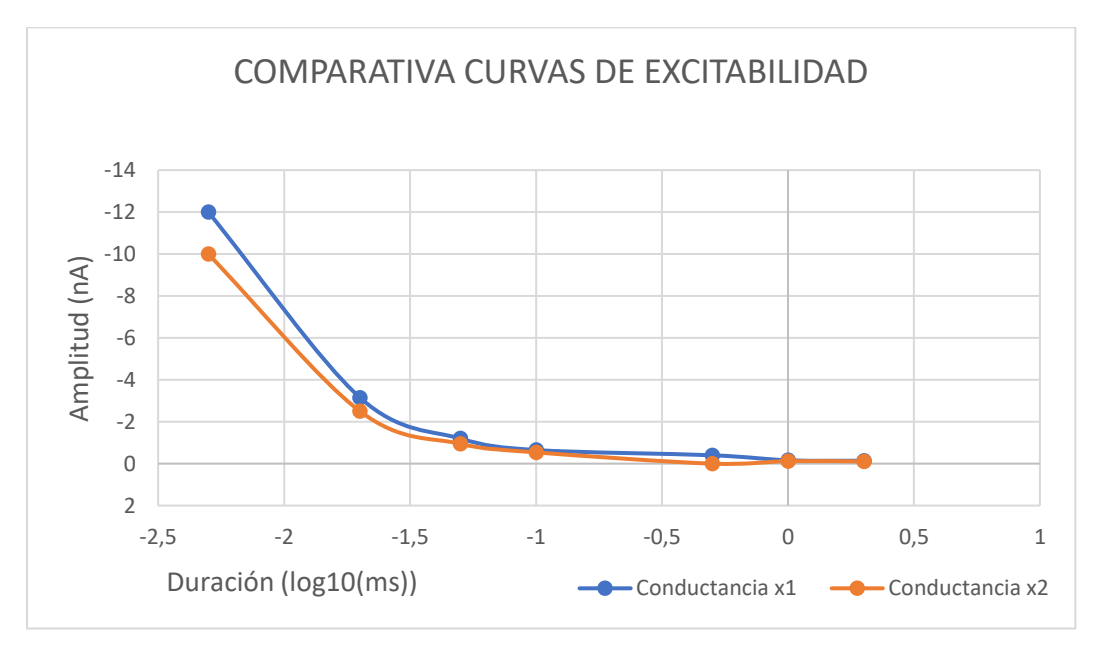

Figura 5.39. Comparativa de las curvas de excitabilidad de la neurona 5 con electroestimulación EFS para los valores de conductancia de sodio normales y multiplicados por dos. En azul se muestran los resultados obtenidos para la conductancia normal y en naranja los resultados de la conductancia de sodio multiplicada por

En los resultados de las cuatro gráficas se puede observar que el valor de amplitud necesario para que se produzca el disparo de un potencial de acción es menor cuando el valor de la conductancia de sodio está multiplicado por dos.

# CAPÍTULO 6. Conclusiones

El objetivo principal del presente Trabajo Fin de Máster era desarrollar un software capaz de simular la actividad eléctrica del potencial de acción de una neurona mielínica, para poder demostrar la utilidad del modelado computacional del comportamiento eléctrico de esta para llevar a cabo estudios relativos a su excitabilidad. Este objetivo se ha cumplido, al haberse programado tres programas de simulación distintos que simulan el comportamiento de diversos tipos de neuronas con diferentes niveles de detalle morfológico y electrofisiológico.

Tras llevar a cabo las simulaciones realizadas a lo largo del proyecto, se han encontrado diferencias importantes entre los resultados obtenidos con los diferentes niveles de detalle del modelado.

Además, durante la realización de las simulaciones se han obtenido conclusiones concretas para cada uno de los modelos que nos permiten conocer el funcionamiento de la electroestimulación de las neuronas modeladas. En concreto son:

- El hecho de detallar las partes por las que está formada la neurona en el modelo computacional ofrece resultados diferentes en relación al modelo simplificado de esta. Los resultados de los modelos detallados son más acordes con los resultados experimentales.
- Además, el hecho de compartimentar dichas partes también ofrece una mejora significativa en los resultados de las simulaciones.
- En el caso de la electroestimulación por campo extracelular la distancia del electrodo influye notablemente sobre el resultado de la estimulación de la neurona. Cuando más cerca de esta esté y más centrado se necesitarán unos valores menores de amplitud para estimularla.
- El hecho mencionado en el punto anterior se produce debido a que hay menos dispersión de corriente por el medio extracelular antes de conseguir estimular la neurona
- En cuanto a la inyección de corriente intracelular, ocurre un fenómeno parecido, al estar más centrado el electrodo a lo largo de la neurona se necesita una menor corriente para estimular.
- En cuanto a la comparación de tipos de estimulación se refiere no puede establecerse una diferencia entre ellas ya que producen, lógicamente, una estimulación en una escala diferente.
- Sí que se puede concluir que se ha realizado la caracterización de la neurona para ambos tipos de estimulación.
- Al duplicar el valor de la conductancia de sodio, los valores necesarios para producir un potencial de acción se ven alterados. A mayor nivel de expresión de los canales de sodio, menor es el umbral de disparo para duraciones bajas del estímulo, aunque no se observan diferencias tan significativas en la corriente de reobase.
- En cuanto a las neuronas auto excitables, se produce un descenso inicial de la frecuencia de auto disparo de potencial de acción que posteriormente aumenta al aumentar el nivel de expresión de los canales de sodio. Por tanto, al multiplicar el valor de la conductancia de sodio por un valor superior a dos aumenta la frecuencia de auto disparo.

# CAPÍTULO 7. Limitaciones y líneas de trabajo futuras

Este trabajo presenta dos limitaciones importantes. En primer lugar, no se dispone todavía de suficientes datos experimentales para poder validar los resultados de las simulaciones. Las restricciones de trabajo debidas a la pandemia de COVID-19 han pospuesto la tarea experimental que estaba previsto realizar como parte de este trabajo. En segundo lugar, las neuronas modeladas no presentan bifurcaciones en su estructura, pues a pesar de representar todos los "compartimentos" existentes en las neuronas piramidales, los modelos desarrollados aquí son lineales.

Como líneas de trabajo futuras que se pueden realizar como continuación de este Trabajo Fin de Máster se proponen las siguientes:

- Obtener datos experimentales para modelar el tipo de neurona específico con el que quiere trabajar en el futuro en el proyecto de reimplantes neuronales en médula espinal para poder realizar el modelo de ésta.
- Estudiar cuál es el mejor tipo de electroestimulación para aplicar a dicho modelo de neurona con el objetivo de realizarlo posteriormente en el laboratorio.
- Obtener información sobre el tipo de canal de sodio bacteriano NaChBac con el que se quiere trabajar para poder realizar su posterior modelado en la neurona con la que se va a trabajar en el laboratorio para poder incluirlo en el modelo.
- Realizar un modelo completo uniendo la neurona definitiva con el canal de sodio bacteriano para realizar un modelo y su posterior simulación computacional de la neurona que se quiere utilizar para realizar trasplantes.
- Analizar los resultados obtenidos en laboratorio con la neurona real para poder compararlos con los resultados obtenidos en simulación y determinar la utilidad de dichos modelos computacionales.

# CAPÍTULO 8. Anexos

Los códigos realizados para el modelado y simulación del presente Trabajo Fin de Máster se encuentran en la siguiente carpeta de Dropbox:

#### <https://www.dropbox.com/home/TFM%20Emma%20Serrano>

En ella se incluyen los documentos siguientes, agrupados en tres apartados, cada uno correspondiente a los tres modelos realizados:

#### MODELO 1

- ChE\_v1.m: Código del modelo 1

#### MODELO 2

- ChE\_v2.m: Código del modelo 2
- Plots.m: Código para realizar una imagen de la simulación del potencial de acción
- Subplots.m: Código para realizar un conjunto de imágenes de la simulación del potencial de acción
- Video.m: Código para realizar un vídeo de la simulación del potencial de acción
- Video 20us.avi: Vídeo con el resultado de una simulación del potencial de acción de 20 µs
- Video\_1ms.avi: Vídeo con el resultado de una simulación del potencial de acción de 20 ms

#### MODELO 3

- ChE\_v3.m: Código del modelo 3
- ChE\_v3Con2.m: Código del modelo 3 con el doble del valor de la conductancia de sodio
- ChE\_v34.m: Código del modelo 3 para el tipo de neurona 4
- ChE\_v34Con2.m: Código del modelo 3 para el tipo de neurona 4 con el doble del valor de la conductancia de sodio
- ChE\_v34.m: Código del modelo 3 para el tipo de neurona 5
- ChE\_v34Con2.m: Código del modelo 3 para el tipo de neurona 5 con el doble del valor de la conductancia de sodio
- Plots.m: Código para realizar una imagen de la simulación del potencial de acción
- Subplots.m: Código para realizar un conjunto de imágenes de la simulación del potencial de acción
- Video.m: Código para realizar un vídeo de la simulación del potencial de acción

# CAPÍTULO 9. Referencias

Blunck, R., Starace, D. M., Correa, A. M., & Bezanilla, F. (2004). Detecting rearrangements of Shaker and NaChBac in real-time with fluorescence spectroscopy in patch-clamped mammalian cells. *Biophysical Journal*, *86*(6), 3966–3980. https://doi.org/10.1529/biophysj.103.034512

Chavarría (2018). Trabajo Fin de Máster: Estudio Mediante Modelado Y Simulación Del Efecto De Laisquemia Miocárdica Sobre La Pérdida De Potasio En Cardiomiocitos Ventriculares. Universidad Politécnica de Valencia.

Amosa Delgado, M. (2014). *Manual CTO de Medicina y Cirugía: Neurología y neurocirugía.*  Madrid: CTO Editorial.

Eric Kandel, James Schwartz, Thomas Jessell. (2012). Principles of neural science. England: McGraw-Hill Education.

Ferrero, JM (2019). Modeling and simulation of bioelectric systems. Máster de Ingeniería Biomédica. Universidad Politécnica de Valencia.

Ferrero, JM (2020). Modeling and simulation of bioelectric systems. Master in Biomedical Engineering. Universidad Politécnica de Valencia.

Gary A. Thibodeau Kevin T. Patton. (2007). Anatomía y fisiología. España: S.A. ELSEVIER ESPAÑA.

Goyal, R. K., & Hirano, I. (1996, April 25). The enteric nervous system. *New England Journal of Medicine*. https://doi.org/10.1056/NEJM199604253341707

Guyton y Hall (2011). Tratado de Fisiología Médica. España: Elsevier.

Haines DE: Fundamental Neuroscience. New York: Churchill Livingstone, 1997.

Haines DE, Lancon JA: Review of Neuroscience. New York: Churchill Livingstone, 2003.

Kuzmenkin, A., Bezanilla, F., & Correa, A. M. (2004). Gating of the bacterial sodium channel, NaChBac: Voltage-dependent charge movement and gating currents. Journal of General Physiology, 124(4), 349–356. https://doi.org/10.1085/jgp.200409139

Lin, C. W., Sim, S., Ainsworth, A., Okada, M., Kelsch, W., & Lois, C. (2010). Genetically Increased Cell Intrinsic Excitability Enhances Neuronal Integration into Adult Brain Circuits. Neuron, 65(1), 32–39. https://doi.org/10.1016/j.neuron.2009.12.001

Lizana Arce, P (2012). Principios Básicos de Neuroanatomía. Anatomía Humana. Universidad Católica de Valparaíso.
Merino Perez, J. Noriega Borge, MJ. Fisiología general. Departamento de Fisiología y Farmacia. Universidad de Cantabria.

McIntyre, C. C., Richardson, A. G., & Grill, W. M. (2002). Modeling the excitability of mammalian nerve fibers: Influence of afterpotentials on the recovery cycle. Journal of Neurophysiology, 87(2), 995–1006. https://doi.org/10.1152/jn.00353.2001

Poliak, S., & Peles, E. (2003). The local differentiation of myelinated axons at nodes of ranvier. *Nature Reviews Neuroscience*. European Association for Cardio-Thoracic Surgery. https://doi.org/10.1038/nrn1253

Rea, P. (2015). Essential Clinical Anatomy of the Nervous System. Academic Press

Reid, G., Scholz, A., Bostock, H., & Vogel, W. (1999). Human axons contain at least five types of voltage-dependent potassium channel. Journal of Physiology, 518(3), 681–696. https://doi.org/10.1111/j.1469-7793.1999.0681p.x

Richardson, A. G., McIntyre, C. C., & Grill, W. M. (2000). Modelling the effects of electric fields on nerve fibres: Influence of the myelin sheath. Medical and Biological Engineering and Computing, 38(4), 438–446. https://doi.org/10.1007/BF02345014

Scholz, A., Reid, G., Vogel, W., & Bostock, H. (1993). Ion channels in human axons. Journal of Neurophysiology, 70(3), 1274–1279. https://doi.org/10.1152/jn.1993.70.3.1274

Schwarz, J. R., Reid, G., & Bostock, H. (1995). Action potentials and membrane currents in the human node of Ranvier. Pflügers Archiv European Journal of Physiology, 430(2), 283–292. https://doi.org/10.1007/BF00374660

Spruston, N. (2008, March). Pyramidal neurons: Dendritic structure and synaptic integration. *Nature Reviews Neuroscience*. https://doi.org/10.1038/nrn2286

Traub, R. D., Buhl, E. H., Gloveli, T., & Whittington, M. A. (2003). Fast rhythmic bursting can be induced in layer 2/3 cortical neurons by enhancing persistent Na+ conductance or by blocking BK channels. Journal of Neurophysiology, 89(2), 909-921. https://doi.org/10.1152/jn.00573.2002

Traub, R. D., Contreras, D., Cunningham, M. O., Murray, H., LeBeau, F. E. N., Roopun, A., … Whittington, M. A. (2005). Single column thalamocortical network model exhibiting gamma oscillations, sleep spindles, and epileptogenic bursts. Journal of Neurophysiology, 93(4), 2194–2232. https://doi.org/10.1152/jn.00983.2004

Tresguerres, J. A. F. (2005). Fisiología Humana. Madrid: McGraw-Hill.

Ullán Serrano, J (2012). Neuroanatomía. Grado de medicina. Universidad de Navarra.

Modelado y Simulación Computacional de la Electroestimulación de Neuronas Piramidales in-Vitro

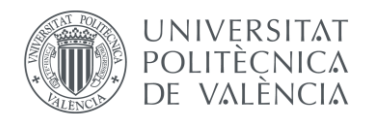

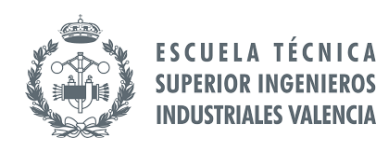

# PRESUPUESTO

# Modelado y Simulación Computacional de la Electroestimulación de Neuronas Piramidales in-Vitro

# ÍNDICE DEL PRESUPUESTO

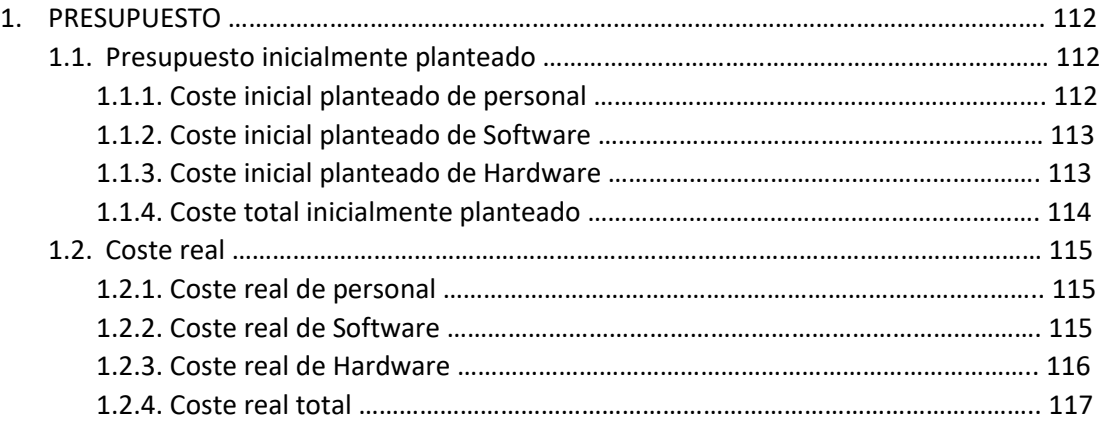

## 1. PRESUPUESTO

El apartado de presupuesto se realiza con el objetivo de obtener una aproximación del coste total de la realización del presente Trabajo Fin de Máster 'Modelado y simulación computacional de la electroestimulación de neuronas piramidales in vitro'.

A la hora de realizarlo se ha planteado que la base de este trabajo es la investigación y por tanto se ha formulado en base a tres tipos de coste:

- Coste de personal
- Coste de software
- Coste de hardware

Se ha realizado al inicio del proyecto una estimación del coste total de la realización del mismo y se presenta en el primer apartado como 'presupuesto inicialmente planteado' con el objetivo de, una vez finalizado el trabajo compararlo con el coste total de este que se refleja en el apartado de 'coste real', ambos incluyendo los apartados anteriormente mencionados.

#### 1.1 Presupuesto inicialmente planteado

En este apartado se presentan los costes inicialmente planteado para la realización del proyecto en los ámbitos de personal, software y hardware.

1.1.1 Coste inicial planteado de personal

El coste inicial planteado de personal hace referencia a la retribución de las personas involucradas en el desarrollo del proyecto de investigación de este Trabajo Fin de Máster. Por tanto, incluye el trabajo de dos personas un ingeniero industrial como tutor del trabajo y una ingeniera biomédica como autora de este.

La Tabla 1 incluye el desglose inicial que se ha considerado para los gastos destinados al personal con el perfil profesional, las tareas que realiza, las horas trabajadas, el coste por hora y el coste total.

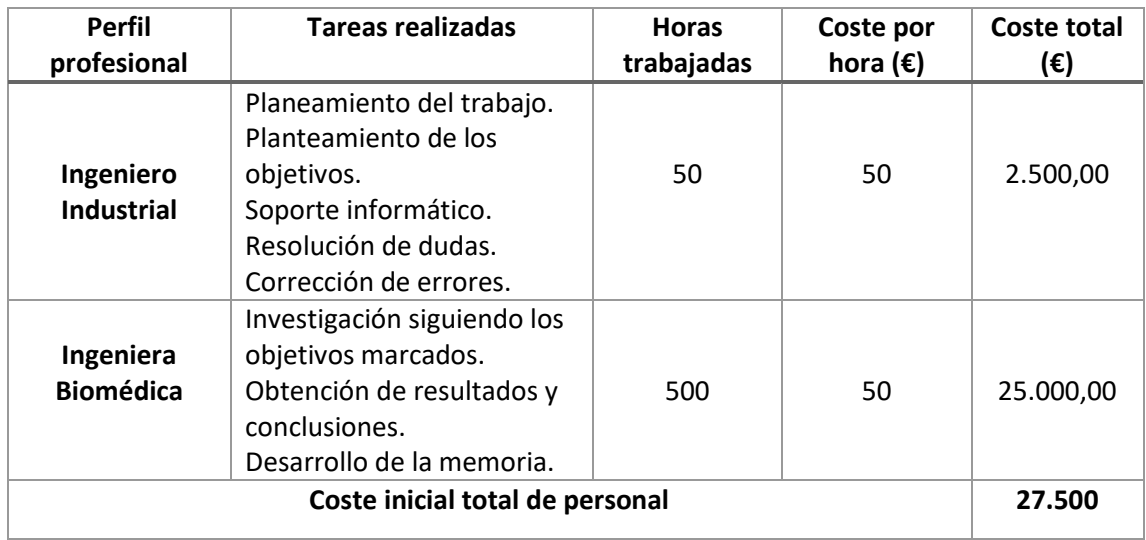

#### *Tabla 1. Coste inicial planteado de personal*

## 1.1.2 Coste inicial planteado de software

En este apartado se ha llevado a cabo una estimación económica inicial para los diversos programas informáticos que son utilizados a lo largo del desarrollo del presente Trabajo Fin de Máster. La Tabla 2 muestra un desglose de esto al igual que en el apartado anterior, dividiéndose en este caso en un apartado dónde aparecen los programas informáticos utilizados, las tareas que se han realizado con cada uno de ellos, el periodo de amortización de estos, con sus respectivos costes de licencias, el periodo en el que se han utilizado y con ello el coste total en base a esta información.

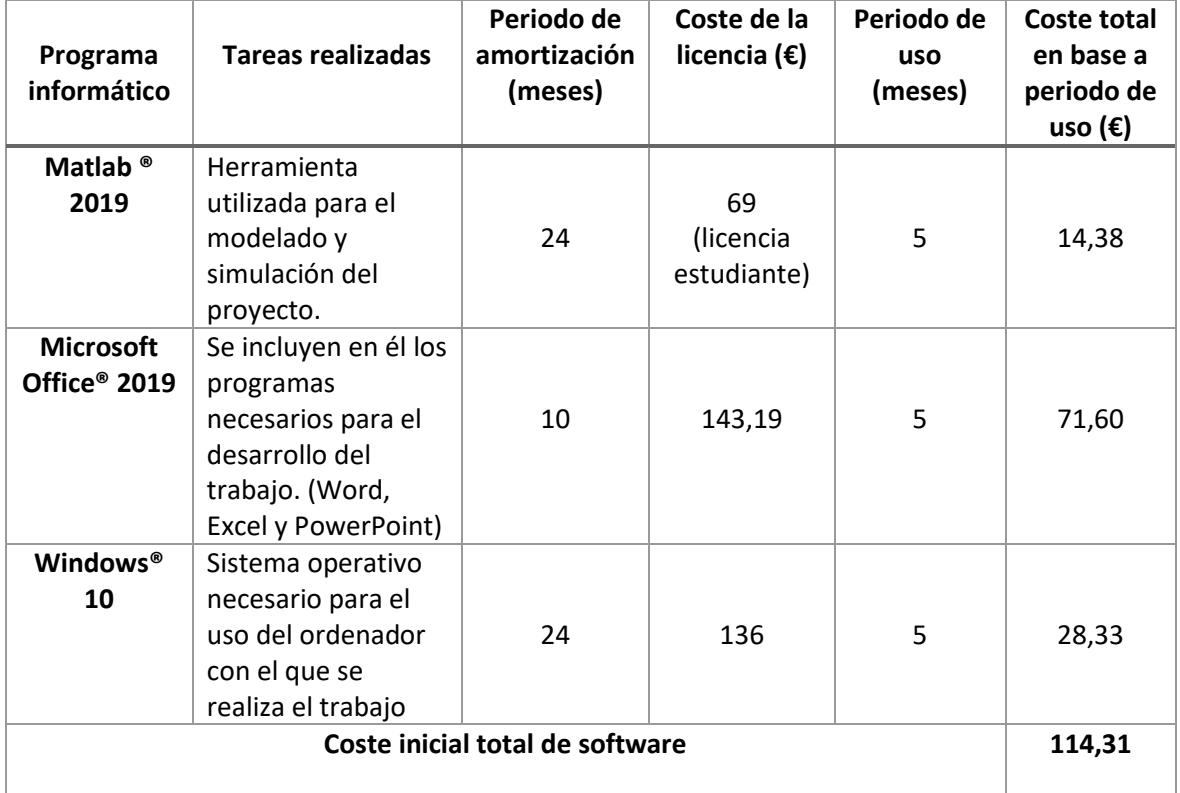

#### *Tabla 2. Coste inicial planteado de software*

#### 1.1.3 Coste inicial plateado de hardware

En cuanto a la parte de hardware necesario para la realización de este proyecto se centra en el uso de un ordenador portátil para llevar a cabo tanto el modelado y la simulación del modelo, como para la realización de gráficas y tablas comparativas y la redacción de la memoria. La Tabla 3 incluya una descripción de la amortización de este, su precio, periodo de uso y consiguiente coste total.

*Tabla 3. Coste inicial planteado de Hardware*

| <b>Hardware</b>                       | Tareas realizadas                                                                                       | Periodo de<br>amortización<br>(meses) | Precio $(\epsilon)$ | Periodo de<br>uso (meses) | Coste total<br>en base al<br>periodo de<br>uso $(\epsilon)$ |
|---------------------------------------|----------------------------------------------------------------------------------------------------|---------------------------------------|---------------------|---------------------------|-------------------------------------------------------------|
| Ordenador<br>portátil<br><b>ASUS®</b> | Utilizado para la<br>realización<br>completa del<br>proyecto.<br>Modelado,<br>simulación,<br>redacción. | 48                                    | 979,90              | 5                         | 102,07                                                      |
| Coste inicial total de hardware       |                                                                                                    |                                       |                     |                           | 102,07                                                      |

# 1.1.4 Coste total inicialmente planteado

Una vez detallados los costes iniciales para cada uno de los apartados anteriores, la Tabla 4 recoge el total del presupuesto planteado inicialmente para este Trabajo Fin de Máster.

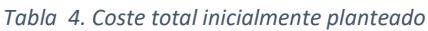

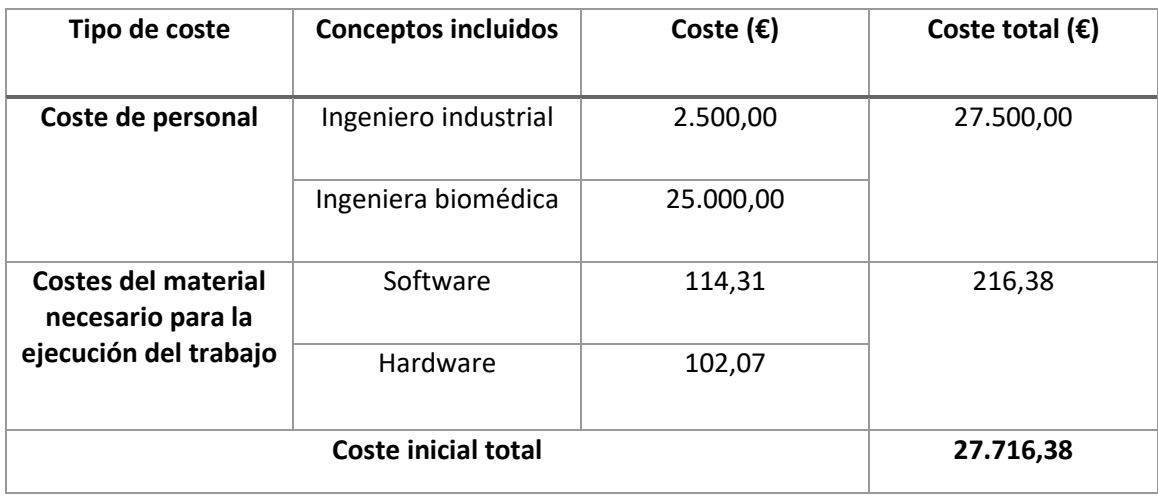

# 1.2 Coste real

En este apartado se presentan los costes reales que resultan de la realización del Trabajo Fin de Máster con título: modelado y simulación computacional de la electroestimulación de neuronas piramidales in vitro, en los ámbitos de personal, software y hardware.

# 1.2.1 Coste real de personal

El coste real de personal hace refleja la retribución de las personas involucradas en el desarrollo del presente proyecto. Por tanto, incluye el trabajo realizado por las dos personas anteriormente mencionadas en el planteamiento inicial del presupuesto.

La Tabla 5 incluye el desglose final de gastos destinados al personal con el perfil profesional, las tareas que realiza, las horas trabajadas, el coste por hora y el coste total.

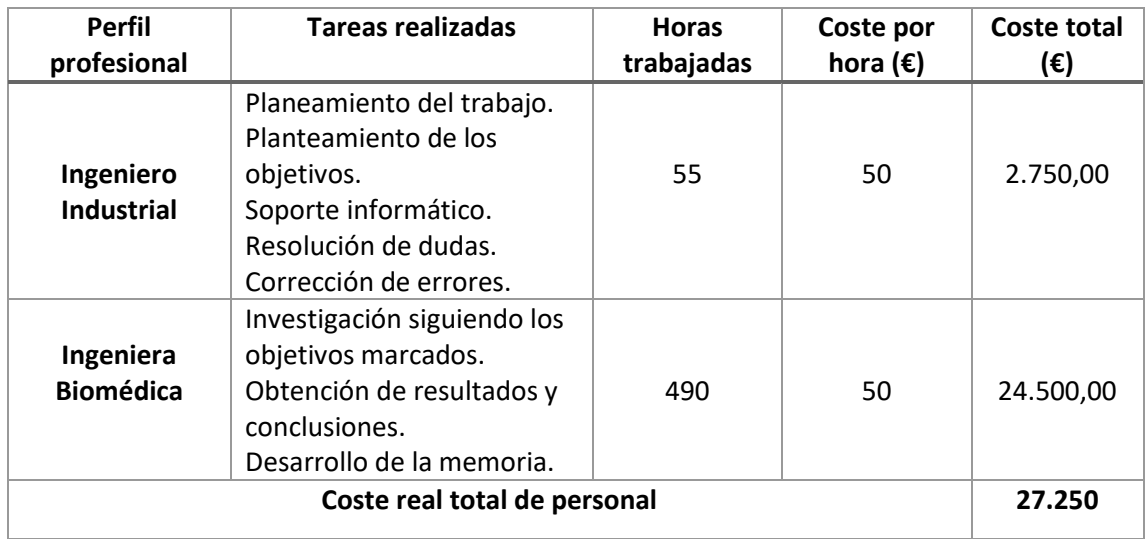

#### *Tabla 5. Coste real de personal*

# 1.2.2 Coste real de software

El apartado de coste real de software reúne el coste total que re requiere para la realización de este Trabajo Fin de Máster en dicho ámbito. Los elementos incluidos son aquellos elementos de software necesarios tanto para el modelado y simulación del programa como para la redacción, interpretación y presentación de resultados.

La Tabla 6 muestra un desglose de esto, dividiéndose en un apartado que incluye los programas informáticos utilizados, otro con las tareas que se han realizado con cada uno de ellos, el periodo de amortización de estos, con sus respectivos costes de licencias, el periodo en el que se han utilizado y con ello el coste total en base a esta información.

#### *Tabla 6. Coste real de software*

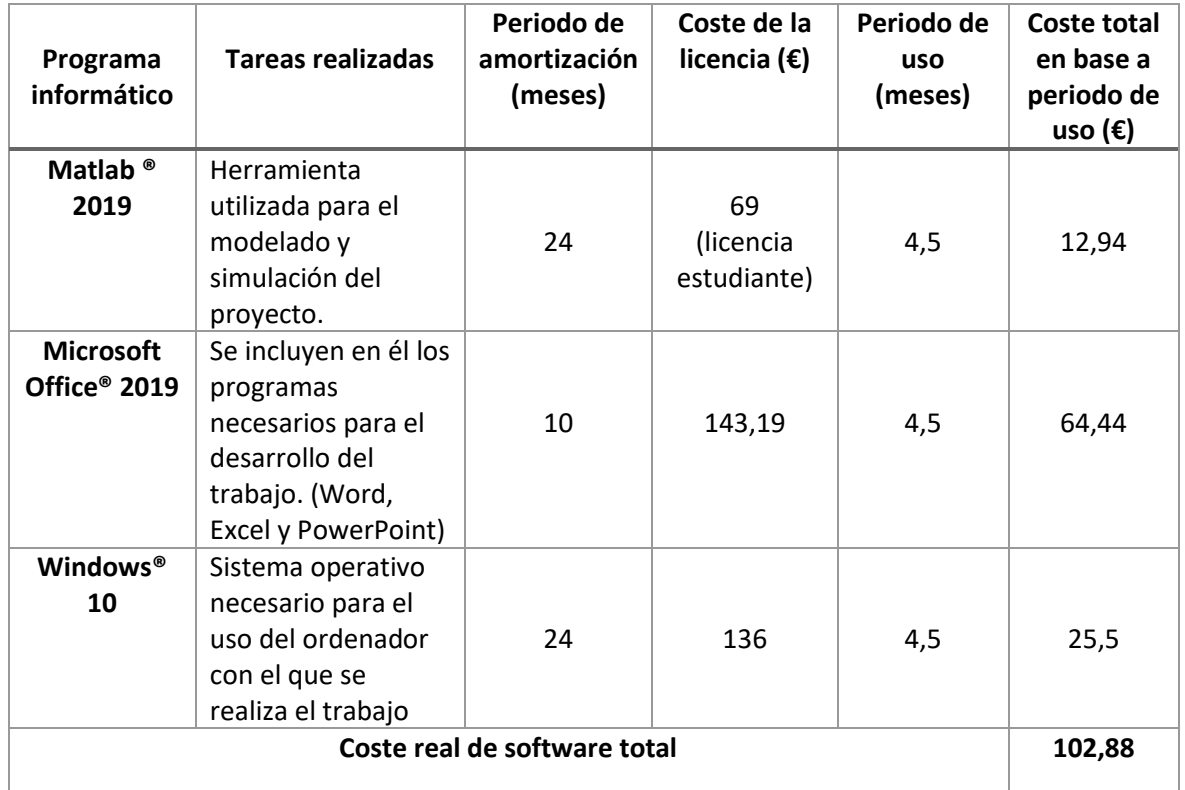

#### 1.2.3 Coste real de hardware

La tercera parte que compone el total del coste del trabajo realizado es la que hace referencia al hardware necesario para la realización de este. Debido a que es un proyecto de simulación, la parte de hardware se basa en la utilización de un ordenador portátil con el que se realizan todas las tareas

La Tabla 7 incluya una descripción de la amortización de este, su precio, periodo de uso y consiguiente coste total.

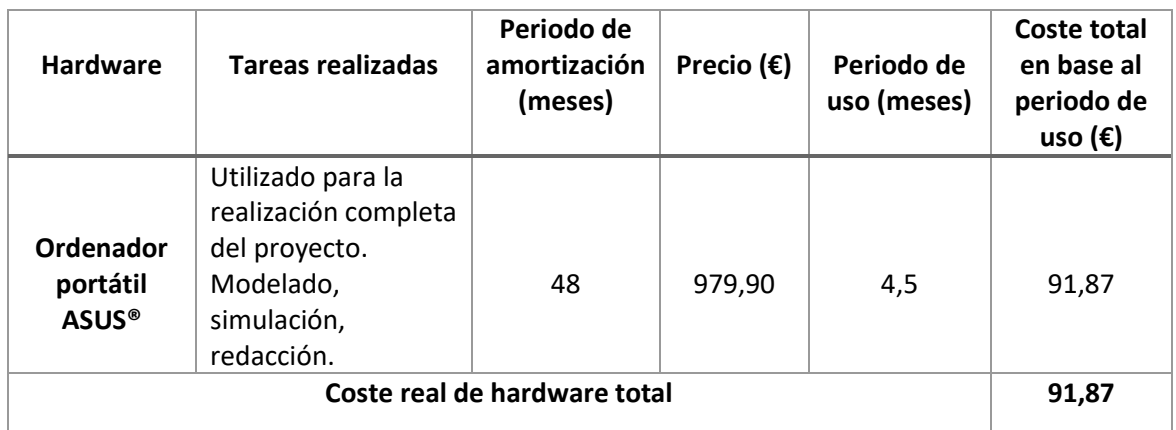

*Tabla 7. Coste real de Hardware*

#### 1.2.4 Coste real total

Finalmente, el apartado de coste real total reúne los costes totales de todos los apartados anteriores. La Tabla 8 recoge el total del coste del Trabajo Fin de Máster que se plantea en esta memoria.

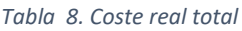

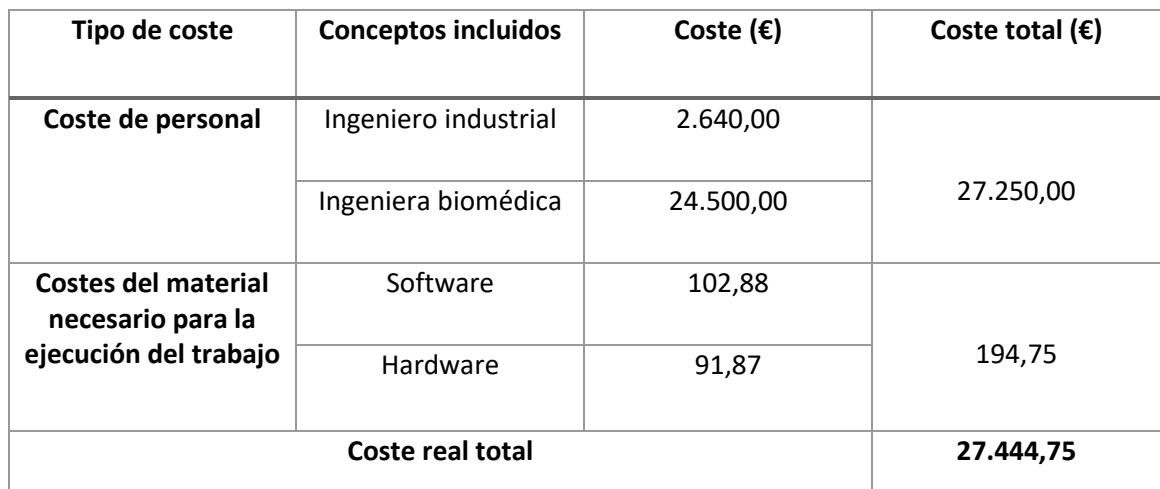